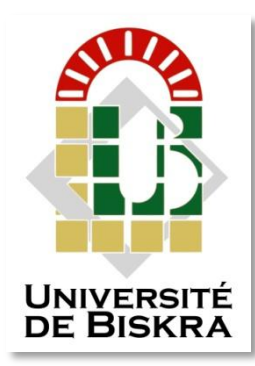

Université Mohamed Khider de Biskra Faculté des Sciences et de la Technologie Département de Génie Electrique

# **MÉMOIRE DE MASTER**

Sciences et Technologies Télécommunications Réseaux et télécommunications

Réf. : ..............................................

Présenté et soutenu par : **Ben khaddouma Hiam**

Le : lundi 8 juillet 2019

## **Etude et Simulation d'une cellule solaire à base de GaAs**

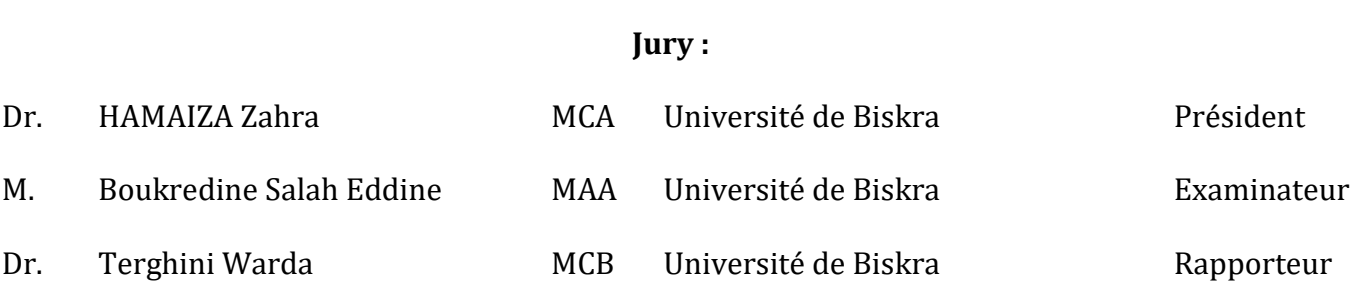

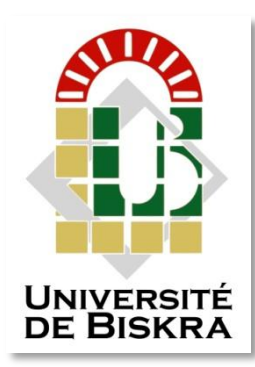

Université Mohamed Khider de Biskra Faculté des Sciences et de la Technologie Département de Génie Electrique

# **MÉMOIRE DE MASTER**

Sciences et Technologies Télécommunications Réseaux et télécommunications

Présenté et soutenu par : **Ben khaddouma Hiam**

Le : lundi 8 juillet 2019

# **Etude et Simulation d'une cellule solaire à base de GaAs**

**Avis favorable de l'encadreur :** 

 **Terghini Warda** *signature*

## **Avis favorable du Président du Jury**

 **HAMAIZA Zahra** *Signature* 

**Cachet et signature**

#### **Résumé**

Nous avons effectué dans ce mémoire la simulation numérique des caractéristiques électriques, courant-tension et rendement quantique , d'une cellule solaire en **p-n** en GaAs sous éclairement avec un spectre AM1.5 effectuées par le logiciel SCAPS . Les paramètres de sortie de la cellule calculés par simulation sont: le courant de court circuit  $\int$  $cc = 31.11$ **mA/cm2**, la tension de circuit ouvert  $V_{co}=1.06$  V, le facteur de forme  $FF=85.43\%$  et un rendement de **28.24 %**. On a fait également une étude sur l'effet de la vitesse de recombinaison en surface, de l'épaisseur , du dopage , de la durée de vie des porteurs minoritaires, de la résistance série et shunt ,de la température et la densité des pièges profonds de type donneur sur les paramètres de sortie de la cellule et sur le rendement quantique externe(EQE).

Mots clés : cellules solaire, GaAs, Logiciel SCAPS

**ملخص**

أجرينا في هذه المذكرة محاكاة رقمية للخصائص الكهربائية تيار- جهد ، و المردود الكوانتيكي الخارجي ، لخلية شمسية n-p GaAs تحت إضاءة الطيف 1.5AM بواسطة برنامج SCAPS .بفضل المحاكاة تمكنا من الحصول على وسائط الخروج للخلية :جهد الدائرة المفتوحة (co**=** ( **V1.06** ، تيار الدائرة القصيرة ( c**)=** ( **2cm/mA( 31.11** ، عامل االمتالء ( ) =**85.43%** و كفاءة المردود (η**=** (**% 28.24** .كما أجرينا دراسة حول تأثير سمك و تطعيم الباعث و القاعدة ,كثافة العيوب, عمر حامالت الشحنات االقلية, المقاومة على التسلسل و على التفرع ودرجة الحرارة على الوسائط الخارجية للخلية وعلى كفاءة المردود الكوانتيكي الخارجي)EQE(

**الكلمات المفتاحية** :GaAs,الخاليا الشمسية ,SCAPS

#### **Abstract**

We carried out in this work the numerical simulation of electrical characteristics, currentvoltage and quantum efficiency, of a GaAs p-n solar cell under illumination with an AM1.5 spectrum performed by the SCAPS software. The output parameters of the cell calculated by simulation are :the short-circuit current  $(Jsc)=31.11$  (mA/cm<sup>2</sup>), the open circuit voltage (Voc)  $= 1.06$  V, the form factor ( $FF$ )=85.43% and the conversion efficiency (η) of 28.24%. A study was also conducted on the effect of surface recombination velocity, thickness, doping, minority carrier lifetime, shunt and series resistance, temperature, and trap density as a donortype on the output parameters of the cell and the external quantum efficiency (EQE).

**Keywords:** GaAs, solar cells, SCAPS Software

## *Dédicace*

*Je dédie ce travail à :*

*Mon père dieu lui accorde sa miséricorde.*

*Ma mère.*

*Mes frères : Mouatez,Ayman, Masoud.*

*Mes sœurs : Oum saad, Manal, Maymouna, Manar, Malak.*

*Mon amies : Z.ayman, Hasna, Halima, Kamilia.*

*Toute mes Camarades (Sabra, Ahlam....).*

*Tous ces que je connaisse et qui me sont chers*

*Je dédie ce travail.*

I

## *Remerciements*

Tout d'abord, je remercie Allah, le tout puissant, qui m'a donne la force, la patience et la volonté pour accomplir ce modeste travail.

Également, mon encadreur de mémoire Madame Ouarda Terghini, pour son encadrement, ses directives et sa disponibilité.

Aussi, je le remercie pour ses encouragements et sa sympathie durant toute la période de la préparation de mon mémoire.

Mes remerciements s'adressent également aux membres de jury, Hamaiza Zahra et Salah eddine Boukharedine .

Pour leur présence et pour le temps qu'ils ont bien voulu consacrer pour l'évaluation de ce travail.

Je tiens à remercier tous mes amis qui m'ont aidé de loin ou de près dans la réalisation de ce travail et en particulier Hasna et Halima.

II

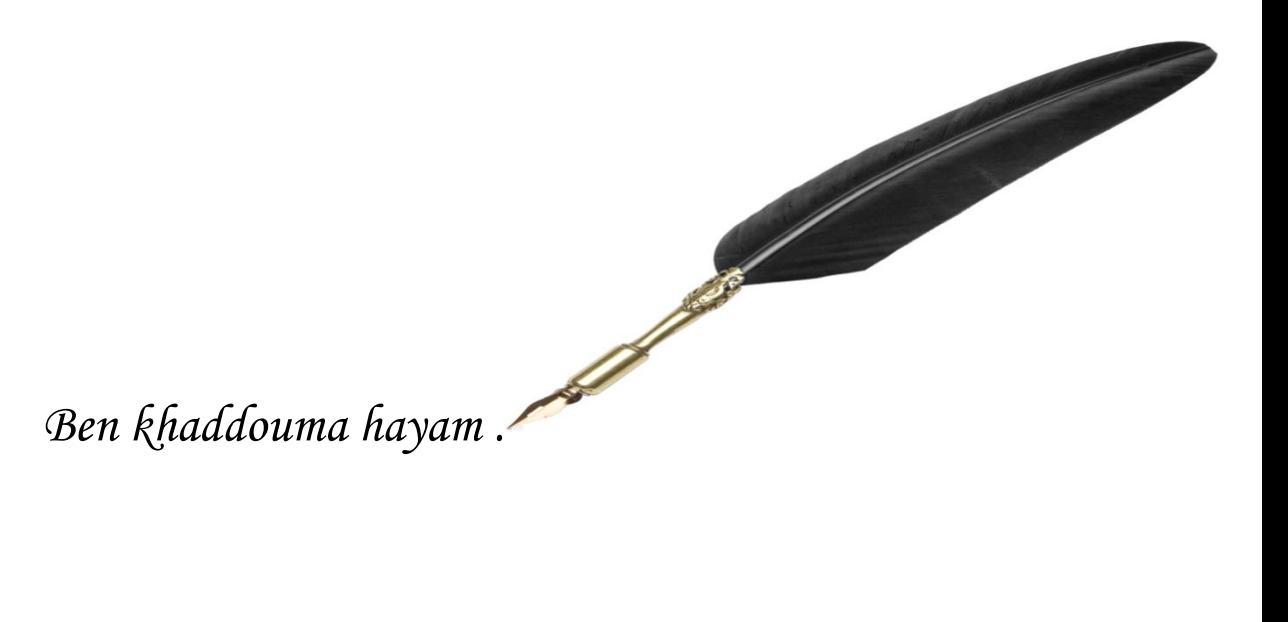

## Sommaire

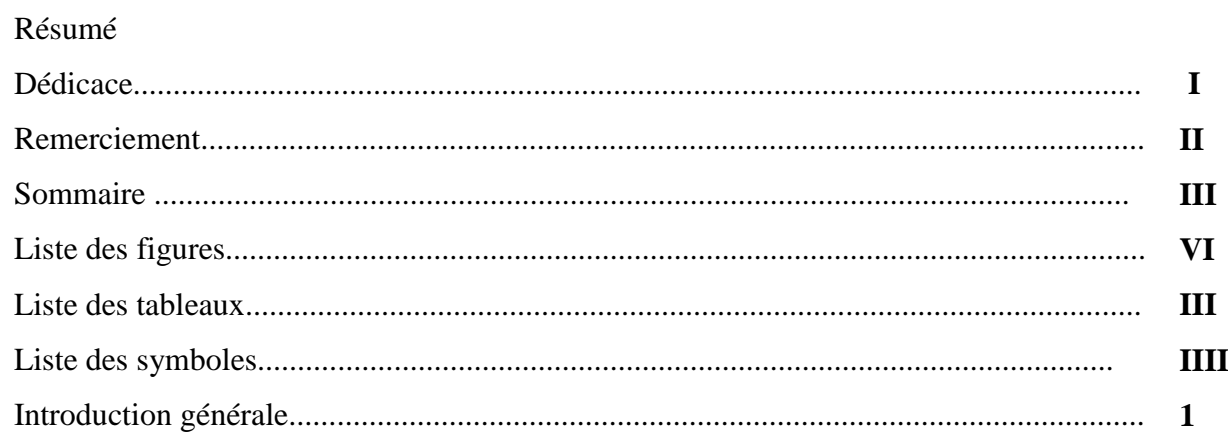

## Chapitre I : Concept théorique et généralités sur les cellules solaires

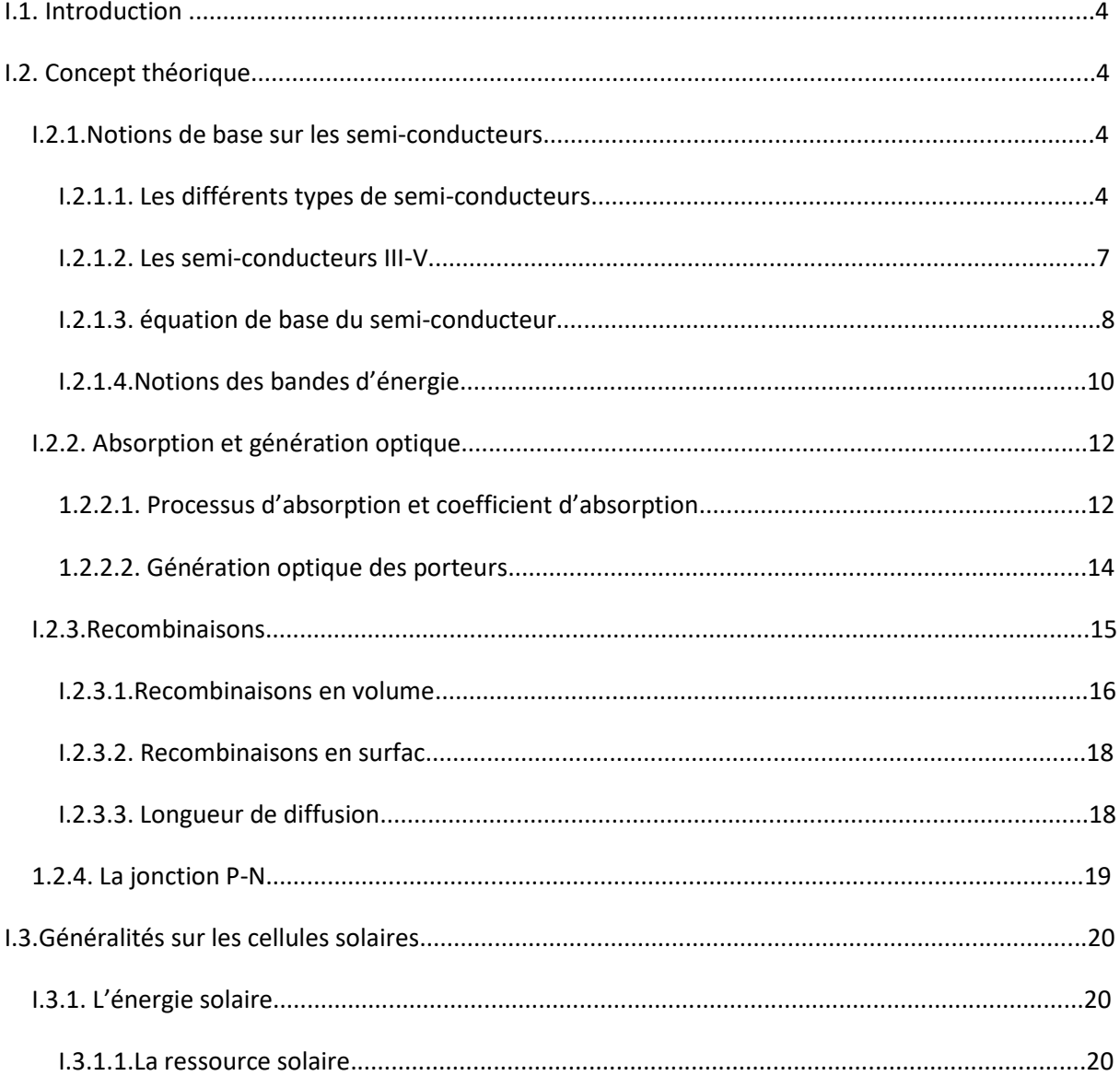

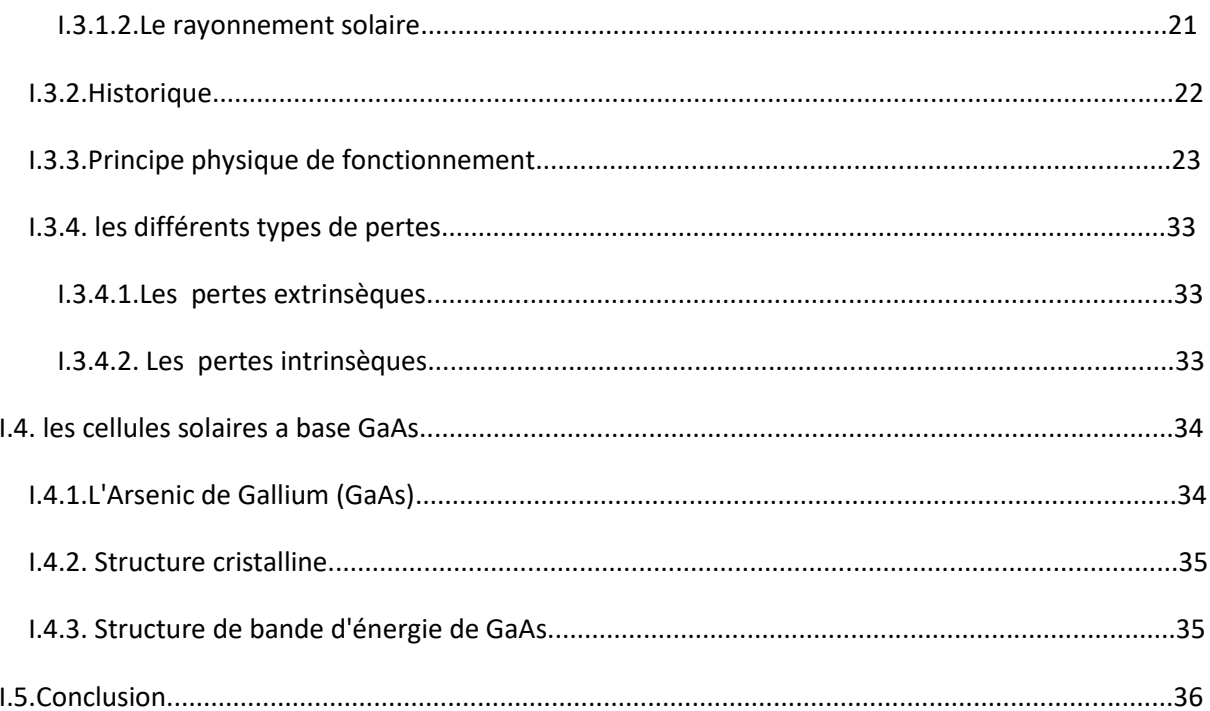

## Chapitre II : Simulation numérique par SCAPS

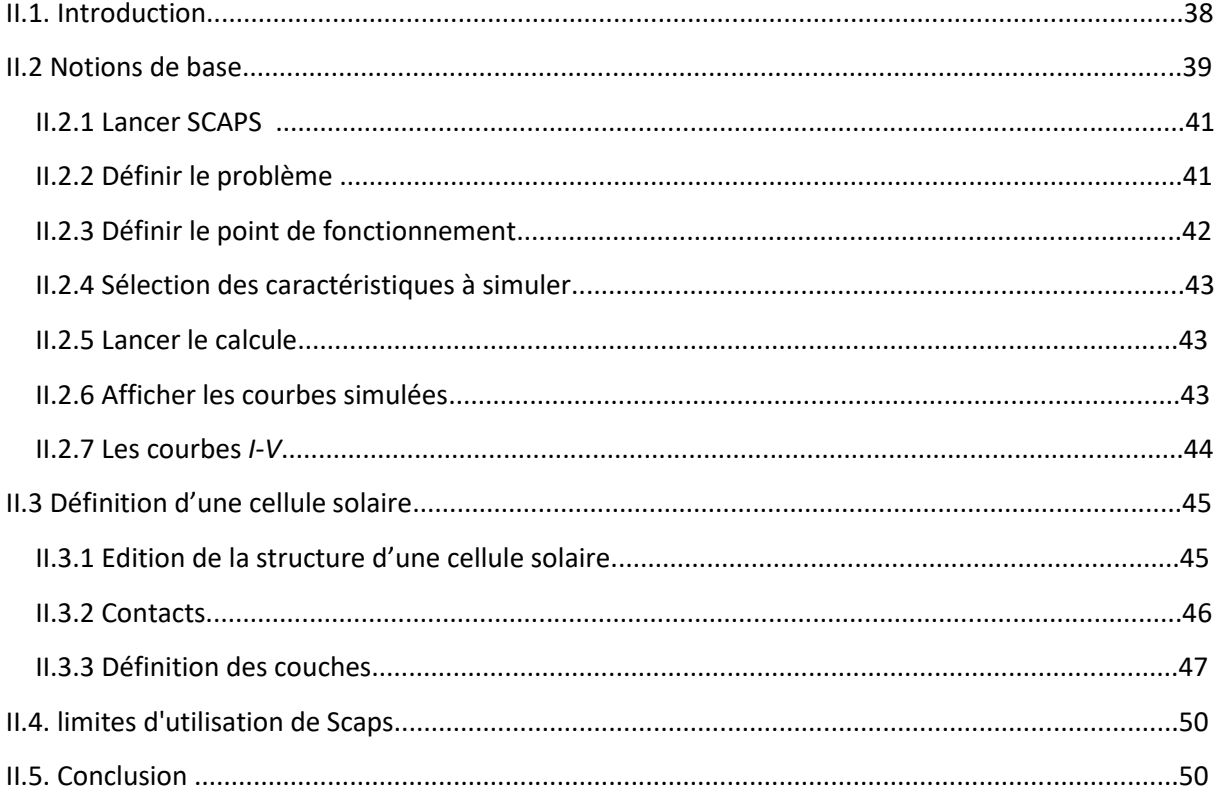

## Chapitre III : Résultats et discussion

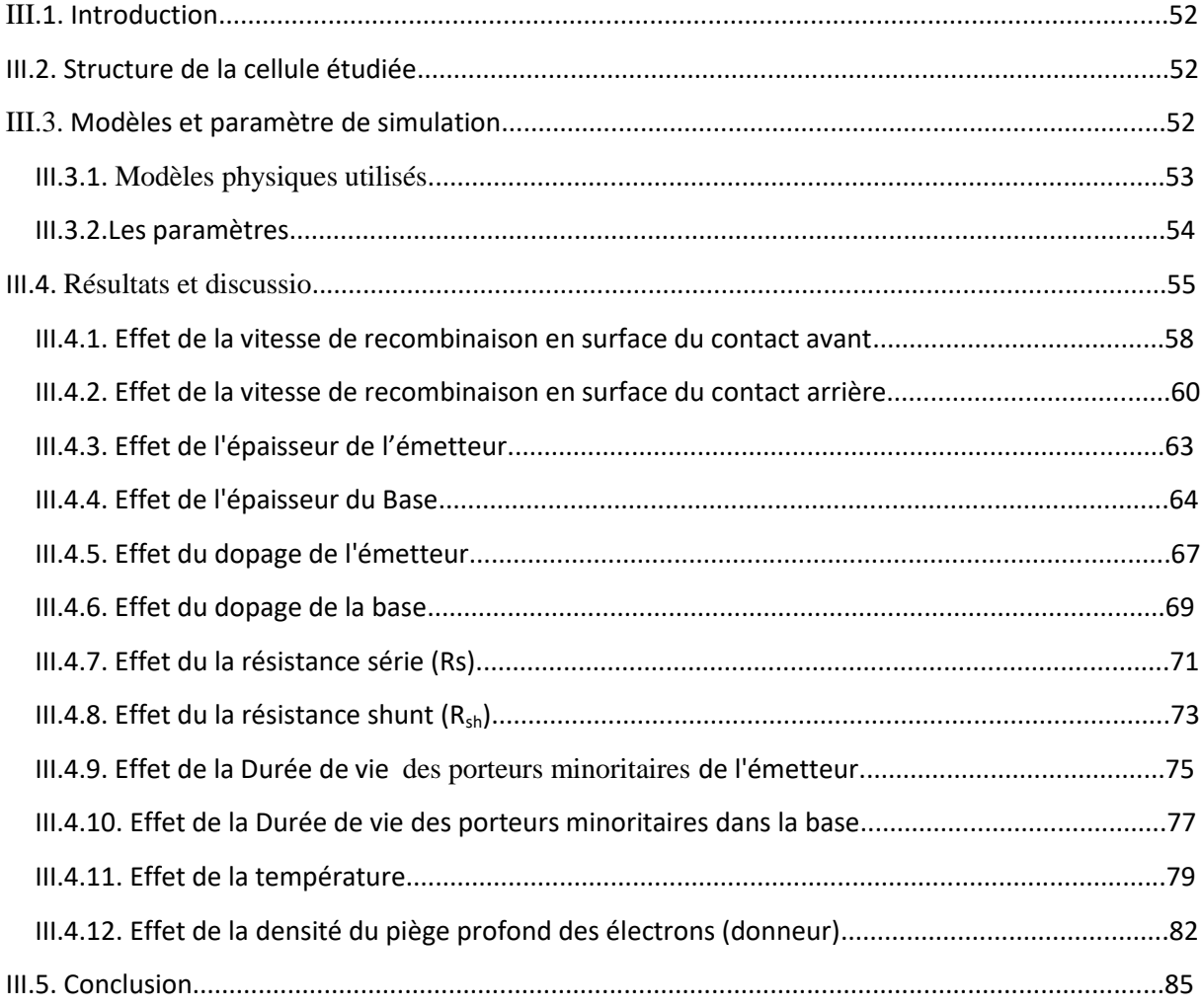

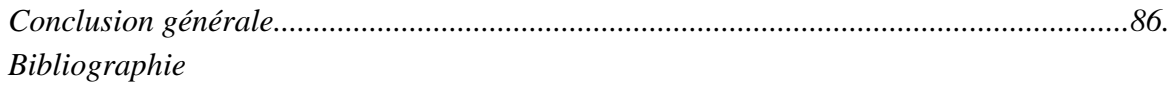

## **Liste des figures**

## **Chapitre I**

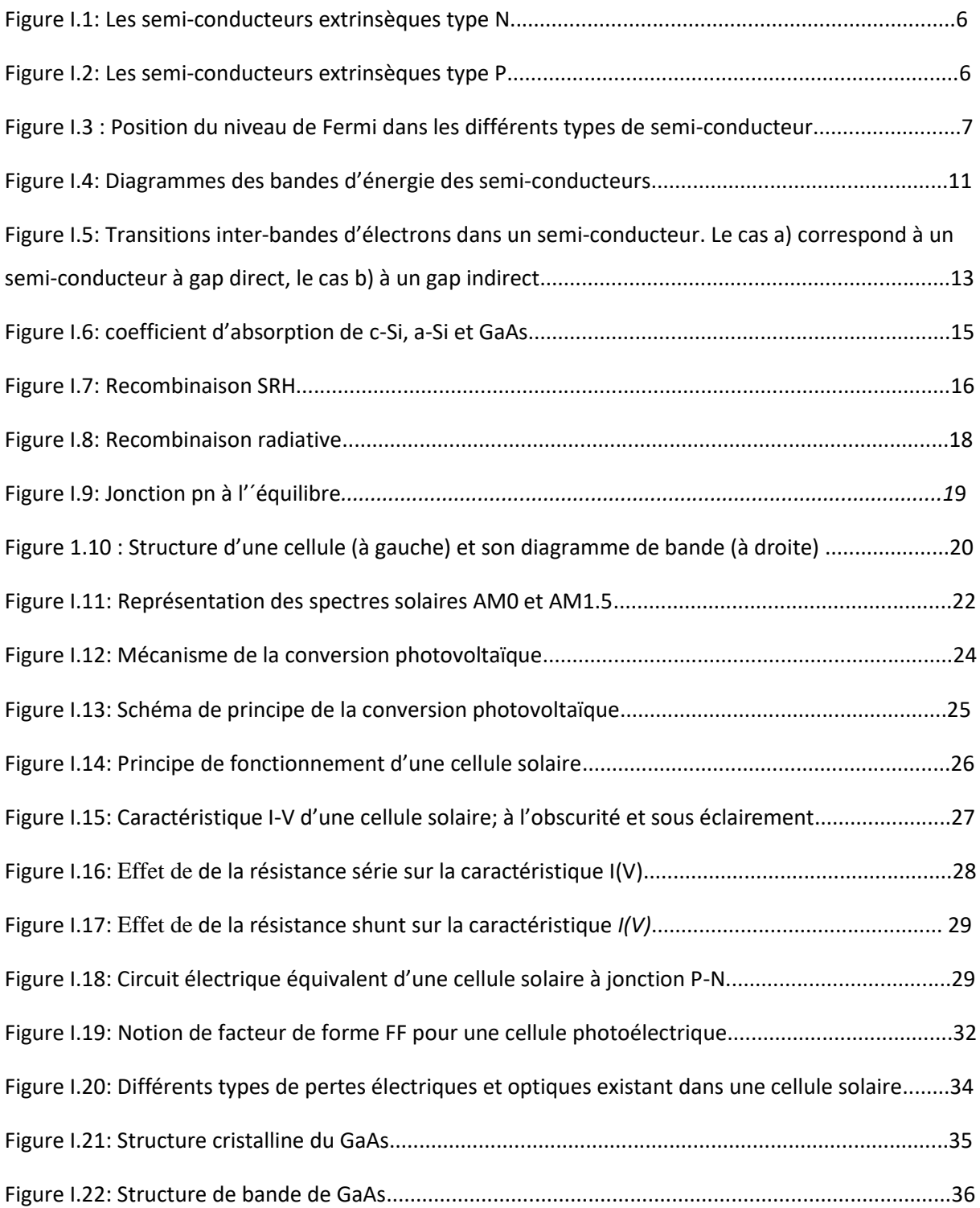

C

## *Liste des figures*

## **Chapitre II**

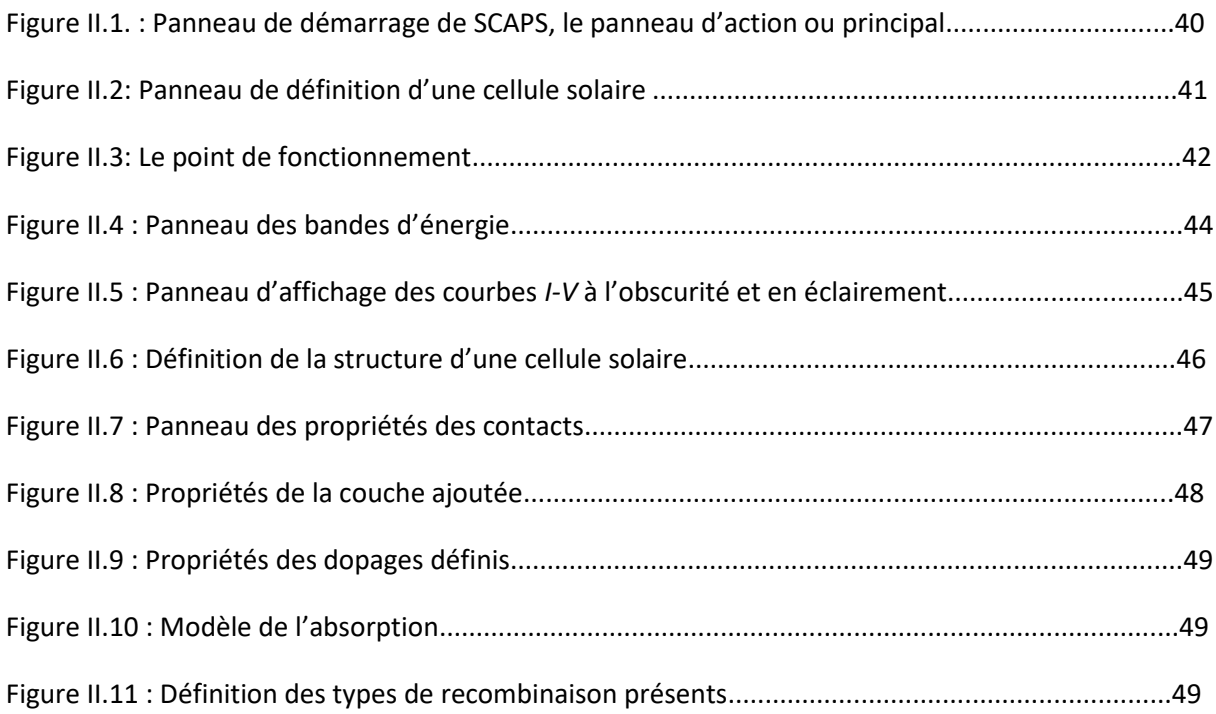

## **Chapitre III**

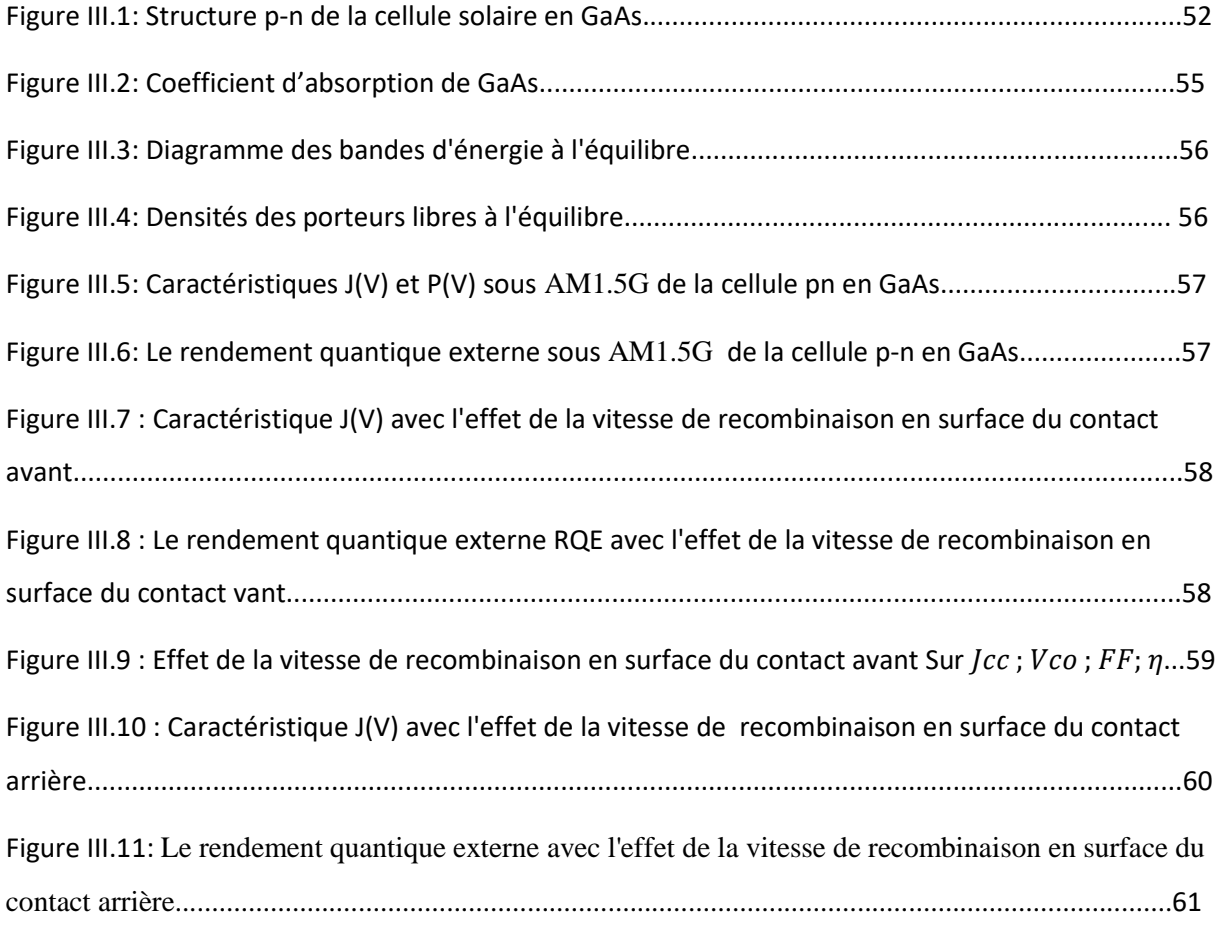

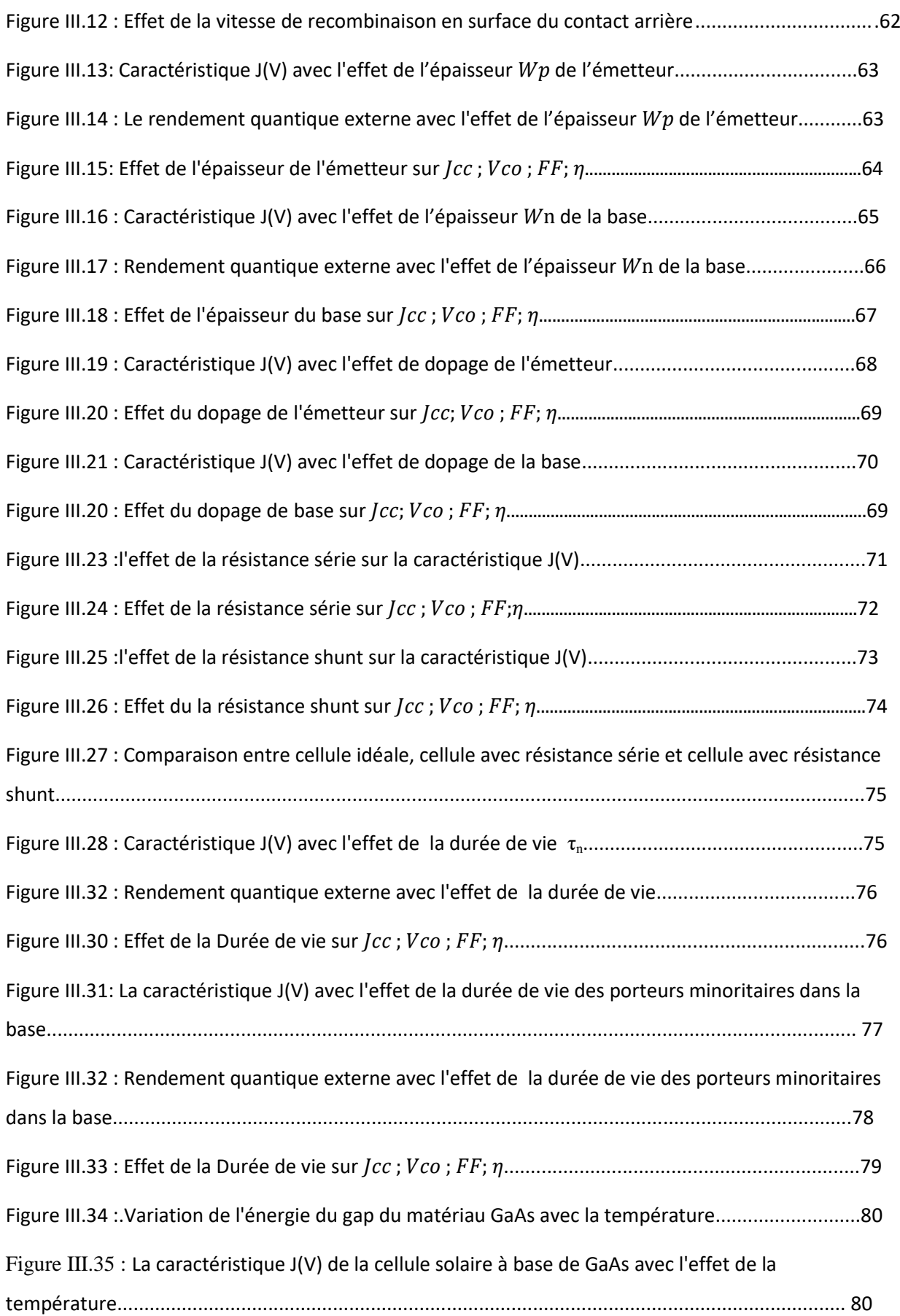

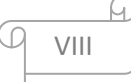

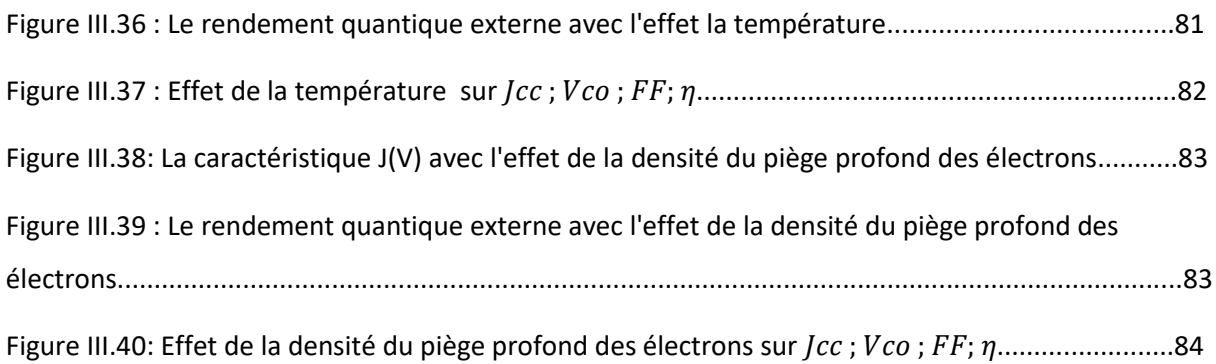

## **Liste des tableaux**

## **Chapitre I**

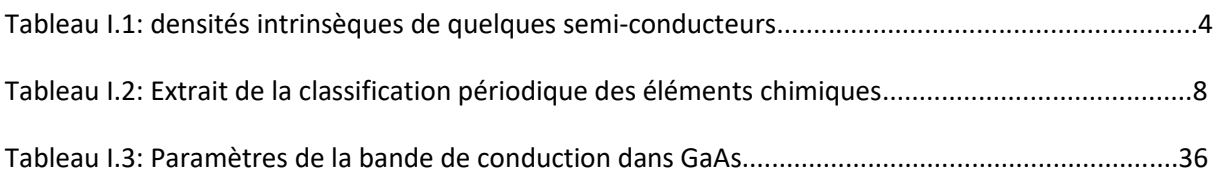

## **Chapitre III**

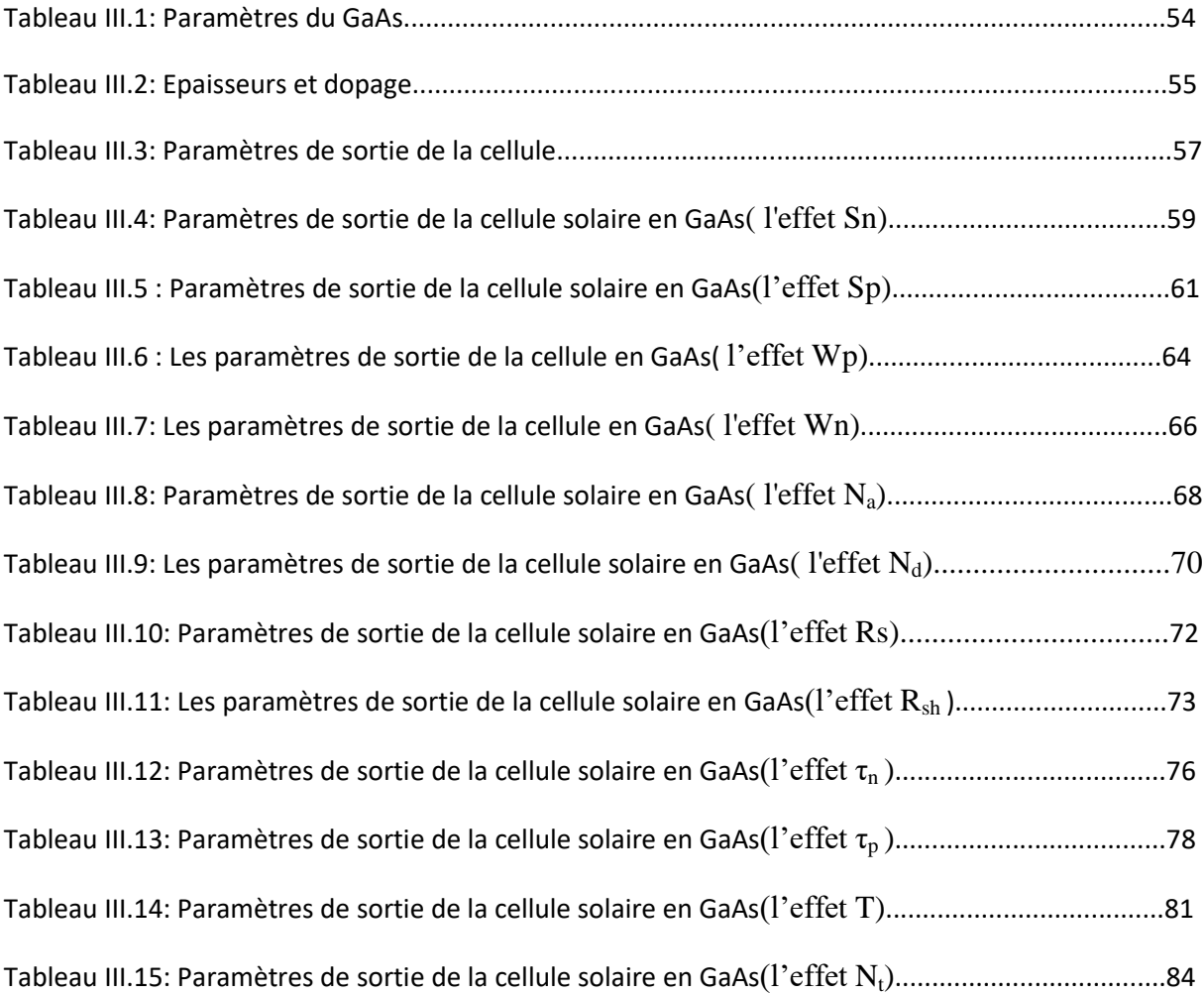

 $\varpi$ 

 $\Omega$ 

- PV: Photovoltaïque.
- $V_{\text{max}}$ : Tension qui correspond à la puissance maximale (V).
- $I_{\text{max}}$ : Courant qui correspond à la puissance maximale (A).
- FF: Facteur de forme.
- $E_g$ : Energie de la bande interdite (eV).
- S : Surface du module photovoltaïque (m²).
- $I_{ph}$ : Le photo-courant (A).
- R<sub>Sh</sub>: Résistances parallèle shunt (Ω).
- $R<sub>S</sub>$ : Résistance série (Ω).
- K : coefficient de Boltzman  $(1.38.10^{-23} J/K)$ .
- $D_n$ : Coefficient de diffusion des électrons cm2  $S^{-1}$ .
- $D_p$ : Coefficient de diffusion des trous  $cm2 S^{-1}$ .
- E : Champ électrique.
- $E_c$ : Niveau inférieur de la bande de conduction (eV).
- $E_D$ : Niveau énergétique des impuretés donneurs (eV).
- EF : Niveau de Fermi (eV).
- Eg : Largeur de la bande interdite (eV).
- $E_V$ : Niveau supérieur de la bande interdite (eV).
- FF : Facteur de forme.
- h : Constante de Planck.
- I : Courant électrique (A).
- $J:$  Densité de courant électrique (mA/cm<sup>2</sup>).
- $I<sub>0</sub>$ : Courant de saturation de la jonction (A).
- $J_0$ : Densité de courant de saturation (mA /cm<sup>2</sup>).
- Icc : Courant de court circuit (A).
- Jcc : Densité de courant de courant de court circuit (mA/cm<sup>2</sup>).
- Im : Valeur maximale du courant (A).
- K : Constante de Boltzmann.
- $Ni:$  Concentration intrinsèque à l'équilibre thermique  $(cm<sup>-3</sup>)$ .
- $n_{ie}$ : Concentration intrinsèque effective ( $cm<sup>-3</sup>$ ).
- $N_A$ : Concentration des atomes accepteurs ( $cm^{-3}$ ).
- $N_D$ : Concentration des atomes donneurs ( $cm^{-3}$ ).
- Pm : Puissance maximale délivrée par une cellule solaire (mW.cm<sup>-2</sup>).
- q : Charge de l'électron (cb).
- R : Coefficient de réflexion (%).
- T : Température (°K).
- R : Taux de recombinaison ( $cm<sup>-3</sup>$ . S<sup>-1</sup>).
- Vm : Valeur maximale de la tension (V).
- W : Epaisseur de la cellule solaire (μm).
- $\alpha$  : Coefficient d'absorption ( $cm$ <sup>-1</sup>).
- λ : Longueur d'onde du photon incident (μm).
- η : Rendement de conversion (%).
- $v$  : Fréquence du rayonnement incident ( $S^{-1}$ ).
- τ : Durée de vie (s).
- $\mu_n$ : Mobilité des électrons ( $cm^2$ .  $V^{-1}$ .  $S^{-1}$ ).
- $\mu_{\rm p}$ : Mobilité des trous (cm<sup>2</sup>.  $V^{-1}$ . S<sup>-1</sup>).
- EF : le niveau de Fermi.
- $k_B$  *:* la constante de Boltzmann.

 $\psi$ : le potentiel électrostatique.

∶ la permittivité locale du milieu.

*n* , *p :* sont les concentrations d'électrons et de trous.

 $j_n$ ,  $j_p$ : sont les densités de courant d'électrons et de trous,

 $G_n$ ,  $G_P$  : sont les taux de génération des électrons et des trous.

 $R_n$ ;  $R_p$ : sont les taux de recombinaison des électrons et des trous.

 $\mu_n$ ,  $\mu_p$ : sont les mobilités des électrons et des trous.

 $EF_n$ ,  $EF_p$  *:*sont les quasi-niveaux de Fermi des électrons et des trous.

### **Introduction générale**

La consommation mondiale d'énergie est fortement liée au développement de l'industrie et des moyens de transport. Actuellement ceux sont les sources d'énergies fossiles qui sont les plus exploitées, entrainant plusieurs désavantages : pollutions, réchauffement de la planète, détérioration de la couche d'ozone et un risque d'épuisement de ces ressources dans quelques décennies [1].

Le développement des sources d'énergies renouvelables et non polluantes est donc d'actualité. On distingue actuellement plusieurs types de sources d'énergie renouvelables dont: l'hydroélectrique, la géothermique, l'éolienne, la biomasse et enfin l'énergie photovoltaïque [2].

La conversion photovoltaïque utilise le principe de la conversion directe de l'énergie lumineuse en une énergie électrique via les cellules solaires.

Au cours de ces dernières années, des améliorations considérables concernant les performances des cellules solaires ont permis d'aboutir à des rendements de conversion photovoltaïque respectivement de 24.8 % et de 23 % pour des cellules solaires à base d'arsenic de gallium et de silicium, sous la condition d'éclairement du soleil[3].

L'arséniure de gallium (GaAs) a une bande interdite de 1,42 eV à la température ambiante qui est proche de l'optimum. C'est également un matériau à bande interdite directe et absorbe fortement au-dessus de la bande interdite. Sur les longueurs d'onde visibles, le coefficient d'absorption du GaAs est environ dix fois supérieur à celui du Si et il ne faut que quelques µm au lieu de plusieurs centaines de µm pour la région active de la cellule solaire. GaAs a également un meilleur coefficient de température que Si. L'efficacité des cellules solaires a tendance à diminuer avec l'augmentation de la température. En Si, l'augmentation de la température augmente également le nombre de phonons, ce qui augmente finalement la recombinaison. La cellule solaire GaAs présente également une vitesse de saturation électronique et une mobilité électronique supérieures par rapport aux cellules solaires au silicium. En raison de toutes ces caractéristiques, les cellules GaAs ont suscité un intérêt croissant, principalement pour les applications spatiales. Le taux de recombinaison de surface était un problème majeur qui empêchait initialement le développement de la cellule solaire au GaAs et l'efficacité de la cellule solaire au GaAs n'atteignait que 10%. Ce problème a été réduit en utilisant un  $Ga_{1-x}Al_x$  à la surface de GaAs [4].

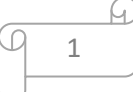

Durant ces dernières années, les chercheurs se sont orientés vers la simulation à cause des coûts élevés de l'expérimentation (méthodes d'élaboration et techniques de fabrication). La simulation des cellules solaires à l'aide de différents simulateurs consiste à comprendre leur comportement.

A l'heure actuelle, un certain nombre de logiciels de simulation sont disponibles pour la communauté de recherche PV. Ce nombre d'outils de logiciels sont: AMPS-1D, SCAPS-1D, PC1D, Sim Windows, ASA, ADEPT-F, SC-Simul, ASPIN et AFORS-HET. Parmi les outils de simulation disponibles, SCAPS est principalement utilisé pour la modélisation des cellules solaires à base de couches minces, bien qu'au début le logiciel a été conçu pour les cellules solaires CdTe et CIGS, il a été appliqué aussi avec succès pour modéliser des cellules solaires à base d'autres matériaux, tel que GaAs, comme aussi les cellules solaires organiques tel que MEH-PPV:PCBM [5].

Dans notre cas nous avons utilisé le simulateur de cellules solaires « SCAPS » (Solar Cell Capacitance Simulator) , développé à l'Université de Gand.

Le mémoire comprend trois chapitres, dans le premier chapitre, nous présenterons des généralités des semi-conducteurs et quelques notions sur le rayonnement solaire, le fonctionnement des cellules photovoltaïques et leurs caractéristiques principales ainsi que les paramètres limitant.

Dans le deuxième chapitre nous présentons le logiciel de simulation SCAPS et comment l'utiliser pour calculer par simulation numérique les caractéristiques électriques courant-tension et rendement quantique de la cellule solaire.

Le troisième chapitre présente la résolution du problème où nous cherchons à étudier l'effet des épaisseurs, du dopage, l'effet de la durée de vie et de la vitesse de recombinaison en surface, la température, les résistances série et shunt et l'effet des défauts sont effectuée également sur les performances de la cellule solaire.

Enfin, nous terminerons notre mémoire par une conclusion générale.

2

# Chapitre I

# Concept théorique et généralités sur les cellules solaires

#### **I.1. Introduction**

Les cellules photovoltaïques sont des dispositifs optoélectroniques qui transforment directement l'énergie solaire en énergie électrique. Elles sont réalisées à l'aide de matériaux semi-conducteurs [6].

Dans ce chapitre, nous présentons des généralités sur les semi-conducteurs et le principe de la conversion photovoltaïques, ainsi les propriétés électriques d'une cellule solaire, à savoir : le courant de saturation, la réponse spectrale, le rendement quantique et la caractéristique courant-tension de la cellule solaire et nous finissons par une description du matériau GaAs.

#### **I.2. Concept théorique**

#### **I.2.1.Notions de base sur les semi-conducteurs**

#### **I.2.1.1. Les différents types de semi-conducteurs**

#### **a. Les semi-conducteurs intrinsèques**

Un semi-conducteur intrinsèque est un semi-conducteur dépourvu de toute impureté susceptible de modifier la densité de porteurs. Les électrons de la bande de conduction ne peuvent résulter que de l'excitation thermique d'électrons liés de la bande de valence. Il en résulte que les électrons et les trous existent nécessairement par paires et n=p=n<sub>i</sub>.n<sub>i</sub> est appelé densité de porteurs intrinsèques, c'est une caractéristique du semi-conducteur à une température donnée [7].

#### **Densité de porteurs**

Un semi-conducteur intrinsèque n'est jamais dégénéré de sorte que le produit n  $p = n_i^2$  st donné par l'expression  $np = N_c N_v e^{-E_g/KT}$ . Il en résulte que la densité de porteurs intrinsèques s'écrit :

$$
\boldsymbol{n}_i = (N_c N_v)^{1/2} e^{-E_g/2KT} \tag{I.1}
$$

Cette densité de porteurs intrinsèques est une fonction exponentielle du gap du matériau et de la température.

A la température ambiante on obtient.

**Tableau I.1:** densités intrinsèques de quelques semi-conducteurs.

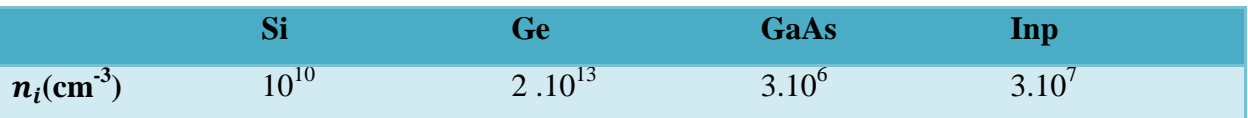

4

#### **niveau de Fermi**

Le niveau de Fermi est un niveau d'énergie tell que a T=0°K, tous les états d'énergie au- dessous du niveau de Fermi *E<sup>F</sup>* sont occupés, au-dessus ils sont vides. On obtient la position du niveau de Fermi en écrivant que  $n = p$ .

Soit:

$$
N_c e^{-(E_C - E_{Fi})/KT} = N_v e^{-(E_v - E_{Fi})/KT}
$$
\n(1.2)

Soit

$$
E_{Fi} = \frac{E_c + E_v}{2} + \frac{1}{2} \ KT \ Ln \ \frac{N_v}{N_c}
$$
 (I.3)

En explicitant le rapport  $N_v/N_c$  en fonction des masses effectives, on obtient

$$
E_{Fi} = \frac{E_c + E_v}{2} + \frac{3}{4} \ KT \ Ln \ \frac{m_h}{m_e}
$$
 (I.4)

Le rapport des masses effectives de densité d'états est de l'ordre de 1 dans les semi-conducteurs à gap indirect et de l'ordre de 10 dans les semi-conducteurs à gap direct. Il en résulte que le niveau de Fermi d'un semi-conducteur intrinsèque est toujours très voisin du milieu du gap à la température ambiante.

$$
E_{Fi} \approx \frac{E_c + E_v}{2} \tag{I.5}
$$

#### **b. Les semi-conducteurs extrinsèques**

On peut modifier de façon considérable la concentration de porteurs de charge d'un semiconducteur intrinsèque en lui ajoutant de faibles quantités d'atomes astucieusement choisis et que l'on appelle impuretés dopantes ou tout simplement dopants. On obtient alors un semiconducteur extrinsèque ou dopé [8].

Selon la nature des atomes introduits, soit le nombre d'électrons devient très supérieur au nombre de trous et le semi-conducteur est appelé de type n, soit le nombre de trous devient très supérieur à celui des électrons et le semi-conducteur est appelé de type p [8].

#### **Les semi-conducteurs extrinsèques dopés N**

Les atomes de silicium ou de germanium par exemple se cristallisent dans une structure où chaque atome est relié à 4 atomes voisins par des liaisons covalentes impliquant 2 électrons pour chaque liaison. Si on introduit un atome ayant 5 électrons de valence (phosphore, arsenic ou antimoine), cet atome prend la place d'un atome du cristal : 4 des électrons de l'impureté participeront aux 4 liaisons avec les 4 atomes voisins du cristal, le 5ème électron restera célibataire. A cet atome d'impureté est associé un niveau d'énergie appelé niveau donneur Nd qui se situe juste en dessous de la bande de conduction. L'écart entre ce

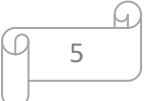

niveau et la bande de conduction étant faible, un électron d'un niveau donneur peut facilement passer dans la bande de conduction sous l'action de l'agitation thermique [9]. Ceci qui augmente considérablement la conductivité du matériau dopé. Les charges négatives (électrons) sont dits majoritaires, comme on peut le voir dans la figure I.1 suivante.

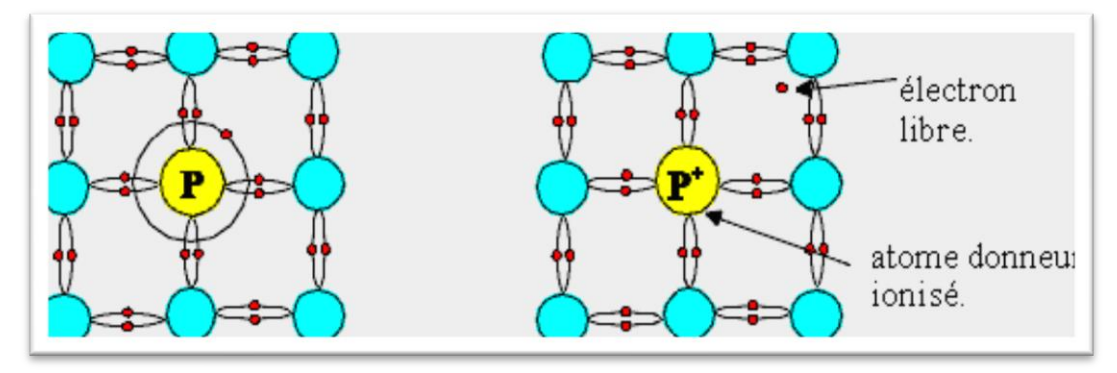

**Figure I.1:** Les semi-conducteurs extrinsèques type N [10].

#### **Les semi-conducteurs extrinsèques dopés P**

Dans ce cas on introduit des atomes trivalents tels que gallium Ga, l'indium In, le bore B, l'aluminium Al. Il manque, alors, à l'impureté un électron de valence pour assurer les 4 liaisons avec les atomes de silicium voisins. Un faible apport d'énergie (0.05eV) suffit pour qu'un électron d'un silicium voisin soit capté par l'impureté : il y a formation d'un trou peu lié et donc mobile.

Les atomes trivalents (accepteurs) deviennent des ions négatifs par capture d'un électron. Compte tenu des taux de dopage, ces trous sont beaucoup plus nombreux que les porteurs intrinsèques du cristal pur.

La conduction extrinsèque de type P (positive) augmente et est assurée par des trous, les trous deviennent majoritaires.la figure I.2 explique clairement le phénomène [11].

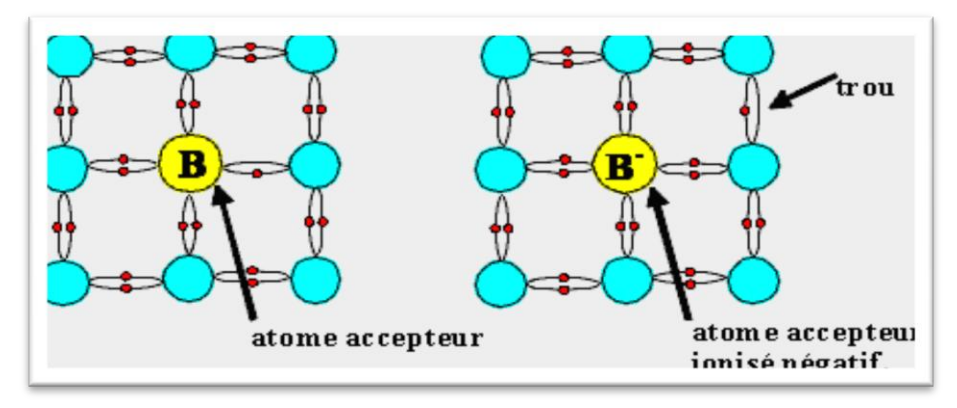

**Figure I.2:** Les semi-conducteurs extrinsèques type P [12].

#### **Semi-conducteur compensé (Semi-Isolant**)

Il existe toujours dans un semi-conducteur des impuretés incontrôlées que l'on appelle impuretés résiduelles. Pour compenser ces impuretés, on dope le semi-conducteur de manière à se rapprocher le plus possible de la condition  $N_a = N_d$ . Supposons que la condition soit réalisée, l'équation n+N<sub>a</sub> =p +N<sub>d</sub> s'écrit alors n = p et par conséquent n = p= n<sub>i</sub>. La densité de porteurs libres dans le semi-conducteur est la même que s'il était intrinsèque. La densité intrinsèque n<sub>i</sub> qui est fonction du gap du semi-conducteur, est généralement très faible à la température ambiante. Le semi-conducteur est alors, en ce qui concerne la conductivité, plus proche de l'isolant que du conducteur(Figure I.3**)**, on l'appelle alors semi-isolant. Le niveau de Fermi, dont la position est réglée par la population de porteurs libres, est donc situé, comme pour un semiconducteur intrinsèque, au voisinage du milieu du gap [7].

Où  $N_a$  et  $N_d$  sont les densités d'accepteurs et de donneurs.

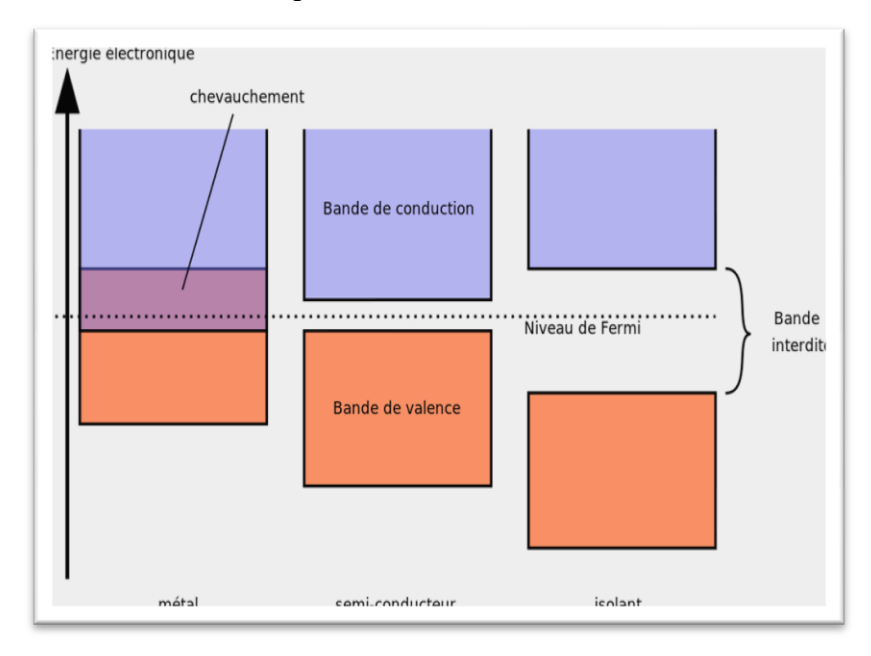

**Figure I.3 :** Position du niveau de Fermi dans les différents types de semi-conducteur [13].

#### **I.2.1.2. Les semi-conducteurs III-V**

Les matériaux semi-conducteurs III-V sont des composés formés à partir d'un élément de la troisième (III) colonne et d'un élément de la cinquième (V) colonne de la classification périodique de Mendeleïev. Le tableau (I.2) regroupe un extrait de cette classification (les chiffres en haut et bas représentent respectivement le nombre atomique et la masse atomique) [14].

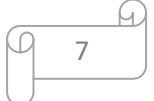

| Ш                             | $\bf{IV}$             |                     |
|-------------------------------|-----------------------|---------------------|
| $10.81^{5}B$                  | $12.0^{6}C$           | $14.01^{7}N$        |
| $^{13}_{26.98}Al$             | $^{14}_{28.09}Si$     | 30.97 P             |
| $^{31}_{69.74}$ Ga            | $^{32}_{72.59}$ Ge    | 334s                |
| $\frac{49}{114.69}$ <i>In</i> | $\frac{50}{118.69}Sn$ | $rac{51}{121.75}Sb$ |

**Tableau I.2:** Extrait de la classification périodique des éléments chimiques [14].

#### **I.2.1.3. équation de base du semi-conducteur**

Un programme de modélisation des cellules solaires devrait, au moins, être capable de résoudre les équations de base des semi-conducteurs qui sont les suivantes [15]**:**

#### **a. Equation de poisson**

L'équation de poisson relie les variations du potentiel électrostatique (champ électrique) aux densités locales de charge Elle s'exprime par :

$$
\frac{-d^2\varphi}{dx^2} = \frac{dE}{dx} = \frac{\rho}{\varepsilon\varepsilon_0} \tag{I.6}
$$

Ou ρ est charge électrique totale dans le semi-conducteur, $\varepsilon_0$  *et*  $\varepsilon_r$  la permittivité dans le vide et relative dans le matériau respectivement .  $\varphi$  le potentiel électrostatique, n et p les concentrations des porteurs libres.

La charge électrique totale ρ est déterminée par l'équation suivante [15] :

$$
\rho = q(p - n + N_D^+ - N_A^-) \tag{I.7}
$$

Où  $N_D^+$  *et*  $N_A^-$  sont les densités des donneurs et accepteurs ionisés.

#### **b. Les équations de continuité**

Les équations de continuité décrivent les variations temporelles des densités de charge (électrons, trous), elles sont définies par les équations:

$$
\frac{\partial n}{\partial t} = \frac{1}{q} \operatorname{div} \overrightarrow{J_n} + G_n - R_n \tag{I.8}
$$

$$
\frac{\partial p}{\partial t} = -\frac{1}{q} \mathbf{div} \overrightarrow{J_p} + \mathbf{G}_p - \mathbf{R}_p
$$
 (I.9)

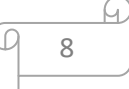

Où n et p sont les concentrations des électrons et des trous,  $\overrightarrow{jn}$  et  $\overrightarrow{jp}$  sont les densités de courant d'électrons et de trous, G*<sup>n</sup>* et G*<sup>p</sup>* sont les taux de génération des électrons et des trous et R*<sup>n</sup>* et R*<sup>p</sup>* sont les taux de recombinaison des électrons et des trous, les quelles ont eux mêmes des expressions complexes, liées notamment à l'éclairement [16].

#### **c. Les équations de transport**

Le déplacement des porteurs de charges se fait soit sous l'effet d'un champ électrique soit sous l'action d'un gradient de concentration de porteurs de charges. Sous l'action d'un champ électrique, on a un courant appelé courant de dérive (ou courant de conduction) proportionnel au champ électrique, défini par la relation suivante [16]:

$$
\overrightarrow{J_n} = n \cdot q \cdot \mu_n \overrightarrow{E}
$$
 (I.10)

$$
\overrightarrow{J_p} = p \cdot q \cdot \mu_p \overrightarrow{E} \tag{I.11}
$$

Où  $\vec{E}$  est le champ électrique et  $\mu_n$  et  $\mu_p$  les mobilités respectivement des électrons et des trous. Sous l'action d'un gradient (variation spatiale) de la densité des porteurs, le mouvement de ces derniers s'effectue des régions à forte concentration vers les régions à faible concentration. On a un courant qui porte le nom de courant de diffusion [16]:

$$
\overrightarrow{J_n} = q \cdot D_n \overline{V}_n \tag{I.12}
$$

$$
\overrightarrow{J_p} = -q \cdot D_p \nabla_p \tag{I.13}
$$

Où D*<sup>n</sup>* et D*<sup>p</sup>* sont les constantes de diffusion des électrons et des trous. Elles sont définies par la relation d'Einstein [16]:

$$
D_n \frac{K_B T}{q} \mu_n \tag{I.14}
$$

$$
D_p \frac{\kappa_B T}{q} \mu_p \tag{I.15}
$$

Où  $k_B$  désigne la constante de Boltzmann et T la température.

En faisant la somme de ces deux types de courants (courant de dérive et diffusion), nous aboutissons à l'expression suivante de la densité de courant totale pour les électrons et les trous [16]:

$$
\overrightarrow{J_n} = n. q. \mu_n \overrightarrow{E} + q. D_p \nabla p \tag{I.16}
$$

$$
\overrightarrow{I_p} = p. q. \mu_p \overrightarrow{E} + q. D_p \nabla p \tag{I.17}
$$

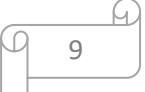

Ces équations sont résolues directement au sein du simulateur. Cependant, nous devons aussi spécifier les modèles physiques utilisés que nous présenterons dans la partie suivante. Certains de ces modèles sont directement renseignés dans le simulateur, d'autres sont programmés à part et intégrés ensuite dans le simulateur [16].

#### **I.2.1.4.Notions des bandes d'énergie**

Le semi-conducteur est un matériau qui à l'état solide ou liquide conduit l'électricité à température ambiante mais moins aisément qu'un métal conducteur. Aux basses températures, les semi-conducteurs purs se conduisent comme des isolants ; à des températures élevées ou en présence de lumière ou d'impuretés la conductivité des semi-conducteurs s'accroît fortement pouvant même devenir comparable à celle des métaux [17].

Considérons la structure cristalline d'un semi-conducteur. Tous les atomes sont lies entre eux par leurs électrons périphériques: Ce sont les électrons de valence. Certains électrons plus énergétiques sont moins lies aux atomes: Ce sont les électrons de conduction. Ainsi, pour les électrons, deux états distincts relatifs a deux états d'énergie existent. Il est donc possible de les classifier dans deux bandes d'énergie différentes. Les électrons de valence seront donc associes a la bande de valence et les électrons de conduction a la bande de conduction. Ces deux bandes d'énergie sont séparées par une bande d'énergie ou aucun état d'énergie électronique n'existe (Figure I.4). C'est la bande interdite. Nous noterons  $E_y$  le haut de la bande de valence,  $E_c$  le bas de la bande de conduction et  $E_g$  la bande interdite [18].

Ainsi l'énergie de bande interdite correspond à la différence entre le bas de bande de conduction et le haut de la bande de valence, c'est a dire:

$$
E_g = E_c - E_v \tag{I. 16}
$$

Si un électron acquiert suffisamment d'énergie (grâce a l'agitation thermique par exemple) et passe de la bande de valence a la bande de conduction alors il laisse un vide (un trou) dans la bande de valence. Dans un cas extrême, si une des deux bandes est totalement remplie, la conduction électrique n'existe plus [18].

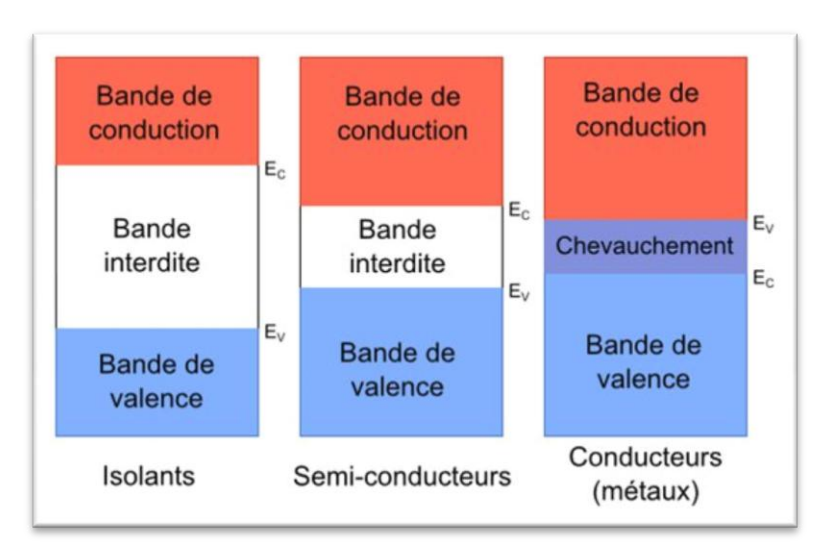

**Figure I.4**: Diagrammes des bandes d'énergie des semi-conducteurs [19].

 A l'équilibre, à la température du zéro absolu, et pour un matériau pur (intrinsèque), la bande de valence est remplie d'électrons, et la bande de conduction est vide. Lorsque la température s'élève, les électrons acquièrent de l'énergie thermique et un certain nombre d'entre eux passe dans la bande de conduction, laissant un trou dans la bande de valence; le matériau devient conducteur. Le nombre de places pour les électrons dans les bandes est limité : entre l'énergie ɛ et  $\varepsilon$  + d $\varepsilon$ , le nombre d'états dans un volume unité est :

$$
N(\varepsilon)d\varepsilon = \frac{1}{2\pi^2 h^3} (2m^*)^{3/2} \varepsilon^{1/2} d\varepsilon
$$
 (I. 17)

Et la densité totale d'états dans la bande de conduction jusqu'à l'énergie ɛ est donnée par :

$$
N = \frac{1}{3\pi^2 h^3} (2m^*)^{3/2} (\varepsilon - \varepsilon_c)^{3/2}
$$
 (I. 18)

Avec  $\varepsilon_c$  est l'énergie correspondant au bas de la bande de conduction.

La répartition des électrons entre la bande de valence et la bande de conduction dépend de la température (statistique de Fermi-Dirac), mais aussi de la pureté du matériau : l'introduction d'impuretés bien choisies permet de doper le matériau, en augmentant soit le nombre 'électrons dans la bande de conduction (dopage N), soit le nombre de trous dans la bande de valence (dopage P). Mais il existe aussi, inévitablement, des impuretés résiduelles qui introduisent des niveaux profonds dans la bande interdite, niveaux qui peuvent avoir des répercussions importantes sur le fonctionnement des dispositifs.

#### **I.2.2. Absorption et génération optique**

#### **1.2.2.1. Processus d'absorption et coefficient d'absorption**

Dans cette partie, nous présenterons les divers processus d'absorption optiques intervenant dans les semi-conducteurs (absorption fondamentale ou bande à bande direct et indirecte, absorption exciton que, par transitions bande-niveau d'impureté ou accepteur-donneur, intra bande, par les porteurs libres, par le réseau,…). Dans le silicium à température ambiante, les principaux processus d'absorption sont l'absorption fondamentale bande-à-bande et par les porteurs libres.

#### **a. Absorption bande-à-bande**

Le fonctionnement d'une cellule photovoltaïque est basé sur l'interaction entre un photon et un électron du semi-conducteur : un photon d'énergie suffisante peut induire le saut d'un électron depuis un état occupé de la bande de valence vers un état libre de la bande de conduction. Cette transition est régie par les lois de conservation de l'énergie et de la quantité de mouvement, donc du vecteur d'onde. Dans le domaine optique, le vecteur d'onde d'un photon, *k* = 2π /λ, est de l'ordre de 10 -3Å -1 . Pour les électrons, *k* varie de 0 à 2/ *ka*= π*a*, *a* étant le paramètre de maille du réseau cristallin ; *k* est donc de l'ordre de l'Å-1 .

Le vecteur d'onde du photon est ainsi négligeable devant celui de l'électron, excepté aux valeurs proches de 0. Lors de l'interaction photon/électron, ceci entraîne que la transition de l'électron entre les bandes de valence et de conduction se fait sans changement de vecteur d'onde. Les transitions radiatives sont verticales dans l'espace des *k.*

L'écart entre les bandes de valence et de conduction, ou *gap*, représente une caractéristique fondamentale des semi-conducteurs. La figure (I.5) présente les différentes transitions possibles selon la nature du gap. Quand le minimum de la bande de conduction et le maximum de la bande de valence coïncident dans l'espace des vecteurs d'onde k, il s'agit d'un gap direct. Les transitions inter-bandes s'effectuent verticalement, et sont donc radiatives (figure I.5 (a)) [20]. Ceci illustre le fonctionnement des semi-conducteurs binaires III-V, tels que le GaAs, beaucoup utilisés en optoélectronique. Dans le cas du silicium, le gap est indirect : les transitions électroniques entre les extrema des bandes sont obliques puisqu'elles impliquent un changement du vecteur d'onde de l'électron. Les électrons du sommet de la bande de valence peuvent toutefois être directement excités vers le minimum relatif central de la bande de conduction grâce à un photon de plus grande énergie. Pour que la transition s'effectue dans

le gap indirect, il faut qu'un phonon soit simultanément absorbé (ou émis), afin que le vecteur d'onde de l'électron soit conservé (figure I.5(b)). Notons que la valeur du gap indirect du silicium est de 1,12 eV à 300 K (ce qui correspond à une longueur d'onde de 1107 nm) mais que celle du premier gap direct vaut 3,4 eV (soit 365 nm).

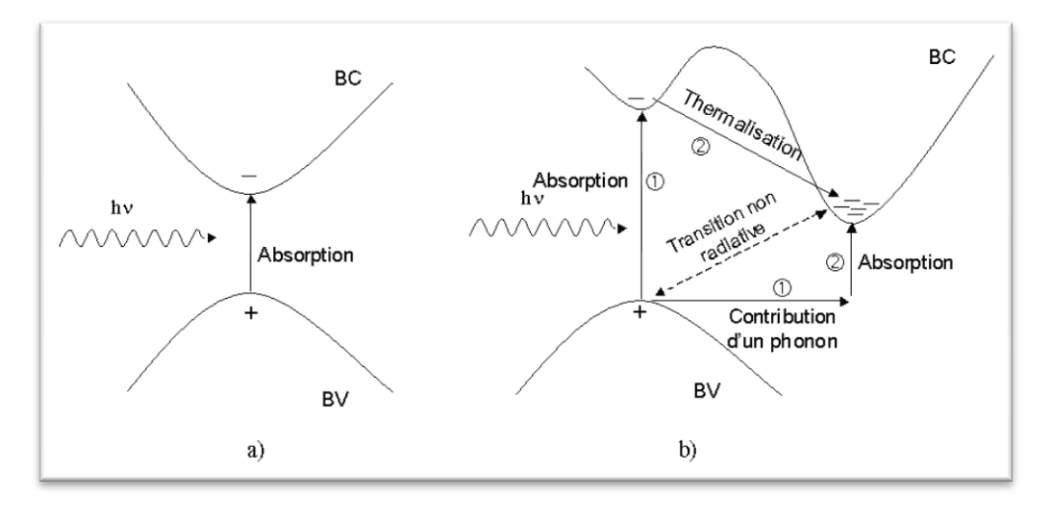

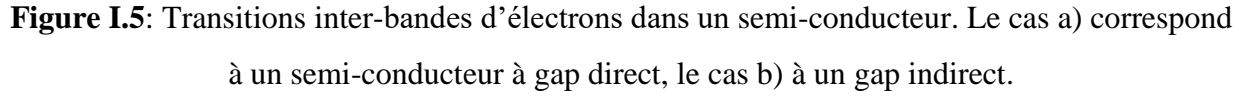

L'interaction entre les photons et les électrons se traduit par le coefficient d'absorption. Il est relié au nombre de photons absorbés par unité d'épaisseur de matériau en fonction de la longueur d'onde. L'intensité de l'onde électromagnétique traversant le semi-conducteur est donnée par [20] :

$$
I = I_0 \operatorname{Exp} \left( -\alpha Z \right) \tag{I. 19}
$$

Où  $\alpha$  est le coefficient d'absorption du semi-conducteur, I<sub>0</sub> l'intensité du faisceau incident et z la profondeur.

On parle souvent de la profondeur de pénétration dans un semi-conducteur d'un rayonnement monochromatique comme étant la distance au bout de laquelle l'intensité du faisceau diminue à e-1 de sa valeur initiale.

Dans les semi-conducteurs à gap direct, le coefficient d'absorption des photons d'énergie supérieur au gap,  $h\nu$ *Eg*, est donné par :

$$
\alpha(hv) = A^*(hv - E_g)^{1/2} \tag{I. 20}
$$

*A*\* est une constante.

Alors que dans les semi-conducteurs à gap indirect comme le silicium cristallin, où le maximum de la bande valence et le minimum de la bande de conduction se trouvent à des endroits différents de la zone de Brillouin, la conservation du vecteur d'onde (ou le moment cristallin) nécessite l'implication d'un phonon (absorption ou émission).

Le coefficient d'absorption relatif à l'absorption d'un phonon d'énergie  $E_{ph}$ s'écrit :

$$
\alpha_a(h\nu) = \frac{A(h\nu - E_g - E_{ph})^2}{\frac{E_{ph}}{\kappa - 1}}
$$
\n(1. 21)

Et le coefficient d'absorption relatif à l'émission d'un phonon d'énergie  $E_{nh}$  s'écrit :

$$
\alpha_e(hv) = \frac{A(hv - E_g - E_{ph})^2}{1 - e^{-E_{ph}}/kT}
$$
 (I. 22)

#### **1.2.2.2. Génération optique des porteurs**

Les photons d'énergie supérieure au gap du matériau entrant dans un semi-conducteur génèrent des paires électron-trous (on suppose implicitement la création d'une seule paire par photon). L'expression du taux de génération  $G(cm^{-3}.s^{-1})$ dépend de la forme du faisceau et de la surface éclairée, mais son intégrale sur tout le volume de génération donne le nombre total des photons absorbés par seconde.

*Cas* (1) : Dans le cas de génération homogène, par un éclairement monochromatique, sur toute l'épaisseur W d'un échantillon :

$$
G = \frac{\phi_0 f_{abs}}{W} \tag{I. 23}
$$

 $\phi_0$ (Photons /cm<sup>2</sup>/s) : flux des photons incidents.

 $f_{abs}$ : Fraction des photons absorbés par le semi-conducteur.

*Cas* (2) : En éclairant une surface S d'un semi-conducteur d'une façon homogène en surface mais pas en profondeur, le taux de génération à une dimension s'écrit:

$$
G(z) = \alpha \frac{l_0}{s} f_{abs} \exp(-\alpha z) \tag{I. 24}
$$

*I<sup>0</sup>* (*photons/s*) : intensité incidente.

Dans le cas où les photons incidents ne pénètrent pas jusqu'à la surface arrière de l'échantillon, on peut écrire :

$$
f_{abs} = 1 - R \tag{I. 25}
$$

Où *R* est la réflectivité à la longueur d'onde d'excitation.

*Cas* (3) : Dans le cas d'un faisceau Gaussien de rayon, le taux de génération à trois dimensions, s'écrit sous la forme:

14

$$
G(r,z) = I_0(1-R)\frac{\alpha}{2\pi\sigma^2}exp(-\alpha z).exp(-\frac{r^2}{2\sigma^2})
$$
 (I. 26)

Avec  $r = \sqrt{x^2 + y^2}$  la distance par rapport au centre de faisceau.

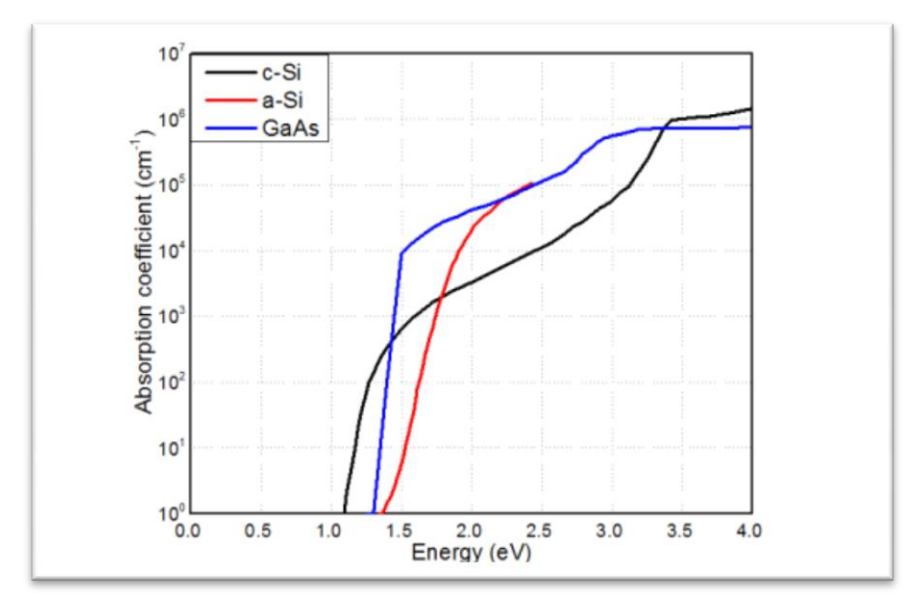

**Figure I.6**: coefficient d'absorption de c-Si, a-Si et GaAs [21].

#### **I.2.3.Recombinaisons**

Une fois les paires électron-trou générées dans le matériau, elles sont séparées par la jonction pn et transportées grâce aux courants de diffusion et de conduction. Cependant tous les porteurs minoritaires générés dans une cellule n'atteignent pas la surface du matériau pour être collectés pas les électrodes. Certains des porteurs minoritaires en excès se recombinent. Le temps moyen entre la création du porteur et sa recombinaison dans un matériau sans contact électrique est appelé durée de vie τ. Il est souhaitable d'avoir une durée de vie élevée pour que les paires électron-trou aient le temps d'atteindre la surface. Plus le matériau utilisé est défectueux, plus la durée de vie des porteurs de charges minoritaires en excès sera faible.

Le taux de recombinaison R, est un paramètre qui caractérise le nombre de porteurs minoritaires en excès qui se recombinent par unité de temps et de volume, en cm<sup>-3</sup>.s<sup>-1</sup>. Dans un semi conducteur de type N, il est déterminé à partir de la relation suivante [22] :

$$
R = \frac{\Delta p}{\tau} \tag{I. 27}
$$

Avec Δp : Concentration des porteurs en excès pour un matériau dopé n et Δn pour un matériau dopé p. Pour que la neutralité électrique du matériau soit conservée Δn = Δp.

Le taux de recombinaisons est un paramètre qu'il est préférable de minimiser.

Il existe trois types de recombinaisons en volume des porteurs dans un semi-conducteur :

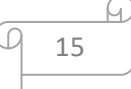

-Les recombinaisons radiatives, ou bande à bande.

-Les recombinaisons Shockley-Read-Hall, SRH, via des centres profonds.

-Les recombinaisons Auger.

#### **I.2.3.1.Recombinaisons en volume**

#### **a. Recombinaisons SRH**

La présence inévitable des impuretés et imperfections cristallines dans les semi-conducteurs causent l'apparition d'états électroniques permis dans le gap. Ces défauts peuvent jouer le rôle de pièges à électrons (ou à trou) qui piègent momentanément les électrons (les trous) avant de les renvoyer vers la bande de conduction (la bande de valence) ce qui influence la conductivité du semi-conducteur figure (1.7). Ils peuvent aussi jouer le rôle de centres de recombinaison des paire électron-trous par la capture d'un électron de la bande de conduction et d'un trou de la bande de valence et provoquant ensuite la recombinaison des deux. Les recombinaisons multiphonons en volume via les défauts ou recombinaisons Shockley-Read-Hall (SRH) s'effectuent par un mécanisme à deux étapes par (i) la relaxation d'un électron libre de la bande de conduction vers le niveau de défaut puis (ii) vers la bande de valence où il s'annule avec un trou (ou la relaxation de électron et du trou vers le défaut suivie par la recombinaison des deux).

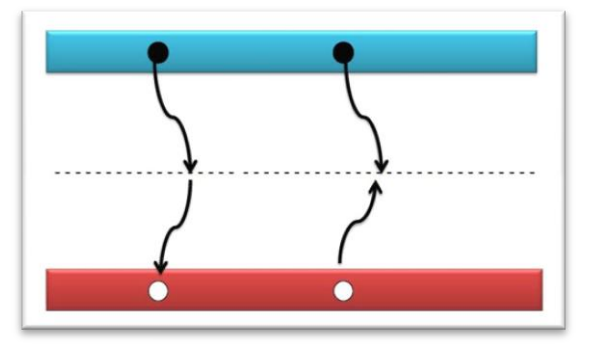

**Figure I.7**: Recombinaison SRH[23].

Le taux de ces recombinaisons SRH par unité de volume via un centre de concentration  $N_t$ localisé au niveau *Et* dans le gap avec une section de capture des électrons  $\sigma_n$  et des trous  $\sigma_p$  est donné par [20] :

$$
R_{volume} = \frac{n'p'-n_i^2}{\tau_{p0}(n'+n_1)+\tau_{n0}(p'+p_1)}
$$
(I. 28)

 $n \nEpsilon$  p sont les concentrations de porteurs à équilibre.  $n'$  et p' sont les concentrations de porteurs hors équilibre :

$$
n' = n + \Delta n \text{ et } p' = p + \Delta n \tag{I. 29}
$$

Les quantités statistiques  $n_1$ et n<sub>1</sub> sont définies par :

$$
n_1 = n_i e^{\frac{E_{t- E_{FI}}}{KT}}
$$
 (I. 30)

Et

$$
\boldsymbol{p_1} = \boldsymbol{n_i} e^{\frac{\boldsymbol{E}_{t-E_{FI}}}{KT}}
$$
 (I. 31)

 $E_{Fi}$  le niveau intrinsèque de Fermi localisé presque au milieu du gap.

$$
\tau_p = \frac{1}{\sigma_p v_{th} N_t} \tag{I. 32}
$$

Et

$$
\tau_n = \frac{1}{\sigma_n v_t N_t} \tag{I. 33}
$$

La durée de vie SRH peut donc s'écrire sous la forme suivant :

$$
\tau_{SRH} = \frac{\Delta n}{R_{SRH}} = \frac{\tau_n (p + p_1 + \Delta n) + r p(n + n_1 + \Delta n)}{(n + p + \Delta n)}
$$
(I. 34)

#### **b. Recombinaisons Auger**

La particularité de la recombinaison Auger est la transmission de l'énergie de recombinaison d'une paire électron – trou à un autre électron .Le taux de recombinaison Auger est donné par les expressions suivantes **[17]** :

$$
R_{Auger} = (C_n n + C_p p)(np - n_i^2)
$$
 (I. 35)

Où  $C_p$  et  $C_n$  sont les coefficients Auger pour les électrons et les trous.

#### **c. Recombinaisons radiatives**

Le porteur en excès repasse directement de la bande de conduction à la bande de valence, enévacuant son énergie par émission d'un photon [24].

Ce processus est important pour les matériaux à bande interdite directe et faible pour lesmatériaux à gaps indirects. Le taux de recombinaison net est défini par :

$$
R_R = \beta_{rad} \left( np - n_i^2 \right) \tag{I. 36}
$$

Où  $\beta$ rad: le coefficient de recombinaison radiative, p et n niveau de dopage du semiconducteur et  $n_i$  la densité de porteurs intrinsèque.

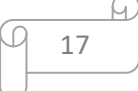

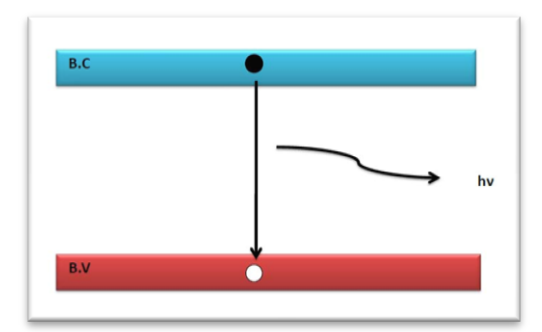

**Figure I.8**: Recombinaison radiative [23].

#### **I.2.3.2. Recombinaisons en surface**

La surface d'un semi-conducteur est un lieu où les recombinaisons sont particulièrement nombreuses, en raison des liaisons non satisfaites des atomes de surface et autres défauts caractéristiques à température constante (T=300°K). Les recombinaisons en surface avant et arrière inhérentes aux densités de dopages selon la relation suivante .

$$
S = S_0 \left(\frac{N}{N_{set}}\right)^{\alpha} \tag{I. 37}
$$

 $S_0$  et a dépendent du traitement de la surface et de la passivation. Pour une oxydation thermique d'une couche de silicium de type n, est de  $1$  et  $N_{set}$  est de  $10^{18}$ cm<sup>-3</sup>. La passivation est l'ajout d'une couche d'oxyde (par exemple le SiO2 pour le silicium) en surface pour limiter les recombinaisons en surface et combler les liaisons cassées (en surface) lors de la découpe du semi-conducteur [25].

#### **I.2.3.3. Longueur de diffusion**

Les porteurs de charge sont générés dans la cellule par illumination et se déplacent par diffusion et grâce au champ électrique généré par la jonction pn. La distance moyenne que peut atteindre un porteur de charge, est appelée longueur de diffusion L, elle est définie par [22] :

$$
L = \sqrt{D\tau} \tag{I. 38}
$$

Avec D : Coefficient de diffusion des porteurs, calculé à partir de la relation d'Einstein.

τ : Durée de vie moyenne des porteurs minoritaires dans le matériau considéré.

#### **1.2.4. La jonction P-N**

La jonction PN constitue l'élément de base de toute l'électronique, et constitue le module élémentaire dont dépend le fonctionnement d'un grand nombre de dispositifs à semiconducteurs [25].

Cette structure simple est constituée d'une base en c-Si de type p dopée n<sup>+</sup> localement pour former l'émetteur. La différence de concentration d'électrons entre la zone dopée  $n^+$  et celle de type p entraine une tension de diffusion VD à la jonction des deux zones de conductivité opposée.

La tension de diffusion provoque un champ électrique intrinsèque à la jonction, dans une zone appelée ZCE (Zone Charge d'Espace) .

A l'équilibre, cette zone désertée de porteurs libres est présente essentiellement dans la région la moins dopée. Sa largeur varie en moyenne entre 0.1 et 1 micron en fonction du profil et du niveau de dopage .

On distingue alors, dans la jonction p/n, deux zones :

Les zones neutres (émetteur et base) ou il ne règne aucun champ électrique. La zone charge d'espace.

A la jonction, le champ électrique intrinsèque permet l'accélération des porteurs minoritaires vers la zone où ils sont majoritaires. Ainsi, les électrons de la base de type p sont accélérés vers la zone d'émetteur dopée n<sup>+</sup>.

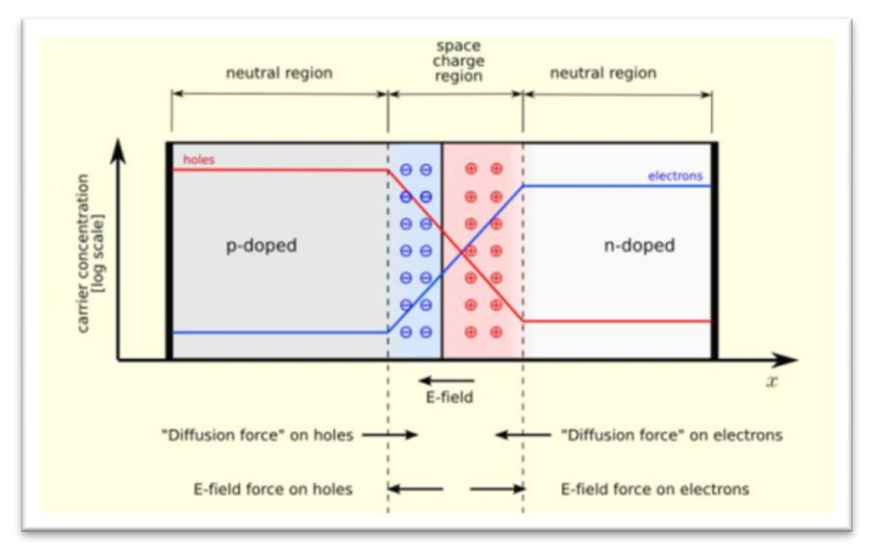

**Figure I.9**: Jonction pn à l'´équilibre[25]*.*

Quand la jonction p-n est une cellule solaire qui est exposée à la lumière, les photons incidents créent des porteurs dans les zones n et p et dans la zone de charge d'espace. Les photons porteurs auront un comportement différent suivant la région :

 Dans la zone n ou p, les porteurs minoritaires qui atteignent la zone de charge d'espace sont "envoyés" par le champ électrique dans la zone p (pour les trous) ou dans la zone n (pour les électrons) où ils seront majoritaires. On aura une photo courant de diffusion. Dans la zone de charge d'espace, les pairs électrons / trou créées par les photons incidents sont dissociées par le champ électrique : les électrons vont aller vers la région n, les trous vers la région p. On aura une photo courant de génération.

Ces deux contributions s'ajoutent pour donner une photo courant résultant I<sub>ph</sub>. C'est un courant de porteurs minoritaires. Il est proportionnel à l'intensité lumineuse [25].

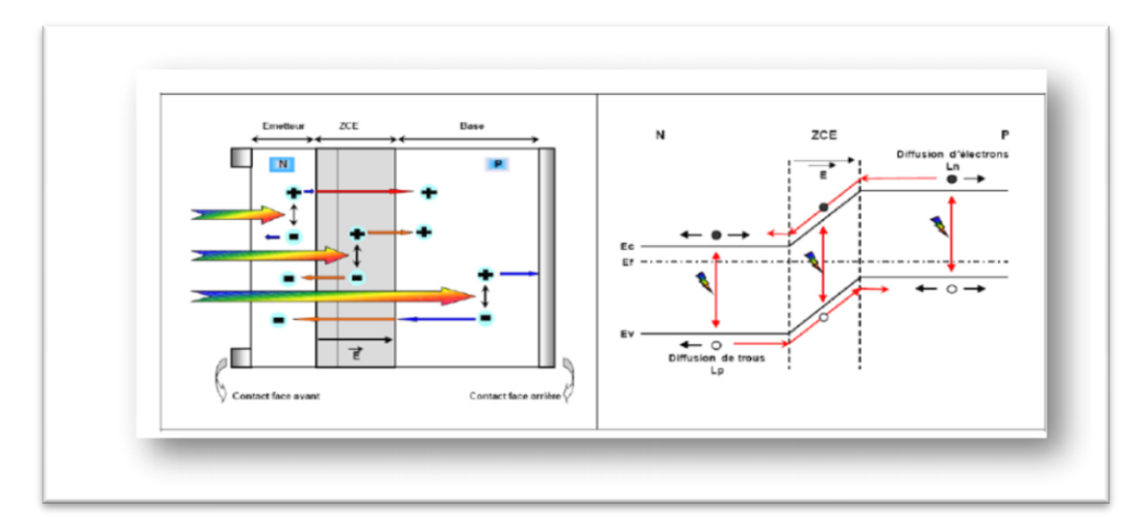

**Figure 1.10** : Structure d'une cellule (à gauche) et son diagramme de bande (à droite) [26].

#### **I.3.Généralités sur les cellules solaires**

#### **I.3.1. L'énergie solaire**

#### **I.3.1.1.La ressource solaire**

Le soleil émet un rayonnement électromagnétique compris dans une bande de longueur d'onde variant de 0.22 à 10 microns. L'énergie associée à ce rayonnement solaire se décompose approximativement comme suit :

- $\downarrow$  9% dans la bande des ultraviolets (<0.4 cm).
- $\downarrow$  47% dans la bande visible (0.4 à 0.8 cm).

 $\downarrow$  44% dans la bande des infrarouges ( $>0.8$  cm).

L'atmosphère terrestre reçoit ce rayonnement à une puissance moyenne de 1.37 kilowatt au mètre carré ( $kW/m<sup>2</sup>$ ) à plus ou moins 3% selon que la terre s'éloigne ou se rapproche du soleil dans sa rotation autour de celui-ci.

L'atmosphère en absorbe toute fois une partie de sorte que la quantité d'énergie atteignant la surface terrestre dépasse rarement $(1.2 \text{kW/m}^2)$ . La rotation et l'inclinaison de la terre font également que l'énergie disponible en un point donné varie selon la latitude, lé heure et la saison.

L'utilisation du rayonnement solaire comme source d'énergie pose donc un problème bien particulier .En effet, le rayonnement solaire n'est pas toujours disponible ; on ne peut ni l'emmagasiner ni le transporter.

Le concepteur d'un système qui emploie le rayonnement solaire comme source 'énergie doit donc déterminer la quantité d'énergie solaire disponible à l'endroit visé et au moment ou cette énergie est disponible [27].

#### **I.3.1.2.Le rayonnement solaire**

Intéressons-nous dans un premier temps à la source d'énergie que constitue le soleil et plus particulièrement au spectre solaire.

La distribution des radiations lumineuses émises par le soleil est déterminée par la température de la surface de ce dernier, à savoir 5800 K environ. On considère que le soleil se comporte approximativement comme un corps noir.

Les matériaux photovoltaïques réagissent différemment selon la longueur d'onde de la lumière à laquelle ils sont soumis. La connaissance de la distribution en longueur d'onde de l'énergie solaire s'avère donc primordiale [28] .La figure (I -11) représente le spectre solaire.
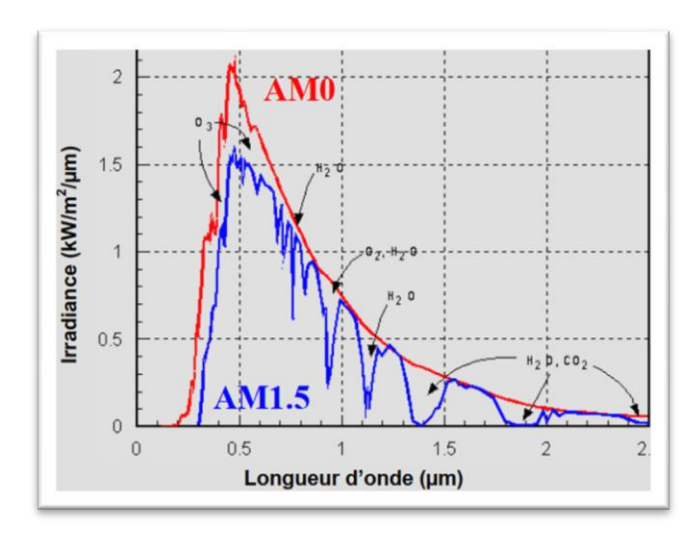

**Figure I.11**: Représentation des spectres solaires AM0 et AM1.5 [29].

L'énergie par unité de surface ou irradiance, fournie par le soleil, hors atmosphère et sous incidence normale, est constante, voisine de  $1,36 \text{ kW.m}^{-2}[28]$ .

Afin d'établir un système de référence, la notion d'air masse (AM) a été introduite. L'air masse prend en compte l'angle θ formé par le soleil par rapport au zénith [28].

$$
AM = \frac{1}{\cos \theta} \tag{I. 39}
$$

AM0 correspond à l'irradiance hors atmosphère, AM1 correspond à une position du soleil au zénith du lieu d'observation.

Le spectre AM1.5, correspondant à un angle du soleil de 48,19° par rapport au zénith, est le plus couramment utilisé. L'irradiance correspondante est arrondie à  $1 \text{kW.m}^{-2}$ .

La traversée de l'atmosphère induit une atténuation non négligeable de l'énergie incidente. L'atténuation est due aux phénomènes d'absorption par les molécules de l'atmosphère (H<sub>2</sub>O, H<sub>2</sub>, CO2, O<sup>3</sup> pour l'essentiel). La dépendance des mécanismes d'atténuation vis à vis de la longueur d'onde explique les déficits du spectre solaire au sol(AM1.5) par rapport à celui mesuré hors atmosphère (AM0) figure (I -11).

L'atténuation est également fonction des conditions climatiques, de la saison, ou de la latitude du point d'observation [28].

#### **I.3.2.Historique**

Les systèmes photovoltaïques sont utilisés depuis 40 ans. Les applications ont commencé avec le programme spatial pour la transmission radio des satellites. Elles se sont poursuivies avec les balises en mer et l'équipement de sites isolés dans tous les pays du monde, en utilisant les

batteries pour stocker l'énergie électrique pendant les heures sans soleil [30]. Quelques dates importantes dans l'histoire du photovoltaïque :

1839 : Le physicien français Edmond Becquerel découvre le processus de l'utilisation de l'ensoleillement pour produire du courant électrique dans un matériau solide. C'est l'effet photovoltaïque.

1875 : Werner Von Siemens expose devant l'Académie des Sciences de Berlin un article sur l'effet photovoltaïque dans les semi-conducteurs. Mais jusqu'à la Seconde Guerre Mondiale, le phénomène reste encore une curiosité de laboratoire.

1954 : Trois chercheurs américains, Chapin, Pearson et Prince, mettent au point une cellule photovoltaïque à haut rendement au moment où l'industrie spatial naissante cherche des solutions nouvelles pour alimenter ses satellites.

1958 : Une cellule avec un rendement de 9 % est mise au point. Les premiers satellites alimentés par des cellules solaires sont envoyés dans l'espace.

1973 : La première maison alimentée par des cellules photovoltaïques est construite à l'Université de Delaware.

1983 : La première voiture alimentée par énergie photovoltaïque parcourt une distance de 4000 km en Australie.

La première cellule photovoltaïque (ou photopile) a été développée aux États-Unis en 1954 par les chercheurs des laboratoires Bell, qui ont découvert que la photo-sensibilisée du silicium pouvait être augmentée en ajoutant des "impuretés".

C'est une technique appelée le "dopage" qui est utilisée pour tous les semi-conducteurs. Mais en dépit de l'intérêt des scientifiques au cours des années, ce n'est que lors de la course vers l'espace que les cellules ont quitté les laboratoires. En effet, les photopiles représentent la solution idéale pour satisfaire les besoins en électricité à bord des satellites, ainsi que dans tout site isolé [31].

#### **I.3.3.Principe physique de fonctionnement**

La figure (I -12) suivante résume les mécanismes essentiels mis en jeu, lors du processus de la conversion PV :

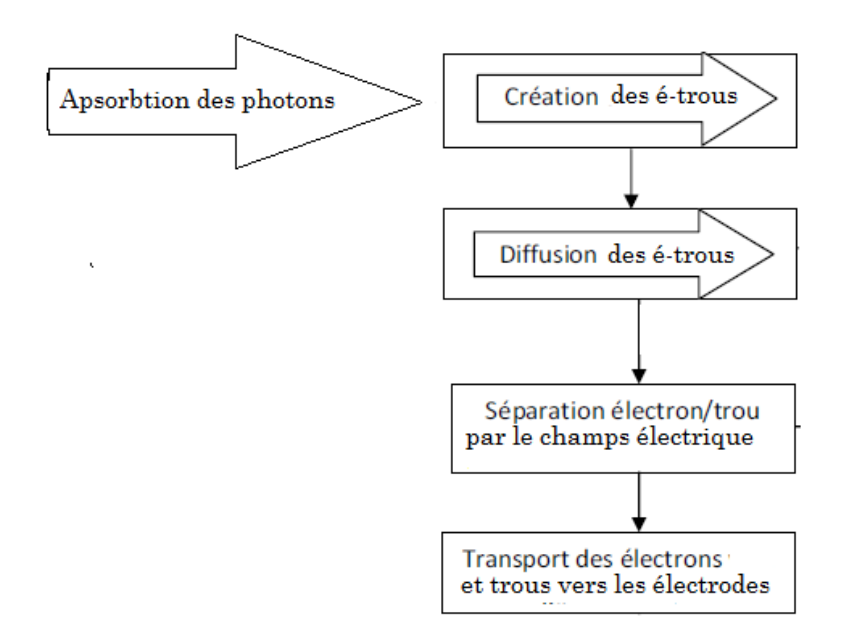

**Figure I.12**: Mécanisme de la conversion photovoltaïque.

La conversion photovoltaïque est la transformation de l'énergie des photons en énergie électrique grâce au processus d'absorption de la lumière par la matière. Lorsqu'un photon est absorbé par le matériau, il passe une partie de son énergie par collision à un électron l'arrachant littéralement de la matière. Ce dernier étant précédemment à un niveau d'énergie inférieur où il était dans un état stable passe alors vers un niveau d'énergie supérieur, créant un déséquilibre électrique dans la matière se traduisant par une paire électron-trou, de même énergie électrique. Généralement, la paire électron-trou revient rapidement à l'équilibre en transformant son énergie électrique en énergie thermique.

L'énergie produite par l'absorption d'un photon dans un matériau se traduit du point de vue électrique par la création d'une paire électron-trou. Cette réaction entraine une différence de répartition des charges créant ainsi une différence de potentiel électrique, c'est l'effet photovoltaïque. Le fait d'avoir associé deux types de matériaux pour créer une jonction permet de pouvoir récupérer les charges avant que ces dernières ne se soient recombinées dans le matériau qui redevient alors neutre. La présence de la jonction PN permet ainsi de maintenir une circulation de courant jusqu'à ses bornes. Le nombre de photons par unité de longueur d'onde est une donnée à connaître pour les applications PV pour estimer l'énergie totale disponible.

La plupart des cellules photovoltaïques utilisent des semi-conducteurs pour récolter les paires électron-trou créées par la collision des photons dans le matériau. Cependant, selon le matériau

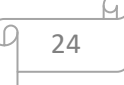

utilisé, le nombre de photons utiles (qui peuvent être absorbés) diffère. En effet, chaque matériau possède son propre gap énergétique (bande d'énergie interdite). Tout photon possédant une énergie inférieure à ce gap et arrivant à la surface du matériau n'aura pas assez d'énergie pour arracher un électron au matériau même s'il entre en collision avec un. Le courant produit par un capteur PV est donc beaucoup plus faible que la quantité de photons arrivant sur le matériau car plusieurs conditions doivent être réunies pour que réellement l'énergie d'un photon se traduise en courant (compatibilité du matériau avec les longueurs d'ondes du spectre solaire, énergie des photons à leur arrivée sur le matériau, probabilité de rencontre d'un photon avec un électron, incidence du rayonnement, épaisseur du matériau, …). De plus, un autre compromis doit être fait par le concepteur de capteurs PV. Si le gap du matériau est grand, peu de photons auront assez d'énergie pour créer du courant mais aux bornes de la cellule, la tension en circuit ouvert sera grande et facilitera d'autant plus l'exploitation de l'énergie électrique. A l'inverse, un matériau avec un faible gap absorbe plus de photons mais présente une tension plus faible à ses bornes [32].

Les cellules photovoltaïques effectuent « la transformation directe d'une énergie électromagnétique (lumière) en énergie électrique de type continu directement utilisable » en trois étapes:

L'absorption de la lumière dans le matériau.

Le transfert d'énergie des photons aux charges électriques.

La collecte des charges.

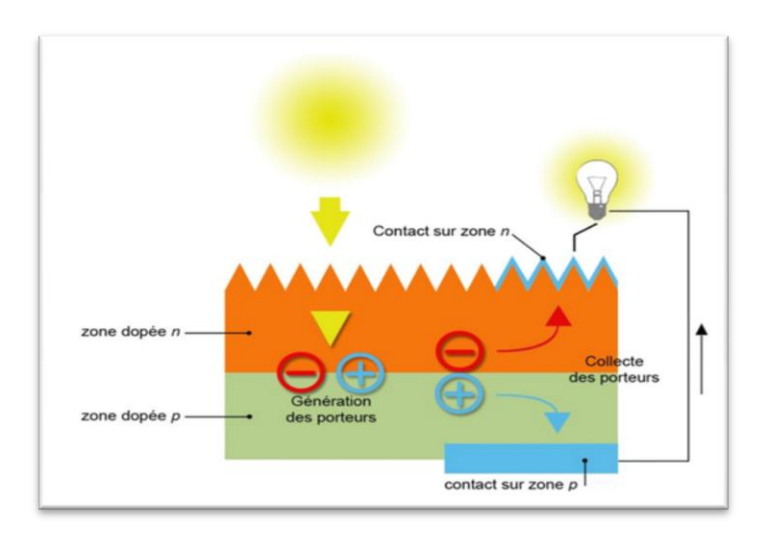

**Figure I.13**: Schéma de principe de la conversion photovoltaïque [33].

25

#### *a) Le principe de fonctionnement :*

Dans un semi-conducteur exposé à la lumière, un photon d'énergie suffisante arrache un électron, créant au passage un « trou ». Normalement, l'électron trouve rapidement un trou pour se replacer, et l'énergie apportée par le photon est ainsi dissipée. Le principe d'une cellule photovoltaïque est de forcer les électrons et les trous à se diriger chacun vers une face opposée du matériau au lieu de se recombiner simplement en son sein : ainsi, il apparaîtra une différence de potentiel et donc une tension entre les deux faces, comme dans une pile [34].

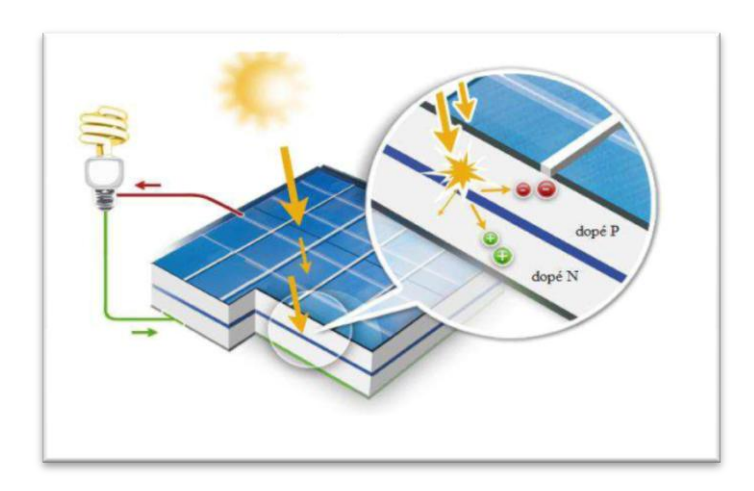

**Figure I.14**: Principe de fonctionnement d'une cellule solaire [35].

#### *b) Caractéristique électrique*

La variation de la densité du courant « *A/cm²* » en fonction de la tension « *V* », à l'obscurité et en particulier sous éclairement, permet d'évaluer la performance de la cellule solaire; la figure (I.15)- montre deux exemples de caractéristiques *I – V* de cellule solaire sans et avec éclairement.

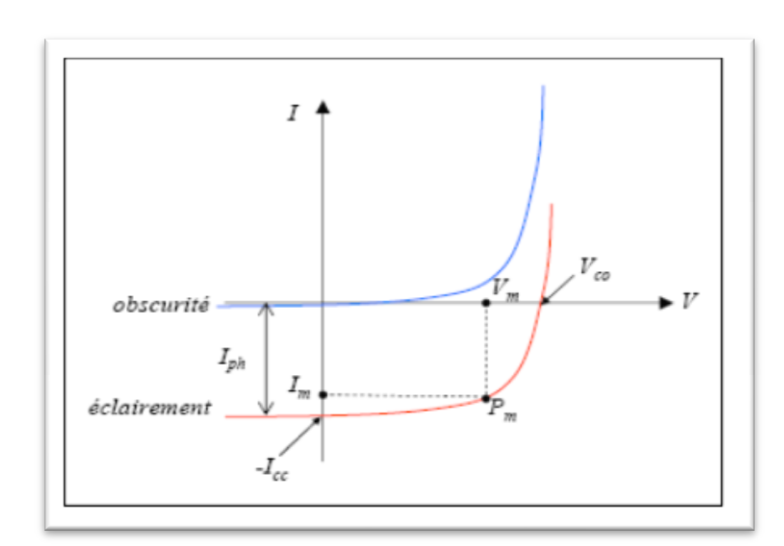

**Figure I.15**: *Caractéristique I-V d'une cellule solaire; à l'obscurité et sous éclairement* [35]*.*

#### *c) Circuit électrique équivalent*

Le circuit équivalent d'un système électrique est fréquemment utilisé afin de décrire son comportement électrique à l'aide de composants électriques élémentaires (source, résistance, diode, bobine, condensateur, etc.)

L'expérience montre qu'à l'obscurité; une cellule solaire suit le comportement d'une diode classique, elle commence à conduire lorsque la tension appliquée est supérieure à la tension de seuil *Vs*. Dans le cas d'une cellule idéale à l'obscurité, la caractéristique *I-V* peut être eprésenté par la relation suivante [36] :

$$
I_{obs} = I_S \left( exp \left( \frac{v}{n V_{th}} \right) - 1 \right) \tag{I. 40}
$$

Où *Is*: le courant de saturation en Ampère (A).

$$
I_s = q n_i^2 \left( \frac{D_n}{L_n N_A} + \frac{D_p}{L_p N_D} \right) \tag{I.41}
$$

*n* : le facteur de qualité de la diode; sans dimension.

*Vth* : le potentiel thermique en Volt (V) ; il est donné par :

$$
V_{th} = \frac{KT}{q} \tag{I. 42}
$$

27

Où

*K* : la constante de Boltzmann (1.38066×10<sup>-23</sup> J/K= 8.61400×10<sup>-5</sup> eV/K).

*T* : la température absolue en Kelvin (K).

*q* : la charge absolue d'un électron en coulomb (1.60281×10<sup>-19</sup> C).

Sous éclairement, un terme *Iph* , tenant compte du photo-courant généré est rajouté, On obtient le circuit électrique équivalent d'une cellule photovoltaïque idéale sous éclairement qui est représenté par l'équation suivante [36] :

$$
I = I_{ph} - I_{obs} = I_{ph} - I_S \left( exp \left( \frac{v}{n V_{th}} \right) - 1 \right)
$$
 (I. 43)

Dans le cas d'une cellule photovoltaïque réelle, d'autres paramètres tenant compte des effets résistifs et des fuites vers les bords; qu'ils doivent être pris en considération et l'équation de la caractéristique *I-V* devient alors [35] :

$$
I = I_{ph} - I_S \left( exp \left( \frac{v + IR_s}{nV_{th}} \right) - 1 \right) - \frac{v + IR_s}{R_{sh}} \tag{I. 44}
$$

La résistance série caractérise les pertes de tension dans le semi-conducteur et à travers les contacts ohmiques de la cellule.

La résistance shunt caractérise les fuites de courant. Elle est provoquée par les défauts du cristal et les impuretés étrangères dans la région de la jonction PN.

L'influence de ces résistances parasites sur la caractéristique I(V) de la cellule PV sont représentée sur les Figure (I.16) [37].

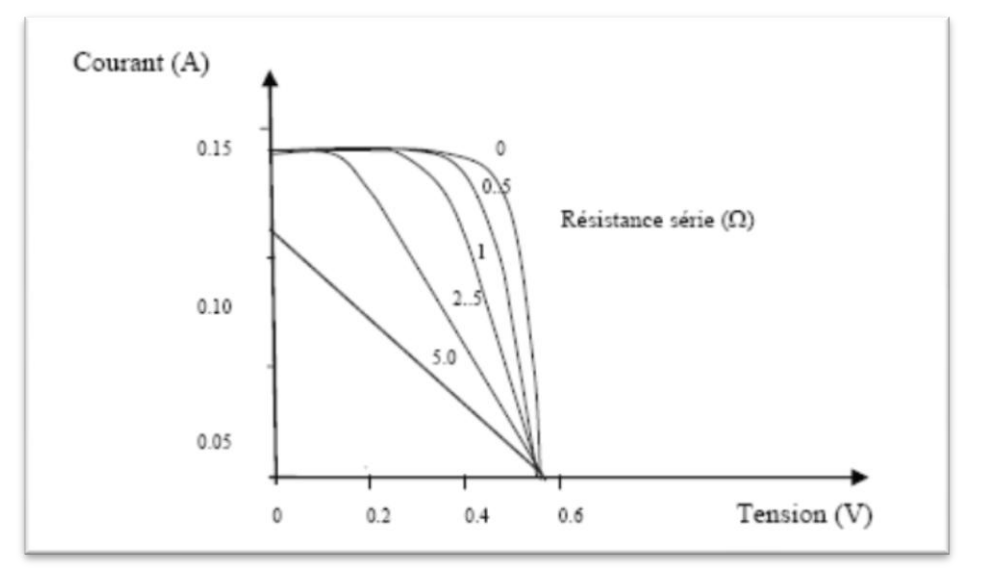

**Figure I.16:** Effet de de la résistance série sur la caractéristique I(V) [38].

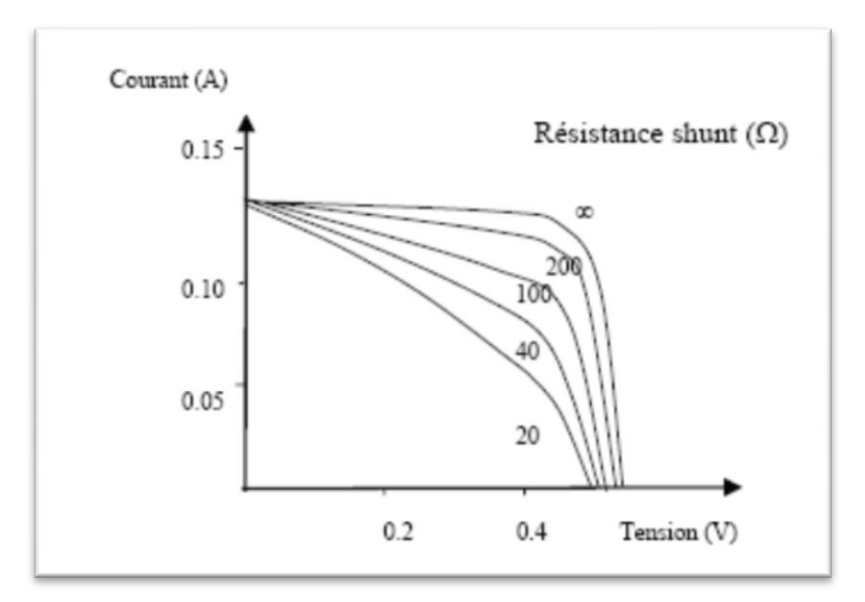

**Figure I.17:** Effet de de la résistance shunt sur la caractéristique *I(V)* [38]. Certains auteurs utilisent la conductance shunt  $(G_{sh}=\frac{1}{n})$  $\frac{1}{R_{\text{sh}}}$ ) pour écrire l'équation (I.9) sous la forme :

$$
\mathbf{I} = \mathbf{I}_{ph} - \mathbf{I}_{S} \left( \exp\left(\frac{\mathbf{V} + \mathbf{IR}_{S}}{\mathbf{n}V_{th}}\right) - \mathbf{1} \right) - \mathbf{G}_{sh}(\mathbf{V} + \mathbf{IR}_{s}) \tag{I. 45}
$$

Et par conséquence le schéma équivalent d'une cellule solaire réelle est représenté sur la figure (I.18) par un générateur de courant (*Iph*), une diode et deux résistances parasites (*Rs*) et (*Rsh*).

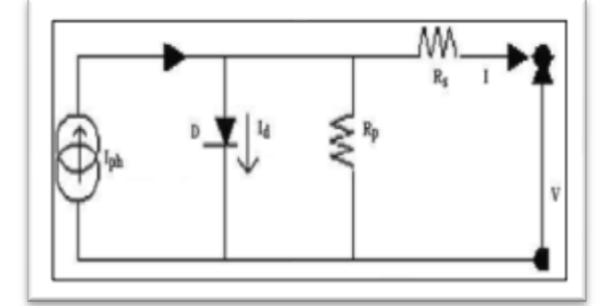

**Figure I.18**: Circuit électrique équivalent d'une cellule solaire à jonction P-N [36].

Le générateur du courant (*Iph*) : il délivre le courant *Iph* correspondant au courant photogénéré.

La diode (*D*) : modélise la jonction *P-N*.

La résistance série *R<sup>s</sup>* : modélise les pertes résistives au sein de la photopile (les métallisations). Elle est liée à l'impédance des électrodes et du matériau; il en résulte que la tension *V* aux bornes de la cellule est différente de la tension *Vj* aux bornes de la jonction *pn*.

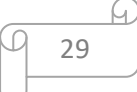

Ce terme doit idéalement être le plus faible possible pour limiter son influence sur le courant de la cellule.

 $\triangle$ La résistance parallèle  $R_p$  (résistance shunt  $R_{sh}$ ) : correspond à une résistance de fuite entre les deux zones *n* et *p* de la jonction; il en résulte qu'une partie du courant *Iph* sera dérivée par cette résistance et ne pourra être délivrée à la charge. Cette résistance devra être la plus élevée possible.

#### *d) caractéristiques d'une cellule solaire*

À partir de la caractéristique *I-V* sous éclairement illustrée au dessus dans la figure (I.18) on constate que le comportement d'une cellule solaire peut être étudié à travers quatre principales grandeurs [39]; *Icc*, *Vco*, *Im* et *Vm* :

#### **Courant de court-circuit (Icc ou Jcc)**

C'est la densité de courant à une tension, aux bornes de la cellule solaire, nulle  $(V=0)$ . Sa valeur peut être déterminée à partir du spectre solaire et du rendement quantique (RQE) de la cellule solaire par l'équation (I. 43).

Dans les conditions idéales  $R_s = 0$ , et  $R_{sh} = \infty$ ) la densité du courant de court-circuit varie proportionnellement avec l'éclairement (Icc= $J_L$ =KØ) (ou K est une constante et Ø le flux lumineux).

$$
Icc = q \int F(\lambda) \{1 - R(\lambda)\} IQE(\lambda) d\lambda \tag{I. 46}
$$

Où  $F(\lambda)$  est la densité du flux incident sur une unité de surface par unité de temps (nombre de photons avec l'énergie dans la gamme de  $[E, E + dE]$ ),R( $\lambda$ )est la coefficient de réflexion à partir de la surface supérieure et IQE est le rendement quantique interne de cellule solaire(seuls les photons qui ne sont pas réfléchis sont considérés dans la valeur de (IQE) . une bonne valeur du photocourant s'obtient avec une cellule solaire qui a une forte absorption dans le visible et le proche de l'infrarouge et qui a aussi un rendement quantique QE proche de (100%) [15].

#### **Rendement quantique de la cellule (RQE)**

Le rendement quantique donne la probabilité qu'un photon incident d'énergie E fournira un électron à un circuit externe .Il est considéré comme un paramètre quantitatif et qualitatif dans la description de la cellule solaire .Il permet de mesurer le nombre des électrons en sortie de la cellule solaire par rapport au nombre de photons incidents.

30

$$
R \, QE = \frac{\Delta J/q}{\phi} = \frac{Number\,des\,pairs\,(electron-trou)collectées}{Number\,des\,photons\,incident} \tag{I. 47}
$$

Le rendement quantique dépend de plusieurs propriétés du matériau; coefficient d'absorption, profondeur de jonction Xj, l'épaisseur de la zone de charge de déplétion, la durée de vie des porteurs et leur mobilité, la recombinaison en surface etc [15].

#### **Réponse spectrale** *SR(λ)*

On note ici que la réponse spectrale est conceptuellement similaire au rendement quantique, elle s'exprime par le rapport entre le courant produit par la cellule solaire et la densité des photons incidents sur sa surface. Elle est strictement dépendante de la profondeur de la jonction et de l'état de la surface de la cellule [15].

$$
SR(\lambda) = \frac{q\lambda}{hc} QE(\lambda) = 0.808 * \lambda * QE(\lambda)
$$
 (I. 48)

La réponse spectral interne est définie comme le nombre de paires électron-trou, collectées en court-circuit, par rapport au nombre de photons pénétrant dans le matériau. Cependant, la réponse spectrale externe n'est autre que la réponse interne, mais elle tient compte de la réflexion au niveau de la surface avant, c'est-à-dire, du rapport entre le nombre de paires électron-trou collectées par la jonction, et du nombre de photons incidents par unité de temps et de surface :

$$
SR(\lambda)_{ext} = (a - R - T)SR(\lambda)_{int}
$$
 (I. 49)

#### **Tension a circuit ouvert (Vco)**

Elle représente le maximum de tension aux bornes de la cellule solaire, pour un courant nul :

$$
Vco = \frac{K_B T}{q} ln \left[ 1 + \frac{I_L}{I_S} \right]
$$
 (I. 50)

La valeur du courant d'éclairement  $J<sub>L</sub>$  est très grande par rapport à  $J<sub>s</sub>$ , dans on peut écrire l'équation(48) sous la forme :

$$
Vco = \frac{K_B T}{q} ln J_L - \frac{K_B T}{q} ln J_S
$$
 (I. 51)

Cette formule montre bien qu'il faut minimiser le courant  $(I_s)$  qui représente le phénomène de recombinaison pour augmenter la tension en circuit ouvert. En plus, on remarque qu'il y aune variation inverse entre le courant de saturation et la tension en circuit ouvert avec le gap des matériaux semi-conducteurs; quand ce dernier augmente le Vco augmente et le courant de saturation diminue .Il en est même pour la température; quand cette dernière augmente le courtant de saturation augmente et le Vco diminue [15].

#### **Puissance maximale**

La puissance débitée par une cellule solaire est maximale quand le produit *V.I* est maximum. Si *Vm* et *Im* sont la tension et le courant pour les quels on a ce maximum, la puissance maximale est la surface du plus grand rectangle de cotés *Vm* et *Im* qu'on peut inscrire sous la courbe *I*(*V*) Figure (I.20**)** [40].

$$
P_m = (IV)_{max} = I_m V_m \tag{I. 52}
$$

#### **Facteur de forme**

Un paramètre important est souvent utilisé à partir de la caractéristique I(V) pour qualifier la qualité d'une cellule ou d'un générateur PV : c'est le facteur de remplissage ou fill factor (FF). Il est illustré sur la Figure (I.19). Ce coefficient représente le rapport entre la puissance maximale que peut délivrer la cellule notée  $P_{max}$  et la puissance formée par le rectangle Icc\*Vco. Plus la valeur de ce facteur sera grande, plus la puissance exploitable le sera également. Les meilleures cellules auront donc fait l'objet de compromis technologiques pour atteindre le plus possible les caractéristiques idéales [41].

$$
FF = \frac{P_{max}}{I_{cc}V_{co}} \tag{I. 53}
$$

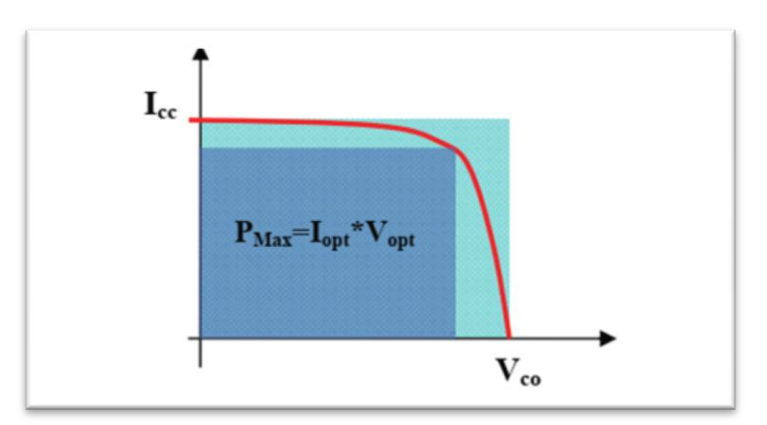

**Figure I.19**: Notion de facteur de forme FF pour une cellule photoélectrique.

#### **Rendement de conversion**

Le rendement,  $\eta$  (efficiency) des cellules PV désigne le rendement de conversion en puissance. Il est défini comme étant le rapport entre la puissance maximale délivrée par la cellule et la puissance lumineuse incidente  $P_{in}$  [42].

$$
\eta = \frac{P_m}{P_{in}} = \frac{ff \times V_{co} \times J_{cc}}{P_{in}} \tag{I. 54}
$$

Pin : Puissance incidente = P solaire =  $100$  W/cm<sup>2</sup>

32

Ce rendement peut être amélioré en augmentant le facteur de forme, le courant de courtcircuit et la tension à circuit ouvert.

#### **I.3.4. les différents types de pertes**

Le rendement d'une cellule solaire est limité par différents types des pertes .Ces pertes peuvent être classés selon les pertes intrinsèque et extrinsèque ou selon les pertes optiques et électriques [15].

#### **I.3.4.1.Les pertes extrinsèques**

Ce sont les pertes qu'on peut éliminer. Il s'agit notamment des pertes dues à la réflexion, l'ombrage du aux contacts, la résistance série, la collecte incomplète des porteurs photo générés, l'absorption dans la couche fenêtre et la recombinaison non radiative.

#### **I.3.4.2. Les pertes intrinsèques**

Ce type de pertes est du aux deux raisons suivantes :

- L'incapacité de la cellule solaire mono jonction à répondre efficacement à toutes les longueurs d'ondes du spectre solaire. La cellule solaire devient transparente pour les photons dont leur énergie est inférieure à l'énergie de la bande interdite du semi-conducteur  $E_{ph} < E_g$ . D'autre part, si les photons ont une énergie supérieure à la bande interdite $E_q > E_{ph}$ , le supplément d'énergie est dissipé sous forme de chaleur.
- Le deuxième type est du à la recombinaison radiative dans la cellule. Pour le deuxième classement (optique et électrique), la figure présente les différentes sources de pertes.

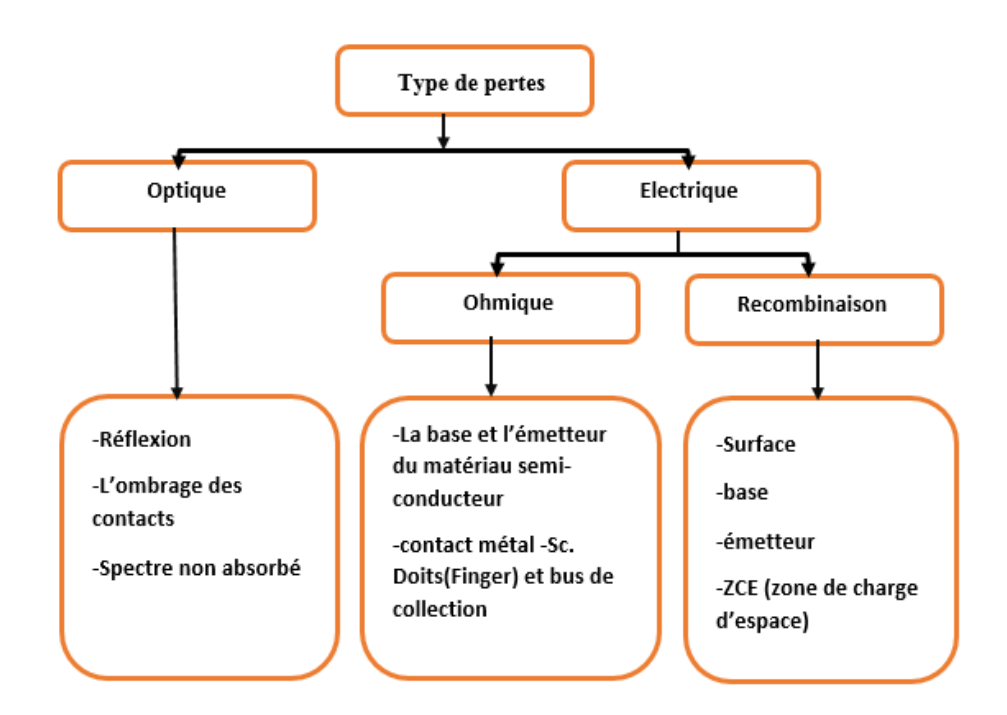

**Figure I.20**: Différents types de pertes électriques et optiques existant dans une cellule solaire.

#### **I.4. les cellules solaires a base GaAs**

#### **I.4.1.L'Arsenic de Gallium (GaAs)**

L'arsenic de gallium (GaAs) a été reconnu depuis longtemps comme étant un matériau très favorable pour la conversion photovoltaïque grâce a ses propriétés importantes dont on cite: une bande interdite directe de 1.43eV et une longueur de diffusion des porteurs minoritaires de l'ordre de 2-3µm. L'arséniure de gallium (GaAs) est un semi-conducteur composé d'un mélange de deux éléments, gallium (Ga) et l'arsenique (As). Le gallium est un élément chimique métallique d'atomique 31. On le trouve en petite quantités dans certaines variétés de blende, de bauxite, de pyrite, de magnétite et de kaolin. On obtient le gallium comme sous produits de métallurgie de zinc et des bauxites. Le métal pur est préparé par électrolyse de sels alcalins. Le gallium reste facilement en surfusion. En effet, il peut rester liquide jusqu'à prés de 2000 0C. Comme l'eau, il se dilate lors de sa cristallisation. Le gallium est chimiquement proche de l'aluminium: tous deux forment des sels et des oxydes dans les quels le métal est trivalent. Ils forment également des composés monovalents et divalents.

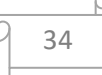

L'arsenic, est un élément semi-métallique solide, extrêmement toxique, de numéro atomique 33. Il appartient au groupe 15 de la classification périodique. L'arsenic n'est pas rare, mais il est toxique [43].

#### **I.4.2. Structure cristalline**

Figure (I.21) montre la structure tétraédrique de base du GaAs dans laquelle chaque atome de "Ga" a quatre plus proches voisins de ''As'', et celui-ci a comme plus proches voisins quatre atomes de Ga. Cette figure montre également l'interpénétration des deux sous-réseaux semblables au réseau de diamant avec une constante de réseau  $a_0 = 5.6533A^{\circ}$  [44].

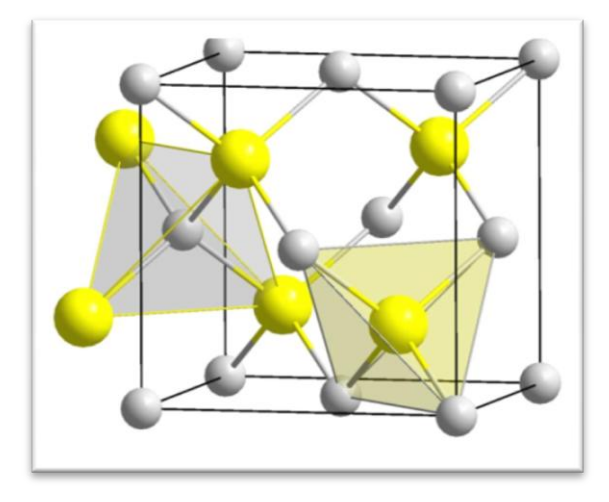

**Figure I.21**: Structure cristalline du GaAs [45] .

#### **I.4.3. Structure de bande d'énergie de GaAs**

Le GaAs est un semi-conducteur III-V, qui comprend aussi 8 électrons par cellule unité (3 provenant du "Ga" et 5 de "As"). Sa structure a un nombre égal de Ga et As distribués sur un réseau de type diamant. Il possède donc, comme le Si et le Ge, 8 bandes dérivées des orbitales SP 3, dont 4 sont entièrement remplies. Sa structure de bande est donnée dans la Figure (I.22).On remarque que dans ce cas le minimum de la bande de conduction est situé au centre de la zone de Brillouin. C'est un semi-conducteur à gap direct situé au point Γ [46].

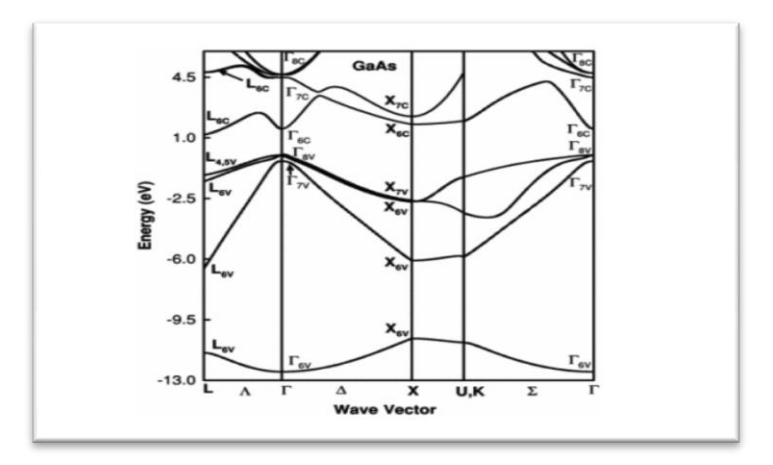

**Figure I.22**: Structure de bande de GaAs.

La masse effective des électrons étant inversement proportionnelle à cette courbure, ceci explique pourquoi dans les semi-conducteur III-V comme le : GaAs, la masse effective des électrons en point  $(\Gamma)$  est très faible, et par conséquent, la mobilité électronique est élevée [47]. **Tableau I.3:** Paramètres de la bande de conduction dans GaAs [46].

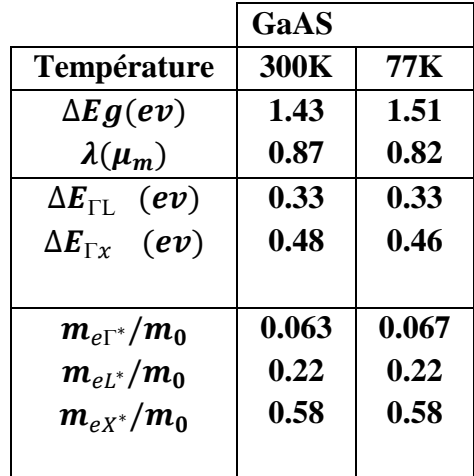

#### **I.5.Conclusion**

Ce premier chapitre a été réservé à un rappel sur les semi-conducteurs et sur la conversion solaire et principalement à la cellule solaire conventionnelle ainsi que son mode de fonctionnement et les propriétés du matériau GaAs.

## Chapitre II Simulation numérique par SCAPS

#### **II.1. Introduction**

SCAPS (Soler Cell Capacitance Simulator) est un programme de simulation de cellule solaire tridimensionnelle développée au département d'électronique et des systèmes d'information (ELIS) de l'Université de Gand, Belgique. Plusieurs chercheurs ont contribué au développement de ce logiciel : Alex Niemegeers, Marc Burgelman, Koen Decock, Johan Verschraeagen, Stefaan Degrave [48].

SCAPS contient plusieurs panneaux (fenêtres ou pages). Le principal panneau est « le panneau de l'action». Il permet de régler le problème, définir la liste d'actions de calculs requis, exécuter les calculs, naviguer vers d'autres panneaux et sauver les résultats de l'intrigue [49].

Une description du logiciel, et les algorithmes qu'il utilise, se trouve dans la littérature. Le logiciel est disponible gratuitement pour la communauté de les recherche de photovoltaïques (établissements et Instituts de recherche) .Il fonctionne sur PC sous Windows 95 , 98 , NT, 2000 , XP , Vista , Windows 7 , et occupe environ 50 Mo d'espace disque . Le logiciel peut être téléchargé gratuitement. Il faut rapporter a la connaissance de à Marc Burgelman le téléchargé d'une version de SCAPS (le nom et le nom et l'adresse d'institution, et le nom du promoteur pour les étudiants de doctorat).

SCAPS est développé à l'origine pour des structures des cellules de CuInSe2 et de CdTe. Cependant, Plusieurs version ont amélioré ses capacités de façon à devenir applicable pour des cellules solaires cristallines ( Si et GaAs) et des cellules amorphes (a-Si et de Si microorphe)

Un aperçu de ses caractéristiques principales est donnée ci-dessous :

> Jusqu'à 7 couches semi-conducteurs.

 Presque tous les paramètres peuvent être introduits avec variations graduées ( en dépendance de la composition et de la profondeur de la cellule ) : Par exemple , χ , ε , NC , NV , Vthn , Vthp , μn , μp NA, ND ,tous les pièges ( défauts)Nt.

Mécanismes de recombinaison : bande à bande (direct) , la SRH Auger.

 les niveaux de défauts : en volume ou à l'interface, en considérant leurs états de charge et la recombinaison à leurs niveaux.

 Les niveaux des défauts, type de charge : pas de charge (neutre), monovalent (un seul donneur, accepteur), divalent (double donneur, double accepteur, amphotère), multivalent (défini par l'utilisateur).

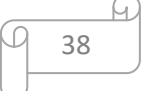

 Les niveaux des défauts, distribution énergétique : niveau discret, uniforme, Gauss, sous forme de queue ou bien une combinaison.

 Les niveaux des défauts, propriété optique : Excitation directe par la lumière est possible (connu par effet de l'impureté photovoltaïque, IPV).

Les niveaux des défauts, transitions métastables entre les niveaux.

 Contacts : Travail de sortie du métal ou régime de bande plate ; Propriété optique (Réflexion ou transmission) du filtre.

 Tunneling, inter-bandes (dans la bande de conduction ou dans la bande de valence), tunneling à/ou à partir des états de l'interface.

 $\triangleright$  Génération : à partir d'un calcul interne ou bien d'un fichier  $g(x)$  fourni par l'utilisateur.

 $\triangleright$  Illumination: du côté p ou n.

 points pour les calculs de travail : la tension, la fréquence, la température.  $\triangleright$  le logiciel calcule les bandes d'énergie, les concentrations et les courants à un point de fonctionnement donné les caractéristiques (JV), les caractéristiques du courant alternatif (C et G en fonction de V et / ou f) , la réponse spectrale (également avec polarisation lumière ou tension).

 $\triangleright$  calculs de lots possible ; présentation des résultats et les paramètres en fonction. chargement et la sauvegarde de tous les paramètres ; démarrage de SCAPS dans une configuration personnalisée, un langage de script compris une fonction utilisateur libre.

 $\triangleright$  interface utilisateur très intuitive.

 un centre de langage de script à exécuter SCAPS d'un « fichier de script toutes les variables internes peuvent être consultés et tracée par le script.

un établissement ajustement de courbe intégré .

un panneau pour l'interprétation des mesures d'admission [50].

#### **II.2. Notions de base**

SCAPS est un programme conçu pour fonctionner sous le système Windows, développé par LabWindows/CVI de la national Instruments. SCAPS s'ouvre avec l'icone 'Action Panel'. La fenêtrer qui s'ouvre est présentée dans la figure (II.1).

Et plusieurs d'autres caractéristiques, plus détaillées dans le manuel du logiciel [51 ].

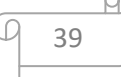

## Chapitre II Simulation numérique par SCAPS

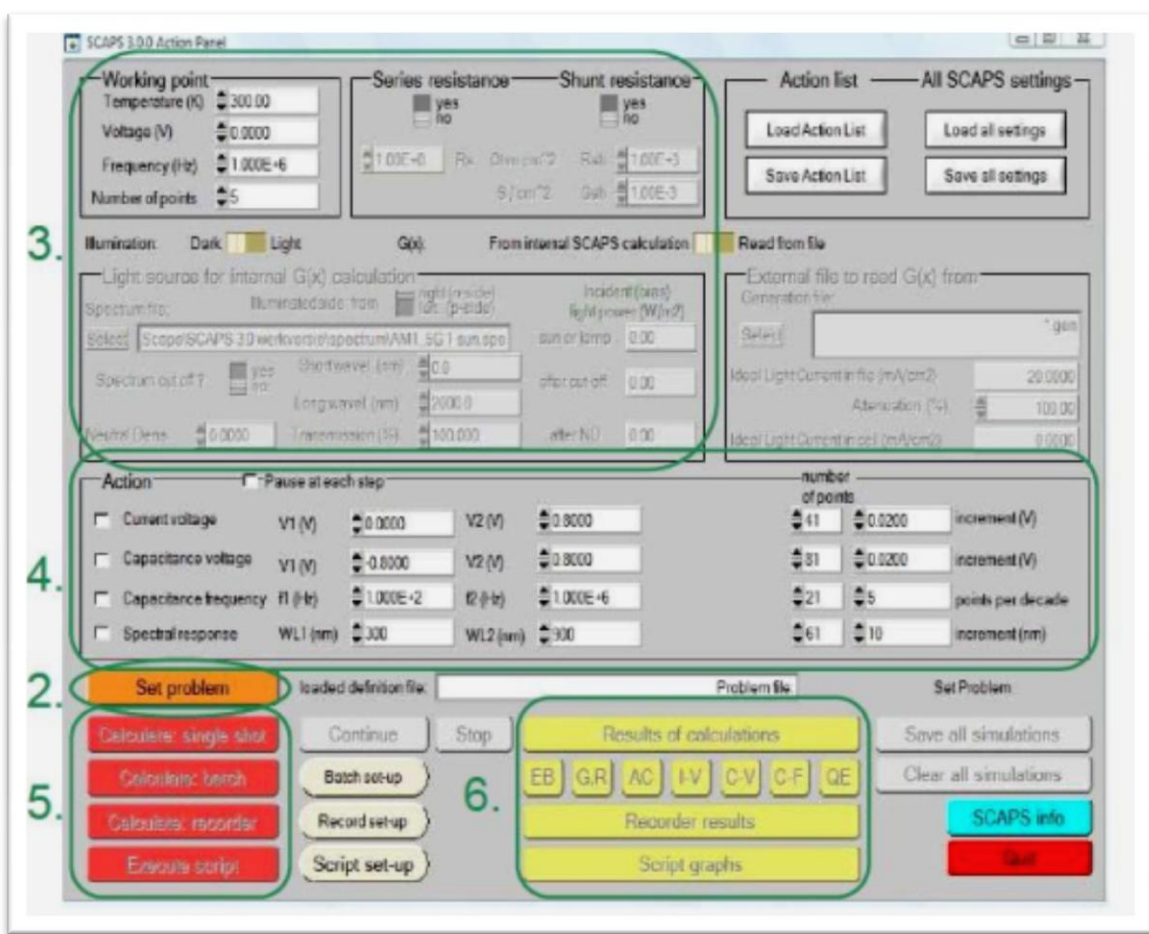

**Figure II.1.** : Panneau de démarrage de SCAPS, le panneau d'action ou principal.

La signification des blocs nommés de 1 à 6 est expliquée comme suivant:

1. Lancer SCAPS.

2. Définir le problème, ainsi que la géométrie, les matériaux et toutes les propriétés de la cellule solaire étudiée.

3. Indiquer les circonstances dans lesquelles la simulation est effectuée (spécifier le point de fonctionnement).

40

- 4. Indiquer la mesure (la caractéristique) à simuler.
- 5. Commencer le(s) calcul(s).
- 6. Afficher les courbes de simulation (voir la section 6).

Ces étapes sont plus détaillées dans ce qui suit.

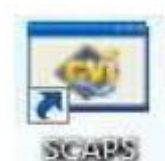

#### **II.2.1. Lancer SCAPS**

On clique sur l'icône ci-dessus sur le bureau, ou bien double-clique sur le fichier SCAPS3200.EXE dans le gestionnaire de fichiers (ou dans n'importe quelle autre version de SCAPS). SCAPS s'ouvre avec le panneau d'action.

#### **II.2.2. Définir le problème**

Set problem

On clique sur le bouton SET PROBLEM dans le panneau d'action, et on choisi LOAD dans le coin droit en bas du panneau qui s'ouvre par la suite. On sélectionne et on ouvre (par exemple NUMOS CIGS Baseline.def. Ceci est un fichier exemple d'une cellule solaire à base de CIGS. Par la suite, il est possible de modifier toutes les propriétés de la cellule en cliquant sur 'SET PROBLEM' dans le panneau d'action.

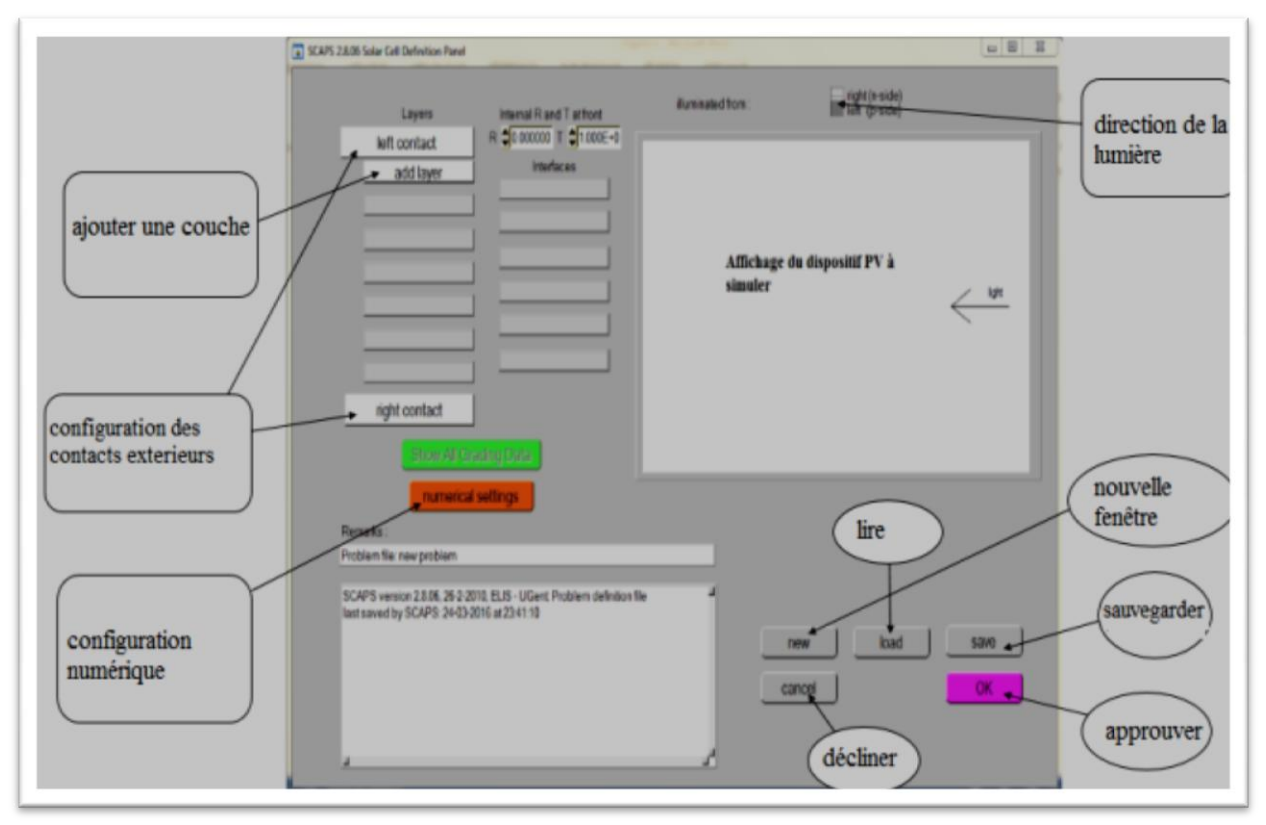

**Figure II.2:** Panneau de définition d'une cellule solaire [49].

a- **New :** afin crée un nouveau dispositif photovoltaïque.

41

- b- **Add a layer :** une fenêtre s'ouvre qui contient des cases à remplir avec des paramètres qui caractérise la couche à étudier, à savoir : le nom de la couche, l'épaisseur, l'énergie de la bande interdite, affinité électronique, permittivité électrique, mobilité, type de dopage,… Pour finir on clique sur « Add ».
- c- **Save :** afin de sauvegarder la cellule à étudier.
- d- **Load :** afin de sélectionner une cellule déjà sauvegarder.
- e- **Ok :** approuver la cellule construite et revenir au panneau d'action pour finir le travail.
- f- **Right et left contact** : afin de modifier les paramètres des surfaces extérieurs gauche et droite de la cellule.
- g- **Cancel :** décliner le panneau de définition et revenir au panneau d'action.

#### **II.2.3. Définir le point de fonctionnement**

Le point de fonctionnement spécifie les paramètres qui ne sont pas variables dans les mesures de la simulation, et qui sont relatifs à l'opération de mesure. Ceci implique : **La température** *T* : Importante pour toutes les mesures. Note : dans SCAPS, seulement  $N_c(T)$ ,  $N_v(T)$ , les vélocités thermiques, le voltage thermique kT et tous leurs dérivés sont les seuls variables qui ont une dépendance thermique explicite ; on doit saisir manuellement, pour chaque valeur *T*, les paramètres du matériau correspondant.

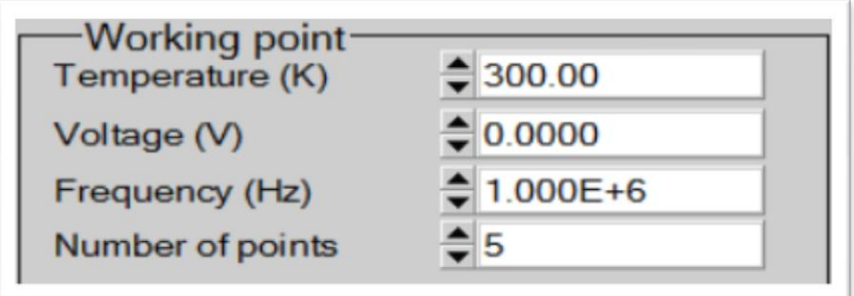

Figure II.3: Le point de fonctionnement.

 **Le voltage** *V* : il ne concerne pas les simulations *I-V* et *C-V*. C'est le voltage de la polarisation DC dans une simulation  $C_f$  et  $OE(\lambda)$ . SCAPS commence toujours à 0 V, et s'exécute au voltage du point de fonctionnement par un nombre d'étapes qu'on doit aussi spécifier.

• La fréquence  $f$  : elle ne concerne pas les simulations *I-V*,  $EQ(\lambda)$  et *C-f*. C'est la fréquence dans laquelle la caractéristique *C-V* est simulée.

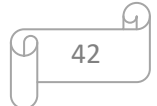

 $\bullet$  L'illumination : elle est utilisée dans toutes les mesures. Pour EQ( $\lambda$ ), elle détermine les conditions de polarisation de la lumière. Les paramètres de base sont : l'obscurité ou la lumière, le choix du côté illuminé, le choix du spectre. Le spectre d'illumination one sun  $(=1000 \ W/m^2)$  avec la masse d'air 1.5 global est le spectre par défaut, mais il existe aussi une large gamme de lumières monochromatiques et de spectres pour plus de simulations personnalisées. S'il y a un simulateur optique, on peut immédiatement charger un profil de génération au lieu d'utiliser un spectre.

#### **II.2.4 Sélection des caractéristiques à simuler**

Dans la partie Action du panneau action, on peut choisir un ou plusieurs mesures à simuler: *I-V*, *C-V*, *C-f* et  $EQ(\lambda)$ . On peut ajuster également, les valeurs initiales et finales de l'argument, ainsi que le nombre des étapes.

#### **Calculate: single shot**

#### **II.2.6. Afficher les courbes simulées**

**II.2.5. Lancer le calcule**

Après les calculs, SCAPS passe au panneau de bande d'énergie, présenté dans la figure (II.4). Dans ce panneau, on peut voir les diagrammes de bandes, les densités des porteurs libres, la densité du courant ; au dernier point de polarisation. Si on veut afficher les résultats pour des tensions intermédiaires, on utilise le bouton pause dans le panneau d'action. On peut faire apparaitre les résultats par les commandes PRINT, SAVE GRAPHS, SHOW, et les valeurs s'affichent par la suite à l'écran. Il est possible de faire du Couper & Coller vers, par ex., Excel, ou sauvegarder les valeurs dans un fichier de données. Vous pouvez basculer vers un de vos panneaux personnalisés (si vous avez toutefois simulé au moins une seule opération de mesure).

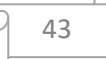

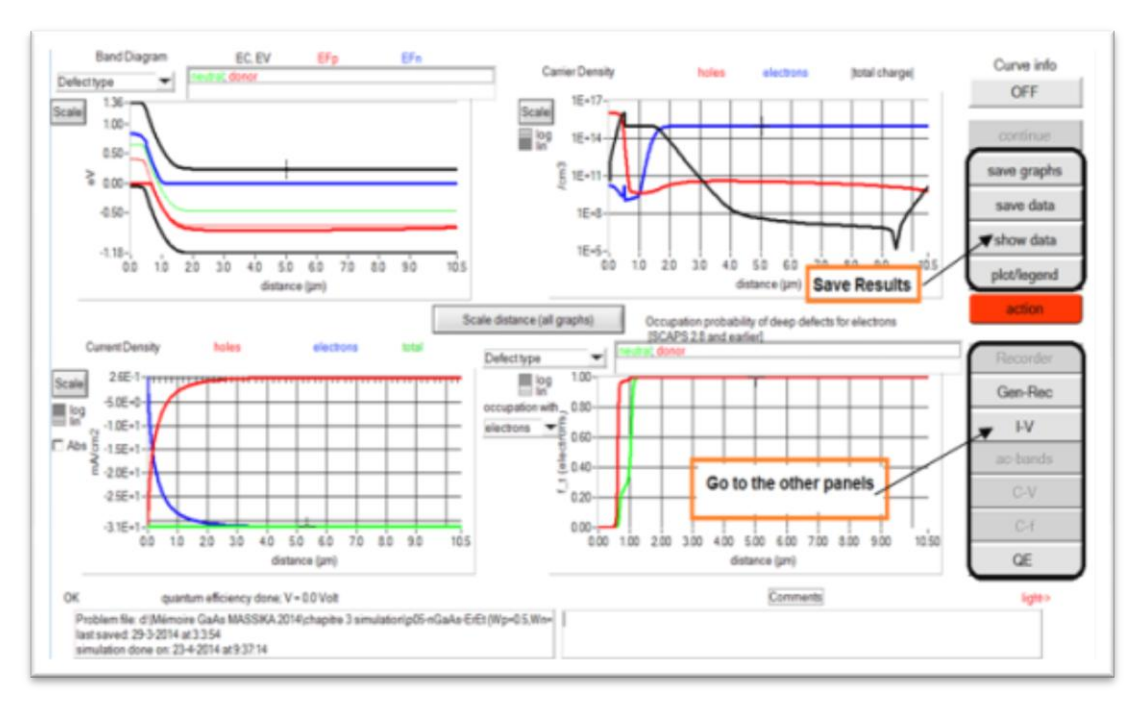

**Figure II.4** : Panneau des bandes d'énergie.

#### **II.2.7. Les courbes** *I-V*

La figure (II.5) montre le panneau d'affichage des courbes I-V à l'obscurité et sous éclairement. La couleur de la dernière courbe calculée est indiquée (lorsque le graphe est trop encombré, on clique CLEAR ALL GRAPHS dans le panneau d'action). Les courbes des taux de recombinaison sont affichées seulement pour la dernière simulation. La couleur de la légende correspond à la couleur de la courbe.

Si CURVE INFO est sur ON et si on clique sur une courbe du graphe, un panneau pop-up apparaîtra, avec des informations concernant le graphe, la courbe ainsi que le point cliqué.

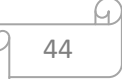

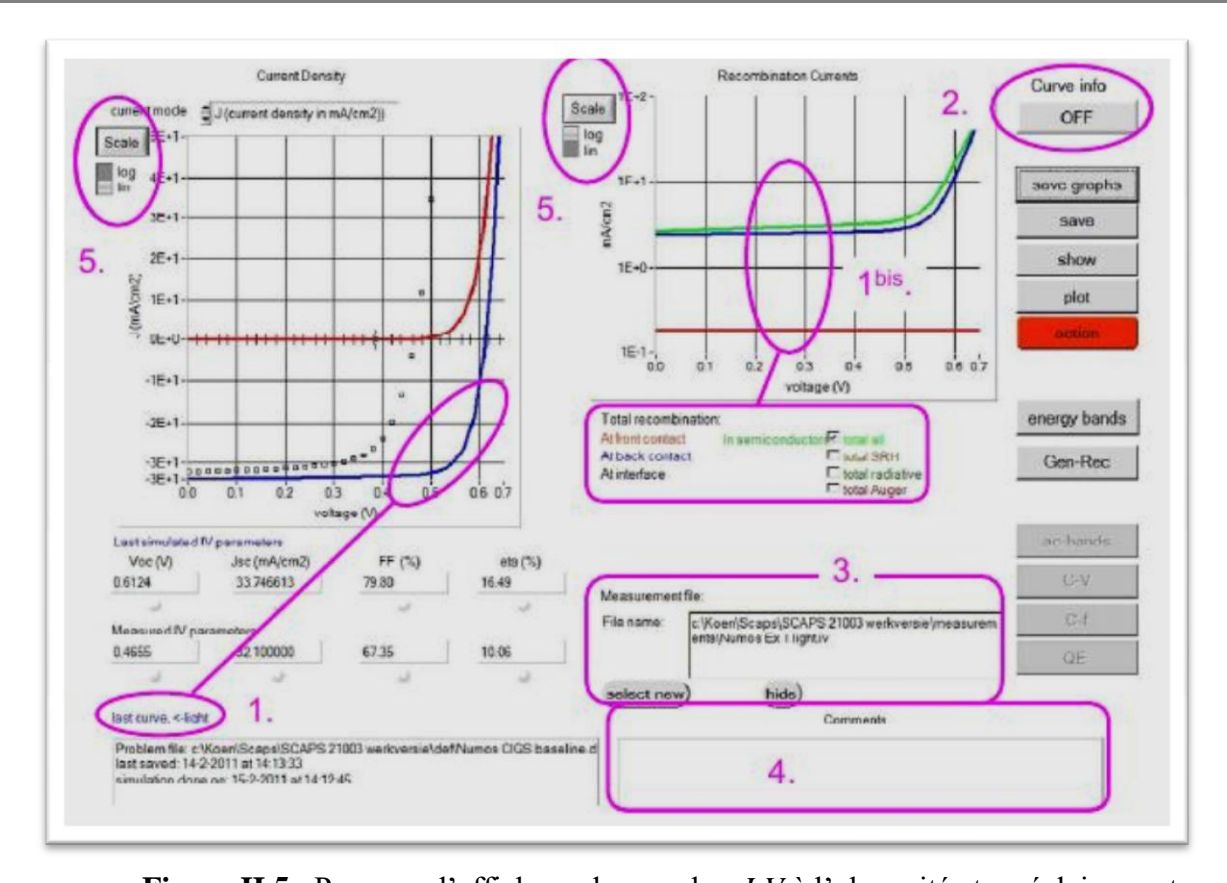

**Figure II.5** : Panneau d'affichage des courbes *I-V* à l'obscurité et en éclairement. Le bouton SCALE aide a changer la gamme et l'échelle des axes. Si on appuie sur le bouton CTRL et on sélectionne une aire rectangulaire dans un graphe, celui-ci fera un zoom intérieur (agrandissant) dans la zone sélectionnée. L'appui sur le bouton CTRL accompagné d'un clic droit donnera un zoom extérieur (Zoom out).

#### **II.3. Définition d'une cellule solaire**

La méthode recommandée pour introduire une cellule solaire est d'utiliser l'interface graphique du programme. De cette façon on peut introduire interactivement tous les paramètres qui seront contrôlés par SCAPS de manière à ne pas obtenir des valeurs impossibles ou incohérentes.

#### **II.3.1. Edition de la structure d'une cellule solaire**

Quand on clique sur le bouton 'SET PROBLEM' sur le panneau d'action, le panneau 'SOLAR CELL DEFINITION' s'affichera. Ce dernier permettra de créer ou de modifier les structures des cellules solaires et de les enregistrer, ou bien de les charger à partir d'autres fichiers. Ces fichiers de définition sont des fichiers standards ASCII (American Standard Code for Information Interchange) d'extension *.def* qui peuvent s'ouvrir avec Notepad.exe ou Wordbad.exe. Il est déconseillé des les modifier au risque des les rendre inutilisables par la suite.

Les propriétés des couches, contacts et de l'interface peuvent être modifiées en cliquant sur le

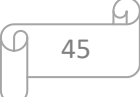

bouton approprié comme le montre la figure (II.6). De la même manière, des couches peuvent être rajoutées en cliquant 'ADD LAYER'.

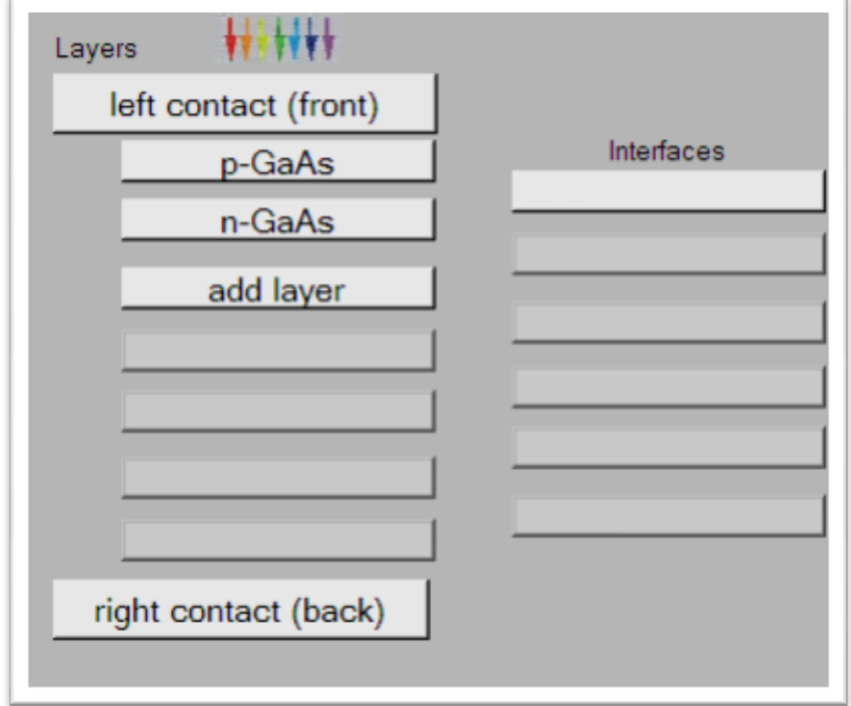

Figure II.6 : Définition de la structure d'une cellule solaire.

#### **II.3.2 .Contacts**

Les propriétés des contacts peuvent être introduits soit en cliquant sur le bouton du contact avant ou celui du contact arrière sur le panneau de définition de la cellule. Un panneau des propriétés de contact 'CONTACT PROPERTIES PANEL' s'ouvre, comme le montre la figure (II.7).

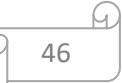

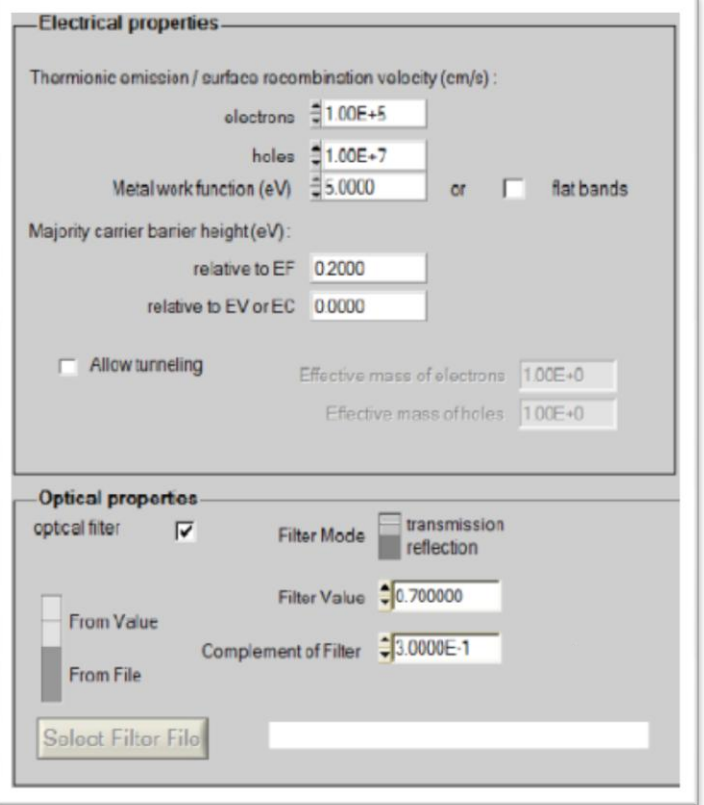

**Figure II.7 :** Panneau des propriétés des contacts.

Les propriétés des contacts, se divisent en propriétés électriques et optiques. Dans les propriétés électriques, on définit :

-Les vitesses de recombinaison surfaciques des électrons et des trous libres.

-Si le contact a un travail de sortie, ou il est idéal (régime de bande plates).

-La barrière des porteurs majoritaires.

-L'effet tunnel (si on veut en tenir compte).

Pour les propriétés optiques, on peut définir la transmission ou la réflexion, par une valeur ou un fichier de donnée.

#### **II.3.3. Définition des couches**

En cliquant sur le bouton « add layer », une fenêtre Figure (II.8) s'ouvre qui contient les différents paramètres du matériau à introduire. Ces paramètres peuvent avoir des distributions uniformes ou non uniformes, selon la physique du matériau.

- Dans la première case, on introduit le nom de la couche (qui correspond au type du dopage).
- Dans la deuxième case, l'épaisseur de la couche est introduite.
- Le troisième block, concerne la pureté du matériau et son profile.

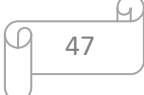

 Dans le quatrième block, on introduit : le gap d'énergie, l'affinité électronique, la permittivité diélectrique, les densités effectives des bandes de conduction et de valence, les vitesses thermiques des électrons et des trous libres, les mobilités des électrons et des trous.

Finalement, une case, qui permet d'ajouter les masses effectives des électrons et des trous si on tient compte du transport des porteurs par effet tunnel.

Si le matériau est un composé d'éléments avec des concentrations non uniforme, on peut introduire des variations graduelles des précédents paramètres.

- Dans le cinquième block, figure (II.9), on introduit le dopage, type et densité. Le dopage aussi peut être introduit comme étant uniforme, comme il peut avoir des variations graduelles (linéaire, paraboliques,…).
- Dans le sixième block, on défini l'absorption de la couche, comme le montre la figure (II.10). L'absorption peut être définie par le modèle analytique fourni par SCAPS, comme elle peut introduite sous forme de données. SCAPS fourni un nombre de données de l'absorption pour plusieurs types de semi-conducteurs. On peut également utiliser d'autres données de l'absorption pour des semi-conducteurs non disponibles dans SCAPS, à condition que le fichier ait la même extension des fichiers de l'absorption fournis par SCAPS.

| SCAPS 3.2.01 Layer Properties Panel           |                             |                      |  |
|-----------------------------------------------|-----------------------------|----------------------|--|
| AYER <sub>1</sub>                             |                             | lp-GaAs              |  |
| thickness (µm)                                |                             | 0.500                |  |
|                                               |                             | uniform pure A (y=0) |  |
| The layer is pure A: y = 0, uniform           |                             | 0.000                |  |
| Semiconductor Property P of the pure material |                             | pure $A(y = 0)$      |  |
|                                               |                             |                      |  |
| bandgap (eV)                                  |                             | 1.420                |  |
| electron affinity (eV)                        |                             | 4.070                |  |
| dielectric permittivity (relative)            |                             | 12,900               |  |
| CB effective density of states (1/cm^3)       |                             | 1.000E+19            |  |
| VB effective density of states (1/cm^3)       |                             | 1.000E+17            |  |
| electron thermal velocity (cm/s)              |                             | 1.000E+7             |  |
| hole thermal velocity (cm/s)                  |                             | $1.000E+7$           |  |
| electron mobility (cm <sup>2</sup> /Vs)       |                             | 8.500E+3             |  |
| hole mobility (cm <sup>2</sup> /Vs)           |                             | 4.000E+2             |  |
| <b>Allow Tunneling</b>                        | effective mass of electrons | $1.000E + 0$         |  |
|                                               | effective mass of holes     | $1.000E + 0$         |  |

**Figure II.8** : Propriétés de la couche ajoutée.

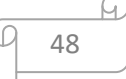

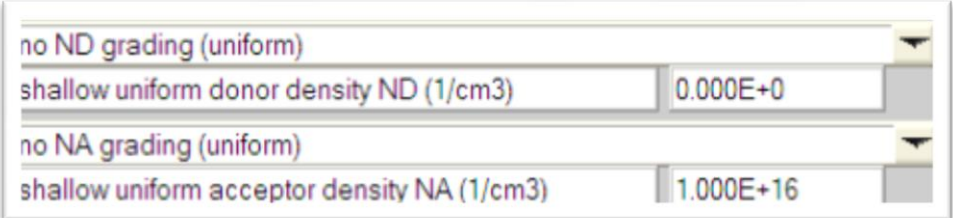

**Figure II.9** : Propriétés des dopages définis.

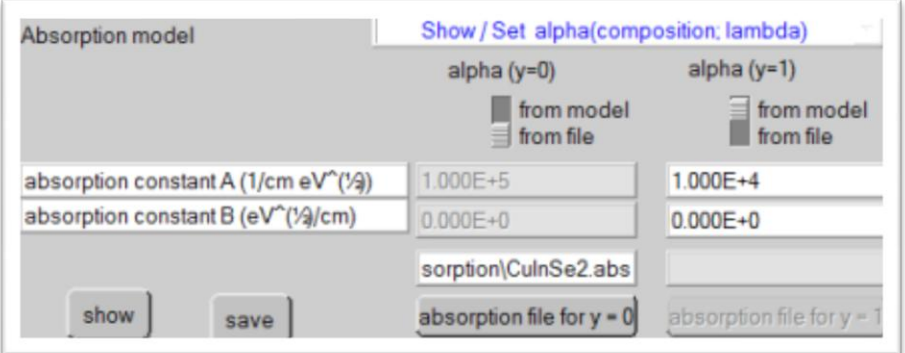

**Figure II.10** : Modèle de l'absorption.

Le type des recombinaisons en volume présent est indiqué dans le côté droite du panneau des propriétés de la couche Figure (II.11). Tous les types des recombinaisons sont présents ; directs ou à travers les pièges.

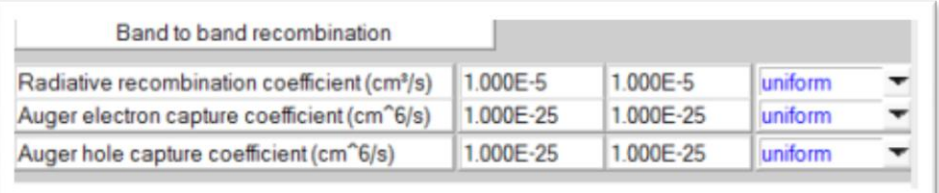

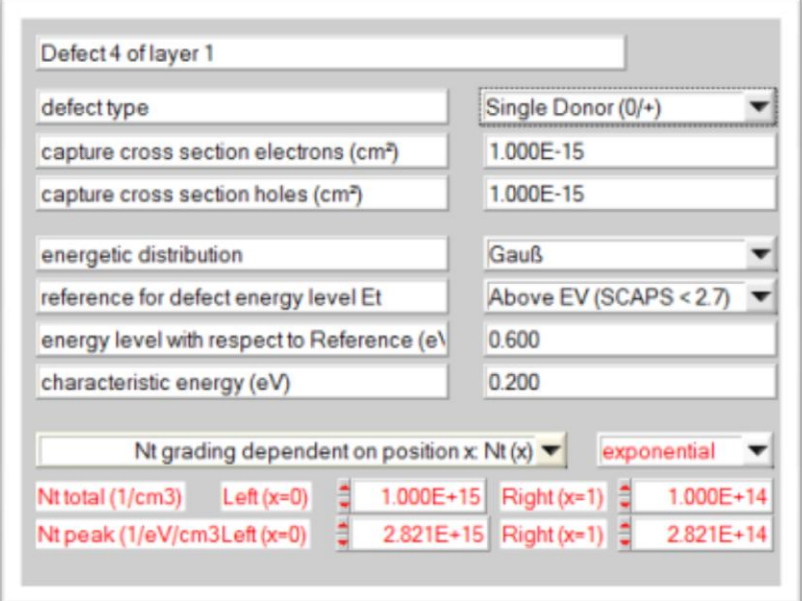

**Figure II.11** : Définition des types de recombinaison présents.

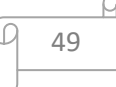

Si on introduit les défauts (pièges) ; ils peuvent être uniformes ou non uniformes, discrets, avec des distributions gaussiennes, donneurs, accepteurs, neutres, monovalents ou divalents. On peut même définir des transitions de porteurs entre les différents niveaux d'énergie des pièges.

#### **II.4. limites d'utilisation de Scaps**

Les avantages du SCAPS sont multiples à savoir : la grande vitesse d'exécution, les fichiers d'entrée sont accessibles à l'utilisateur en format texte tel que les données spectrales et les paramètres décrivant le dispositif, la possibilité d'introduire des interfaces et prise en compte du phénomène de recombinaison en celle-ci, l'introduction de résistances en série et shunt , et l'obtention des caractéristiques capacité-tension et capacité-fréquence. Cependant, ses inconvénients:

- Les dopants sont complètement ionisés : quelque soit la température.
- Il utilise seulement la fonction de Maxwell-Boltzman.
- Ne gère pas les semiconducteurs dégénérés.

 Il considère seulement 3 types de mécanismes de recombinaisons: Radiative, Auger et indirect via défaut ou centre recombinant [52 ,53].

#### **II.5. Conclusion**

SCAPS-1D est un bon logiciel utilisé pour la simulation numérique en une dimension des dispositifs photovoltaïques. Ce modèle est basé sur la résolution des équations de continuité des électrons et des trous et sur l'équation de poisson. Il est très facile à l'utiliser. Dans ce chapitre on a présenté on détail le fonctionnement de cet outil unidimensionnel de simulation, les différents modules, la partie de définition de la structure et enfin la partie d'affichage des résultats .Pour les avantages de ce logiciel, on a choisi d'utiliser le SCAPS-1D pour simuler une structure classique d'une cellule solaire à base GaAs. Dans le chapitre qui suit on va présenter la simulation de la structure proposée, les résultats des performances photovoltaïques obtenus et la discussion.

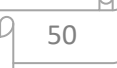

# Chapitre III Résultats et discussion

#### **III.1. Introduction**

La cellule solaire étudiée dans notre travail est une jonction p-n en GaAs. Les paramètres d'entrée de cette cellule sont les épaisseurs, le dopage des deux régions p et n, le gap d'énergie du GaAs, les densités effectives des électrons et des trous, la température, les mobilités, les vitesses thermiques des électrons et des trous, ainsi que le spectre du soleil.

Puisque les cellules solaires à base du GaAs sont destinées aux applications spatiales, le spectre du soleil utilisé est l'AM1.5G. Tous ces paramètres sont introduits dans l'interface de SCAPS pour simuler la caractéristique courant-tension de la cellule et son rendement quantique externe. Et étudier l'effet de quelques paramètres tel que : la vitesse de recombinaison en surface, l'épaisseur, le dopage, la résistance série et shunt, l'effet de la durée de vie, la température et l'effet des pièges profond.

#### **III.2. Structure de la cellule étudiée**

La figure III.1 montre le schéma de la cellule **p-n**. La région p éclairée qui constitue l'émetteur est à gauche et la région n, plus épaisse, qui forme la base est à droite.

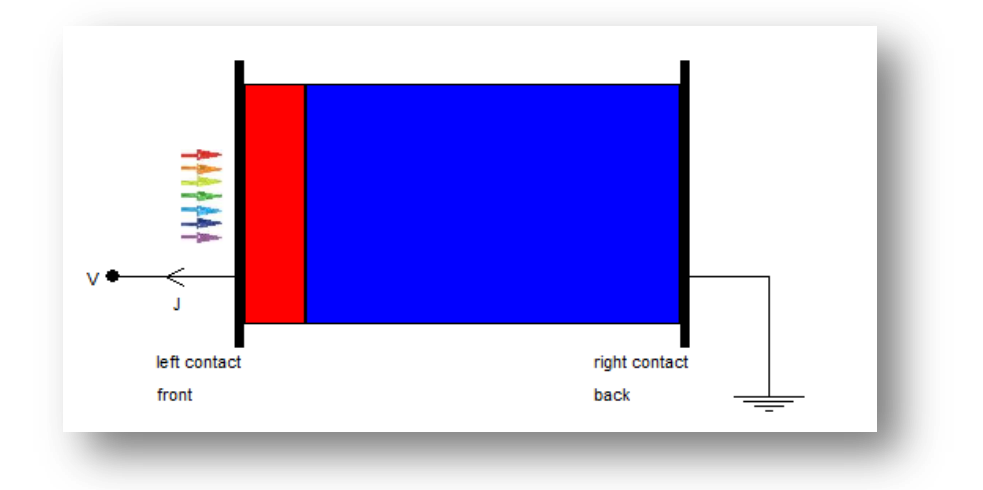

**Figure III.1:** Structure p-n de la cellule solaire en GaAs.

#### **III.3. Modèles et paramètre de simulation**

Le logiciel de simulation procède par la résolution des trois équations fondamentales d'un semi-conducteur, l'équation de poisson et les équations continuité (chapitre I).

#### **III.3.1. Modèles physiques utilisés**

#### **Recombinaison**

Le calcul du taux de recombinaison associé à ces centres fait l'objet du modèle donné par Shokley-Read-Hall.

Le taux de recombinaison peut être donné par la relation :

$$
R_{SRH} = \frac{p n - n_{ie}^2}{\tau_{po} \left[ n + n_i exp\left(\frac{E_{trap}}{kT_L}\right) \right] + \tau_{no} \left[ p + n_i exp\left(\frac{-E_{trap}}{kT_L}\right) \right]}
$$
(III.1)

Avec :

- $n \in \mathbf{p}$  les concentrations d'électrons et de trous, respectivement  $[\text{cm}^{-3}]$ .
- $\cdot$   $n_{ie}$  la concentration intrinsèque d'électrons  $\text{cm}^{-3}$ .
- $E_{trap}$  la différence d'énergie entre la position énergétique du défaut et le niveau de Fermi intrinsèque **[ V]**.
- $\boldsymbol{k}$  la constante de Boltzmann  $[\boldsymbol{e} \boldsymbol{V} . \boldsymbol{K}^{-1}]$ .
- **•**  $T_L$  la température [k].
- $\tau_{n0}$  et  $\tau_{p0}$  les durées de vie des électrons et des trous[s].

$$
\tau_{\rm no} = \frac{1}{\sigma_{\rm n} V_{\rm thn} N_{\rm t}} \tag{III.2}
$$
\n
$$
\tau_{\rm po} = \frac{1}{\sigma_{\rm p} V_{\rm thn} N_{\rm t}} \tag{III.3}
$$

- $\sigma_{n,p}$  Sections efficaces de capture par l'électron et le trou.
- V<sub>thn,p</sub> la vitesse thermique des électrons et des trous.
- N<sub>t</sub> Concentration des défauts.

#### **Bande interdite**

Le gap du matériau semi-conducteur est l'un des paramètres dominants dans la détermination des caractéristiques de la cellule solaire. Il est très sensible à la variation de la température et son expression est donnée par l'équation de Varshi.

$$
\mathbf{E}_{\mathbf{g}}(\mathbf{T}) = \mathbf{E}_{\mathbf{g}}(\mathbf{0}) - \frac{\alpha \mathbf{T}^2}{\mathbf{T} + \beta}
$$
(III.4)  

$$
\mathbf{E}_{\mathbf{g0}} = 1.52 \text{ eV}
$$

 $\alpha = 5.4 * 10^4$  eV /k<sup>2</sup>

$$
\beta = 204 \text{ K}
$$

#### **III.3.2.Les paramètres**

La figure III.2 présente le coefficient d'absorption de GaAs en fonction de la longueur d'onde lamda(λ) ainssi que le tableau III.1 présente les différents paramètres du GaAs introduits dans SCAPS.

| <b>Paramètre</b>              | <b>Désignation</b>              | <b>Valeur</b>   |
|-------------------------------|---------------------------------|-----------------|
| T(K)                          | Température                     | 300             |
| $Eg$ (eV)                     | largeur de gap interdite        | 1.43            |
| $\chi$ (eV)                   | Affinité électronique           | 4.07            |
| $\epsilon_{\rm r}$            | Permittivité relative           | 12.5            |
| $N_c$ ( $\text{(cm-3)}$ )     | La densité d'état efficace dans | $4.7*10^{17}$   |
|                               | la bande de conduction          |                 |
| $N_V$ (cm <sup>-3</sup> )     | La densité d'état efficace dans | $7*10^{18}$     |
|                               | la bande de valence             |                 |
| $\mu_n$ (cm <sup>2</sup> /Vs) | La mobilité des électrons       | 8500            |
| $\mu_p$ (cm <sup>2</sup> /Vs) | La mobilité des trous           | 400             |
| $v_{the}(cm/s)$               | La vitesse thermique des        | 10 <sup>7</sup> |
|                               | électrons                       |                 |
| $v_{thh}$ (cm/s)              | La vitesse thermique des        | 10 <sup>7</sup> |
|                               | trous                           |                 |
| $\tau_{n(s)}$                 | la Durée de vie                 | $5*10^{-9}$     |
| $\tau_{P(s)}$                 | la Durée de vie                 | $2.29*10-8$     |

**Tableau III.1-** Paramètres du GaAs [54 ,55].

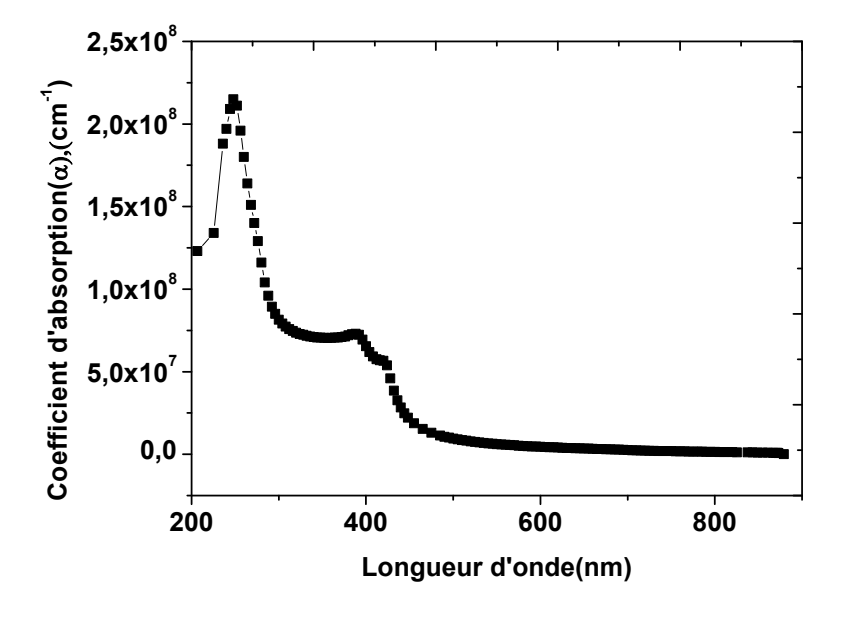

**Figure III.2**: Coefficient d'absorption de GaAs[51].

#### **III.4. Résultats et discussion**

Le diagramme de bande qui correspond à la condition de court circuit ( $V = 0$  V) de la structure est présenté dans la figure III.3. Les épaisseurs et le dopage choisis sont regroupés dans le tableau III.2.

Où  $Fn$  Et  $F_p$  sont les quasi-niveaux de Fermi dû à la polarisation de la cellule par la lumière. Les densités des porteurs libres correspondantes au diagramme de bande d'énergie sont présentées dans la figure III.4.

**Tableau III.2**: Epaisseurs et dopage.

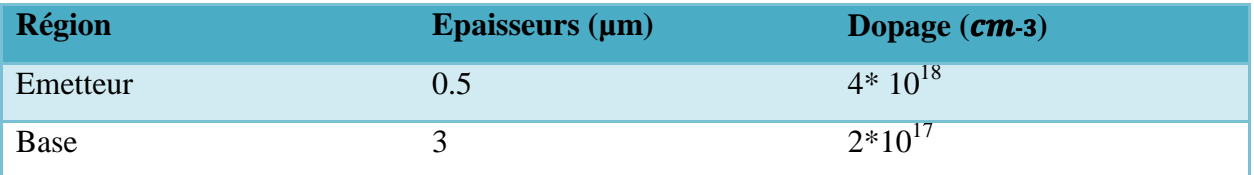

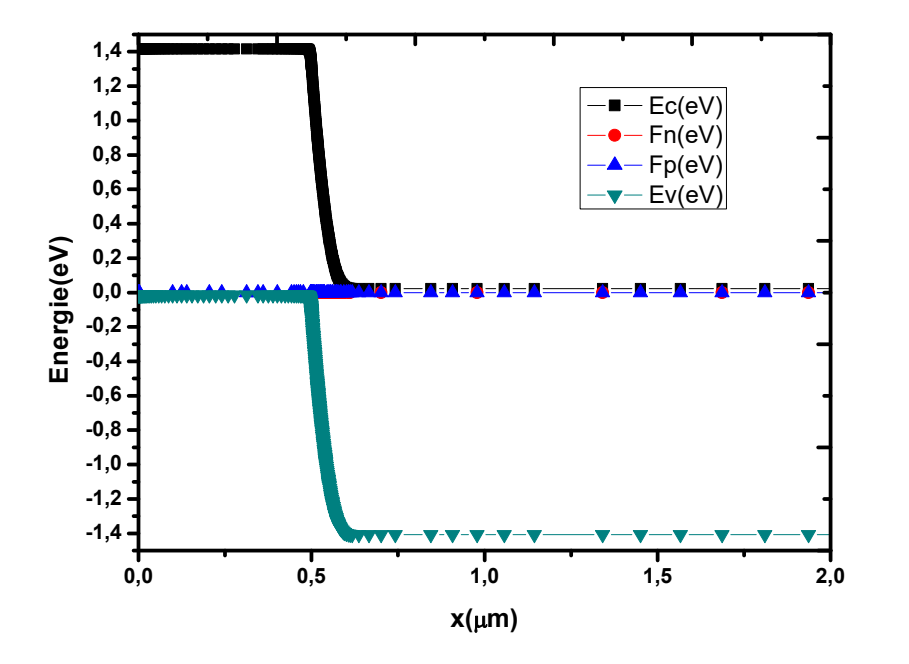

**Figure III.3:** Diagramme des bandes d'énergie à l'équilibre.

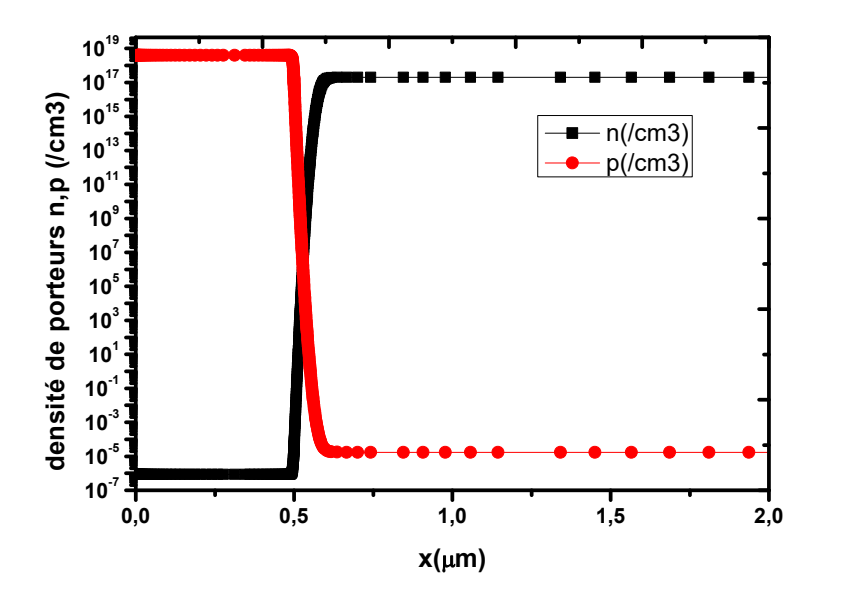

**Figure III.4:** Densités des porteurs libres à l'équilibre.

La figure (III.5) illustre la courbe de la caractéristique électrique d'une cellule photovoltaïque qui représente la variation du courant qu'elle produit et la puissance en fonction de la tension aux bornes de cette cellule solaire.

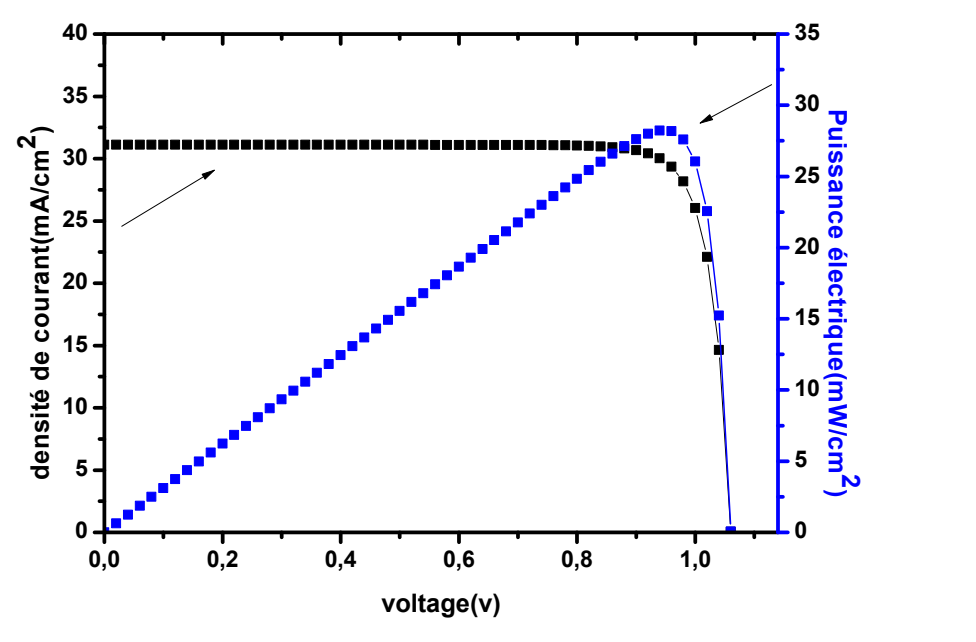

Figure III.5: Caractéristiques  $J(V)$  et  $P(V)$  sous AM1.5G de la cellule pn en GaAs. Le rendement quantique externe (RQE) de la cellule est présenté dans les figures III.6.

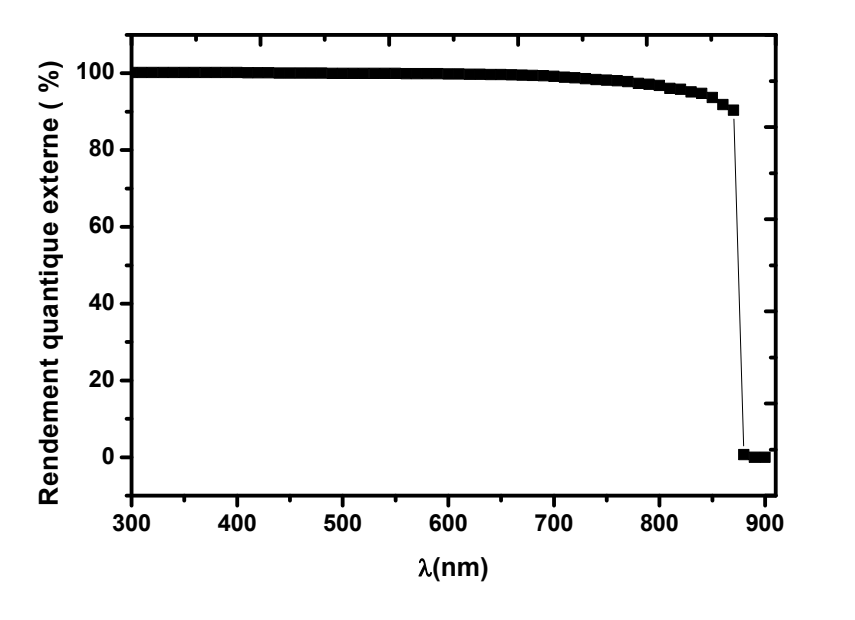

**Figure III.6:** Le rendement quantique externe sous AM1.5G de la cellule p-n en GaAs. **Tableau III.3**: Paramètres de sortie de la cellule.

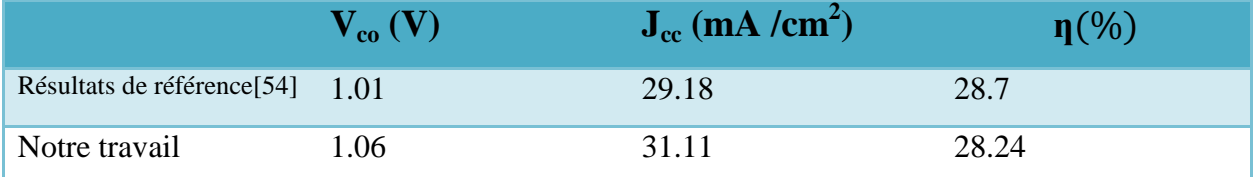
# **III.4.1. Effet de la vitesse de recombinaison en surface du contact avant**

Dans cette partie la vitesse de recombinaison en surface du contact avant Sn est variée entre  $10<sup>1</sup>$  et  $10<sup>7</sup>$ (cm /s), alors que S<sub>p</sub> est fixe égal a  $10<sup>2</sup>$ (cm /s).

La courbe  $J(V)$  et le rendement quantique externe obtenus sont présentés, respectivement, dans les figures III.7et III.8. Les paramètres de sortie de la cellule pour chaque cas sont résumés dans le tableau III.4, et présentés sous forme de courbes dans les figures III.9 (a), (b), (c) et (d).

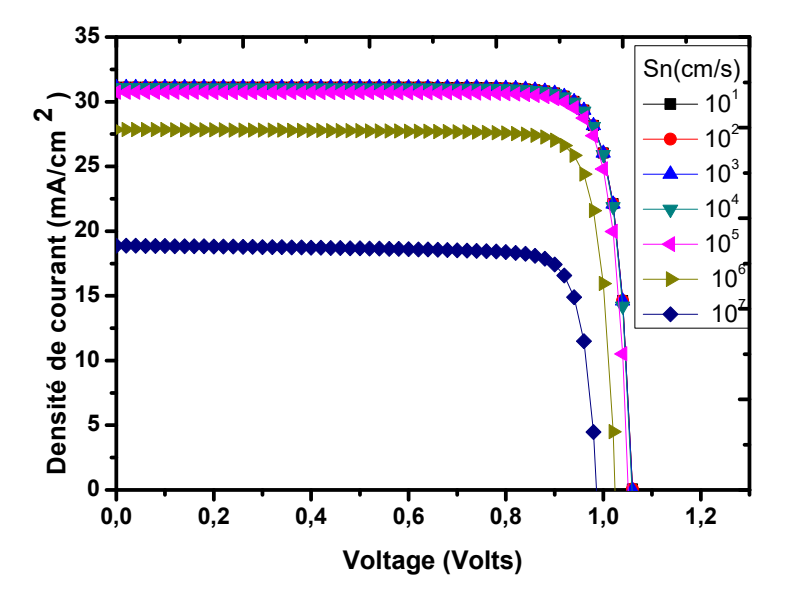

**Figure III.7 :** Caractéristique J(V) avec l'effet de la vitesse de recombinaison en surface du

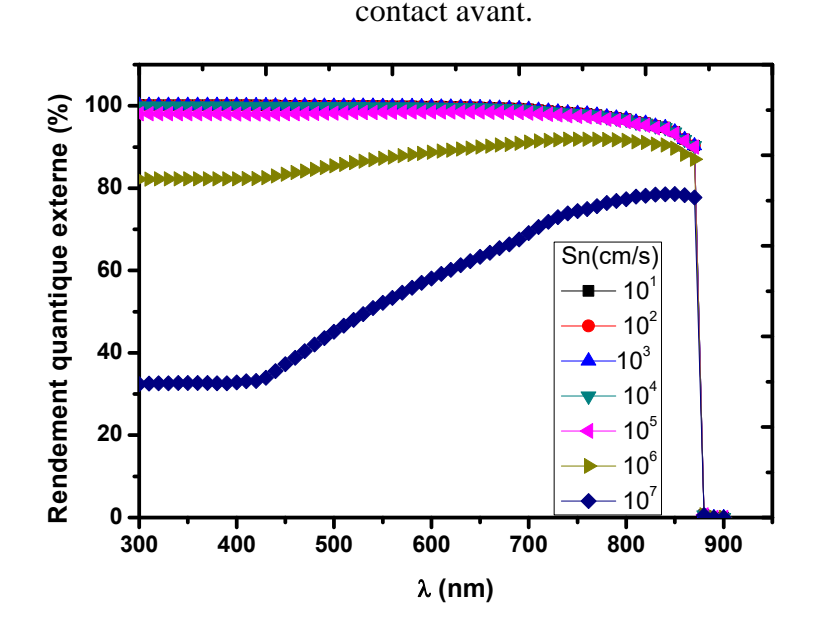

**Figure III.8 :** Le rendement quantique externe RQE avec l'effet de la vitesse de recombinaison en surface du contact avant.

| $S_n$ (cm/s)    | $V_\infty(V)$ | $J_{sc}$ (mA/cm <sup>2</sup> ) | FF%   | $\eta$ (%) |
|-----------------|---------------|--------------------------------|-------|------------|
|                 |               |                                |       |            |
| 10 <sup>1</sup> | 1.0601        | 31.1177                        | 85.63 | 28.24      |
| 10 <sup>2</sup> | 1.0601        | 31.1174                        | 85.63 | 28.24      |
| 10 <sup>3</sup> | 1.0600        | 31.1138                        | 85.63 | 28.24      |
| 10 <sup>4</sup> | 1.0591        | 31.0777                        | 85.65 | 28.19      |
| 10 <sup>5</sup> | 1.0523        | 30.7254                        | 85.82 | 27.75      |
| 10 <sup>6</sup> | 1.0247        | 27.8490                        | 85.77 | 24.48      |
| 10 <sup>7</sup> | 0.9873        | 18.8755                        | 85.41 | 15.73      |

**Tableau III.4**: Paramètres de sortie de la cellule solaire en GaAs.

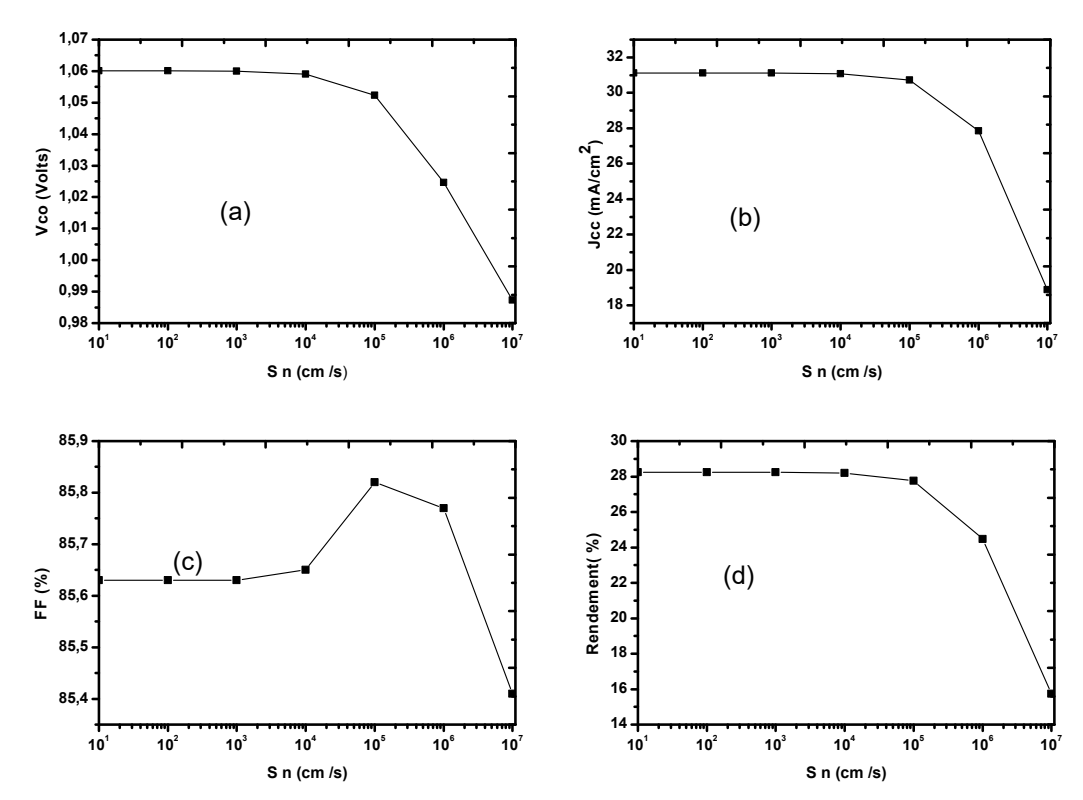

**Figure III.9** : Effet de la vitesse de recombinaison en surface du contact avant Sur  $\int_{cc}$ ;  $V_{co}$ ;  $FF; \eta$ .

D'après les figures ci-dessus , on remarque que l'augmentation de la vitesse de recombinaison en surface due à la densité de défauts de surface élevée, du contact avant, cause une diminution significative de courant de court-circuit ( $\ell$  ) en raison de diminution des électrons libres a cause de l'augmentation de la recombinaison des porteurs minoritaires. Ceci explique que lorsque nous rapprochons de la surface la recombinaison sera plus élevée et par conséquent la chute dans la collecte de porteurs photogénérés par les électrodes, et la diminution de la tension de circuit ouvert, via le courant de saturation inverse croissant directement proportionnel à la densité de défauts, et cela entraîne une diminution de l'efficacité de la conversion de 28.24% à 15.73%.

On remarque sur la Figure III.8 une diminution notable Pour rendement quantique externe (RQE), pour les longueurs d'onde courtes qui sont absorbées par la couche avant. Ceci s'explique par le fait que les photons incidents de longueurs d'ondes courtes sont affectés par la région la plus proche de la surface du contact avant (la couche p).

# **III.4.2. Effet de la vitesse de recombinaison en surface du contact arrière**

Dans cette partie la vitesse de recombinaison en surface du contact arrière Sp est variée entre  $10^1$  et  $10^7$  (cm /s) alors que Sn est fixe est égale a  $10^2$  (cm /s).

La courbe  $J(V)$  et le rendement quantique externe obtenus sont présentés, respectivement, dans les figures III.10 et III.11. Les paramètres de sortie de la cellule pour chaque cas sont résumés dans le tableau III.5, et présentés sous forme de courbes dans les figures III.12 (a), (b), (c) et (d).

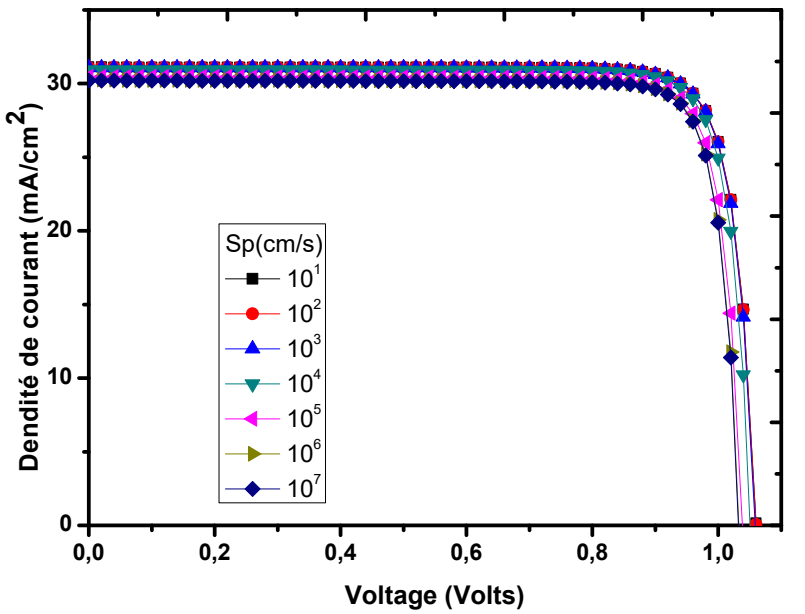

**Figure III.10 :** Caractéristique J(V) avec l'effet de la vitesse de recombinaison en surface du contact arrière.

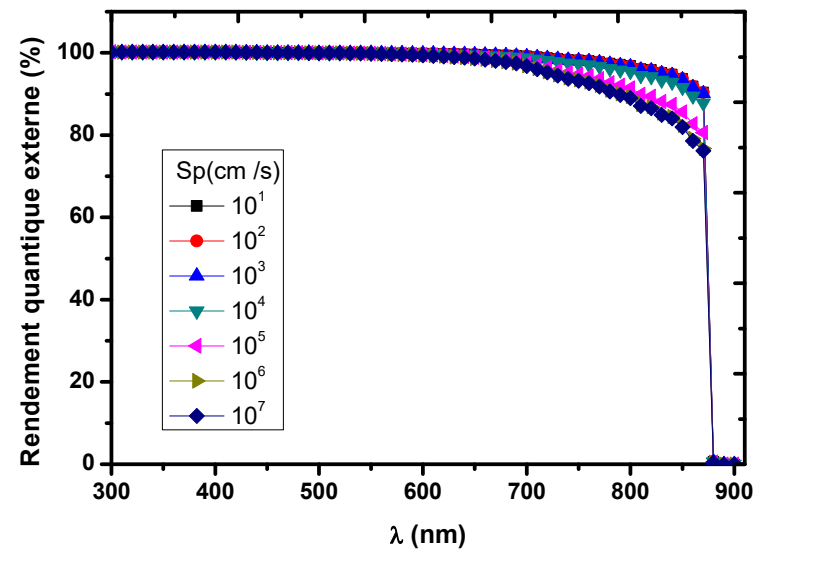

**Figure III.11:** Le rendement quantique externe avec l'effet de la vitesse de recombinaison en surface du contact arrière.

| $S_P$ (cm/s)    | $V_\infty(V)$ | $J_{\alpha}$ (mA/cm <sup>2</sup> ) | FF%   | $\eta$ (%) |
|-----------------|---------------|------------------------------------|-------|------------|
|                 |               |                                    |       |            |
| 10 <sup>1</sup> | 1.0602        | 31.1194                            | 85.62 | 28.25      |
| 10 <sup>2</sup> | 1.0601        | 31.1174                            | 85.63 | 28.24      |
| 10 <sup>3</sup> | 1.0589        | 31.0974                            | 85.67 | 28.21      |
| 10 <sup>4</sup> | 1.0517        | 30.9368                            | 85.94 | 27.96      |
| 10 <sup>5</sup> | 1.0388        | 30.4648                            | 86.25 | 27.29      |
| 10 <sup>6</sup> | 1.0339        | 30.237                             | 86.36 | 27         |
| 10 <sup>7</sup> | 1.0333        | 30.2052                            | 86.37 | 26.96      |
|                 |               |                                    |       |            |

**Tableau III.5** Paramètres de sortie de la cellule solaire en GaAs.

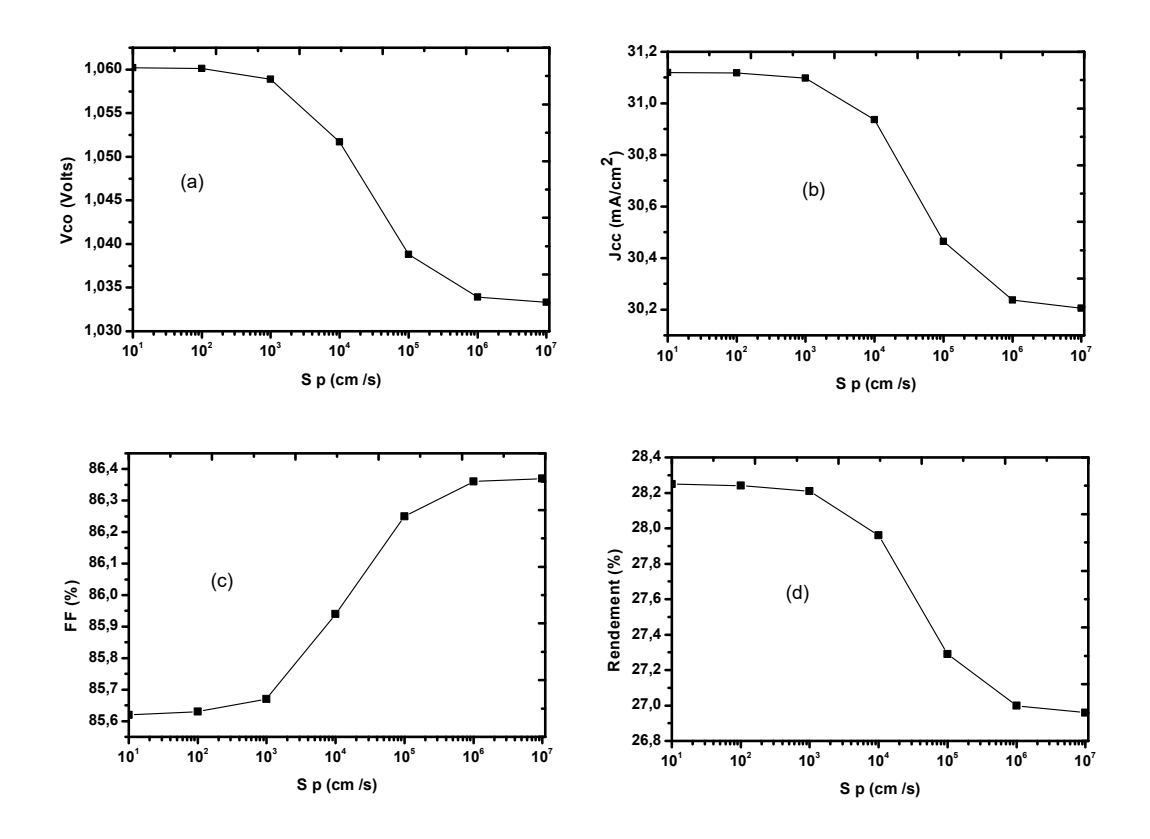

**Figure III.12 :** Effet de la vitesse de recombinaison en surface du contact arrière

### Sur ; ; ; .

D'après les figures III.12 (a), (b), (c) et (d), on remarque que, avec l'augmentation de la vitesse de recombinaison en surface du contact arrière,  $V_{\text{co}}$ ,  $\bar{c}$ ,  $\bar{c}$ ,  $\bar{c}$  and une légère diminution.

La figure III.12 montre que l'augmentation de la vitesse de recombinaison en surface cause une faible diminution dans les paramètres de sortie de la cellule On remarque que les paramètres électriques de la cellule solaire à base de GaAs sont moins affectés par la vitesse de recombinaison en surface du contact arrière que le contact avant**.**

On remarque sur la Figure III.11 une diminution notable Pour rendement quantique externe (RQE), pour les longueurs d'onde longues qui sont absorbées par la couche arrière.

Ceci s'explique par le fait que les photons incidents de longueurs d'ondes longues sont affectés par la région la plus proche de la surface du contact arrière (la couche n).

On conclu que dans le rendement quantique externe, les longueurs d'onde courtes sont affectées par le contact avant et les longueurs d'onde longues sont affectées par le contact arrière.

# **III.4.3. Effet de l'épaisseur de l'émetteur**

(d).

Dans cette partie, l'épaisseur de l'émetteur  $Wp$  est variée entre 0.1 et 2 µm, alors que le dopage de l'émetteur Na, l'épaisseur de  $Wn$  le dopage Nd de la base sont fixes.

La courbe J(V) et le rendement quantique externe obtenus sont présentés, respectivement, dans les figures III.13 et III.14. Les paramètres de sortie de la cellule pour chaque cas sont résumés dans le tableau III.6, et présentés sous forme de courbes dans les figures III. 15 (a), (b), (c) et

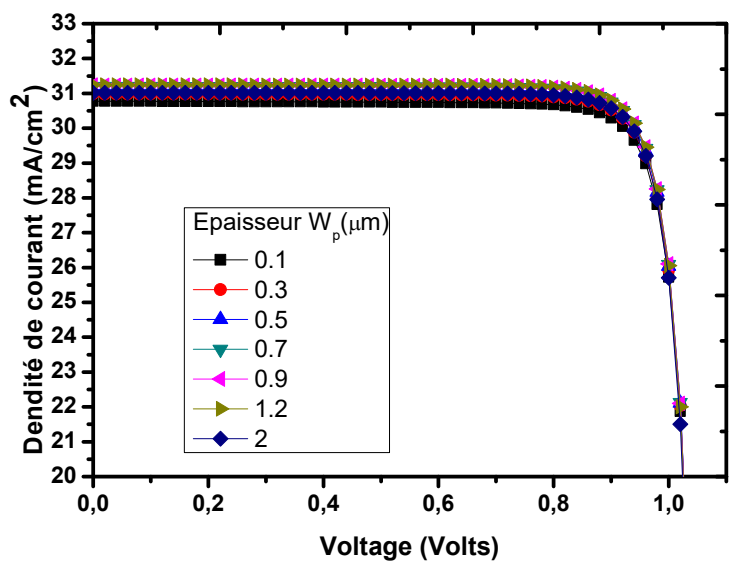

**Figure III.13:** Caractéristique  $J(V)$  avec l'effet de l'épaisseur  $W_p$  de l'émetteur.

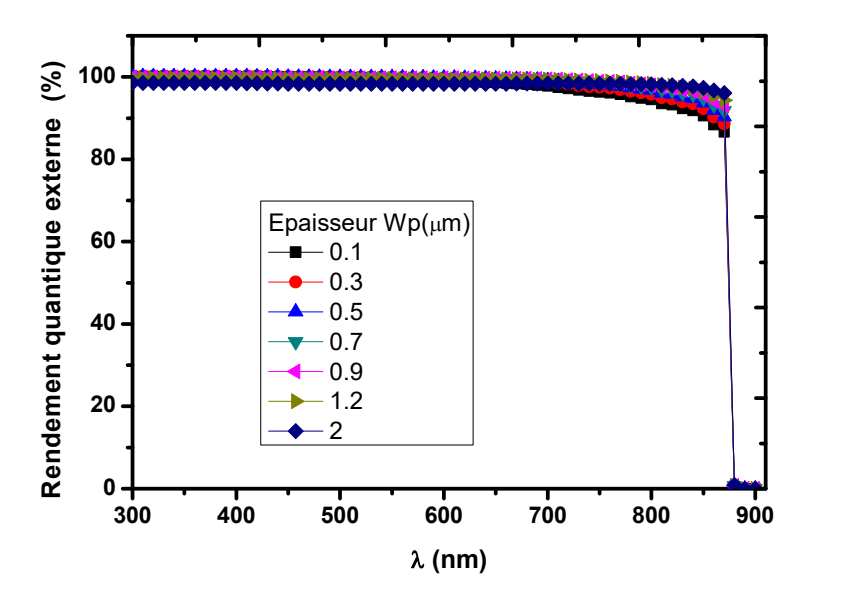

**Figure III.14 :** Le rendement quantique externe avec l'effet de l'épaisseur  $W_p$  de l'émetteur.

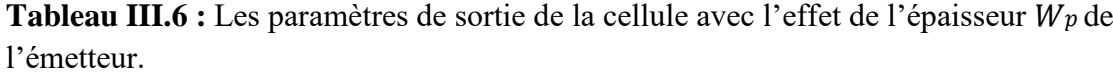

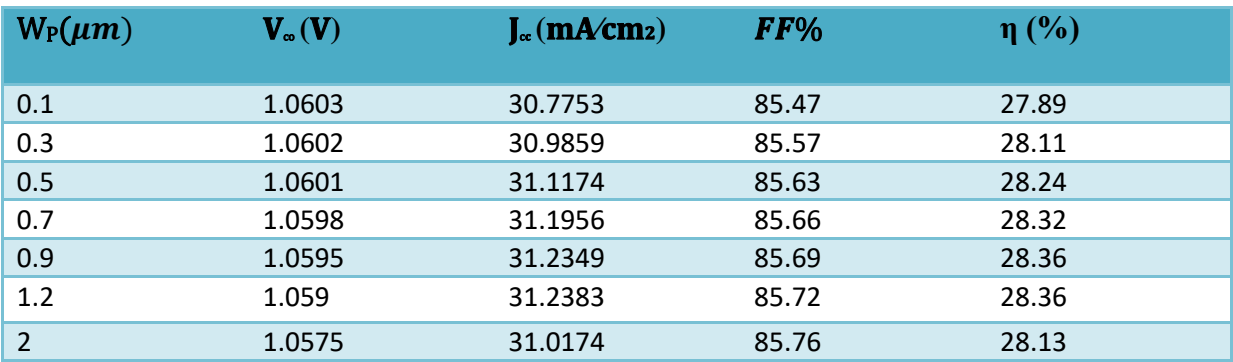

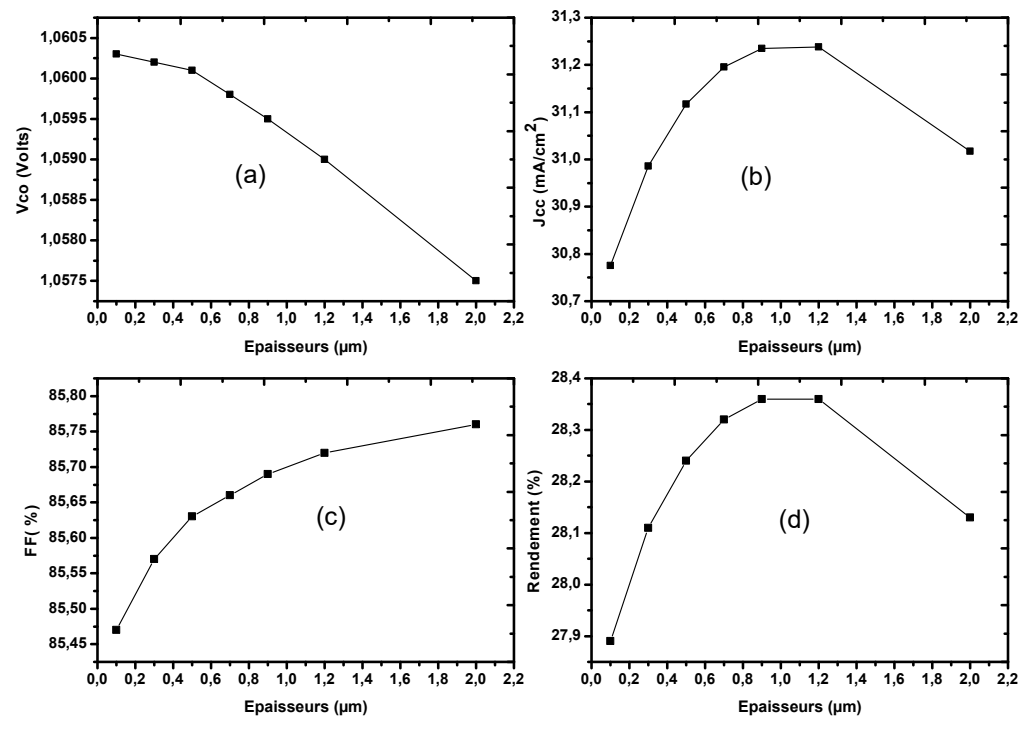

**Figure III.15**: Effet de l'épaisseur de l'émetteur sur ; ; ; .

La figure III.15 (b), montre que l'augmentation de l'épaisseur du l'émetteur cause une augmentation de Jcc de 30.77 à 31.23 (mA/cm2)en raison de diminution de recombinaison des porteurs minoritaires et par conséquent une augmentation des électrons libres, parce que on a éloignés de la surface et par conséquent l'effet de la vitesse de surface sera réduit, puis on remarque une diminution de Jcc de à31.23 à 31.01(mA/cm2), en raison que l'hypothèse (Longueur de diffusion> l'épaisseur de l'émetteur) ne sera pas atteindre et dans ce cas les porteurs photogénérés se recombinent avant d'être collectés.

Pour le rendement quantique Externe(RQE), on remarque que la figure III.13 montre que plus l'épaisseur de l'émetteur est importante, les longueurs d'ondes longues sont absorbées par l'émetteur et sont affectées par l'émetteur.

### **III.4.4. Effet de l'épaisseur du Base**

L'épaisseur de la base  $W_n$  est variée entre 2 et 5 µm, alors que le dopage de l'émetteur  $Na$  et le dopage de la base  $N_d$  sont fixes.

La caractéristique électrique J(V) et le rendement quantique(RQE) obtenus sont présentés, respectivement, dans les figures III.16 et III.17, Les paramètres de sortie de la cellule pour chaque cas sont résumés dans le tableau III.7, et présentés sous forme de courbes dans les figures III.  $18$  (a), (b), (c) et (d).

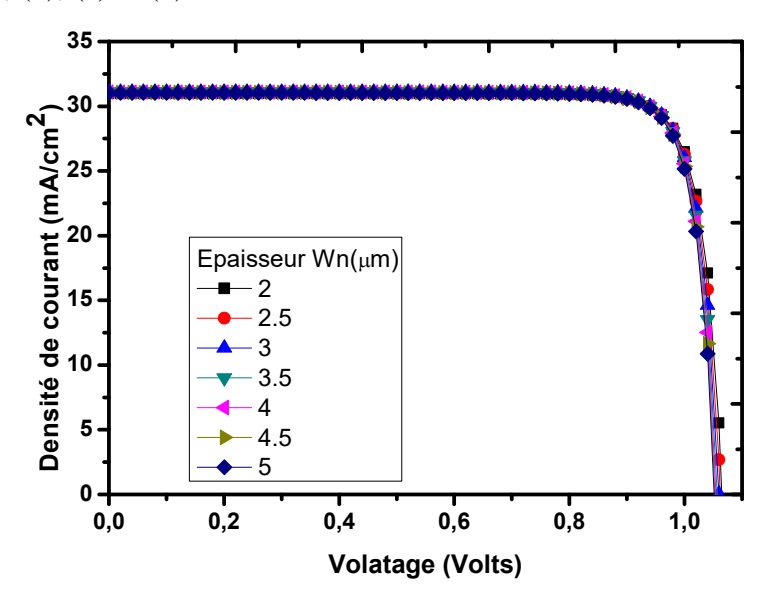

**Figure III.16** : Caractéristique  $J(V)$  avec l'effet de l'épaisseur  $W_n$  de la base.

*Chapitre III Résultats et discussion*

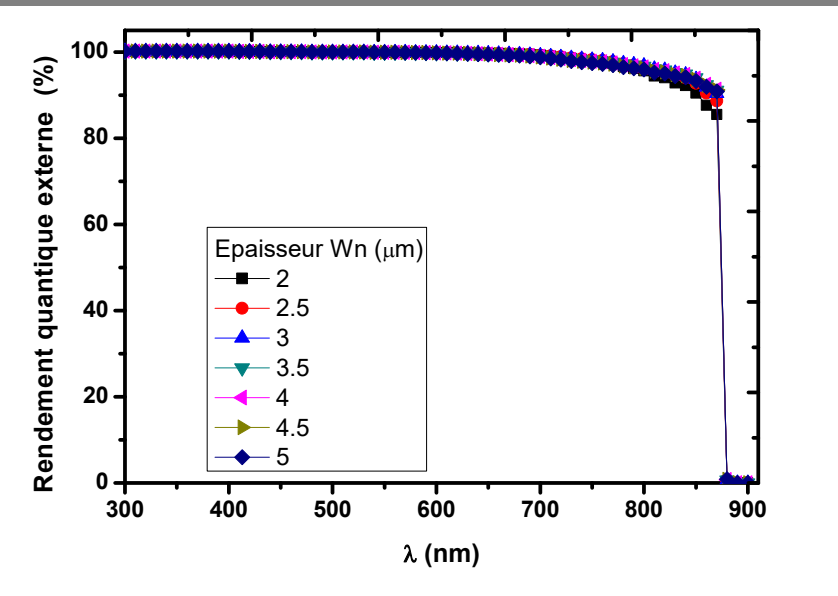

Figure III.17 : Rendement quantique externe avec l'effet de l'épaisseur  $W_n$  de la base.

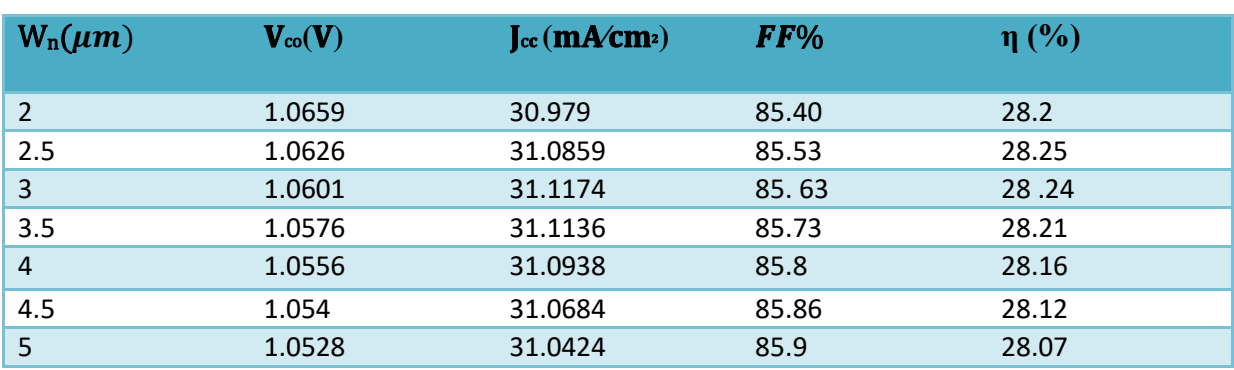

**Tableau III.7:** Les paramètres de sortie de la cellule avec l'effet de l'épaisseur  $W_n$  de la base.

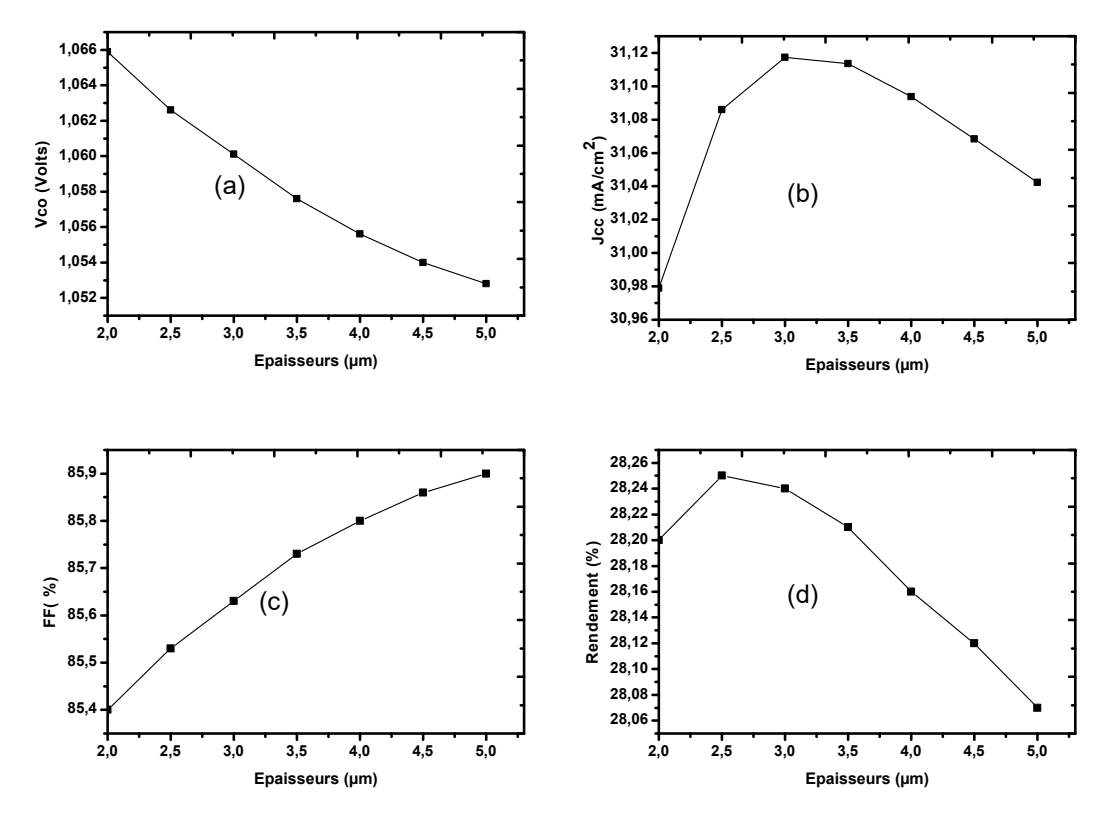

**Figure III.18 :** Effet de l'épaisseur du base sur ; ; ; .

D'après Figure III.18 on remarque que le courant de court-circuit  $(J_{cc})$  est améliorée avec l'augmentation de l'épaisseur de la couche arrière jusqu'à 2.5 µm, mais au-delà de 2.5 µm a cause de la diminution de l'effet de la vitesse de recombinaison , puis il diminue a cause l'épaisseur qui sera plus grande a la longueur de diffusion des porteurs minoritaires  $L<sub>p</sub>$  dans la région n et par conséquent une diminution de collecte de charge dans la cathode.

La tension de circuit ouvert( $V_{\rm co}$ ) diminue avec l'augmentation de l'épaisseur de la base.

Pour le RQE, une augmentation importante est remarquée pour les longueurs d'onde supérieures à 0.8 µm, puisque l'augmentation de l'épaisseur de la base favorise l'absorption et la photogénération des porteurs libres par la lumière.

On remarque que les paramètres électrique de la cellule solaire a base de GaAs sont moins affectées par la variation de l'épaisseur de base que l'épaisseur de l'émetteur.

#### **III.4.5. Effet du dopage de l'émetteur**

Le dopage de l'émetteur  $N_a$  est variée entre  $10^{14}$  et  $4*10^{18}$  (cm<sup>-3</sup>), alors que le dopage, l'épaisseur  $Wn$  de la base et l'épaisseur de l'émetteur  $Wp$  sont fixes.

La caractéristique électrique J(V) est présentés dans la figure III.19, les paramètres de sortie de la cellule sont résumés dans le tableau III.8, et présentés sous forme de courbes dans les figures III. 20 (a), (b), (c) et (d).

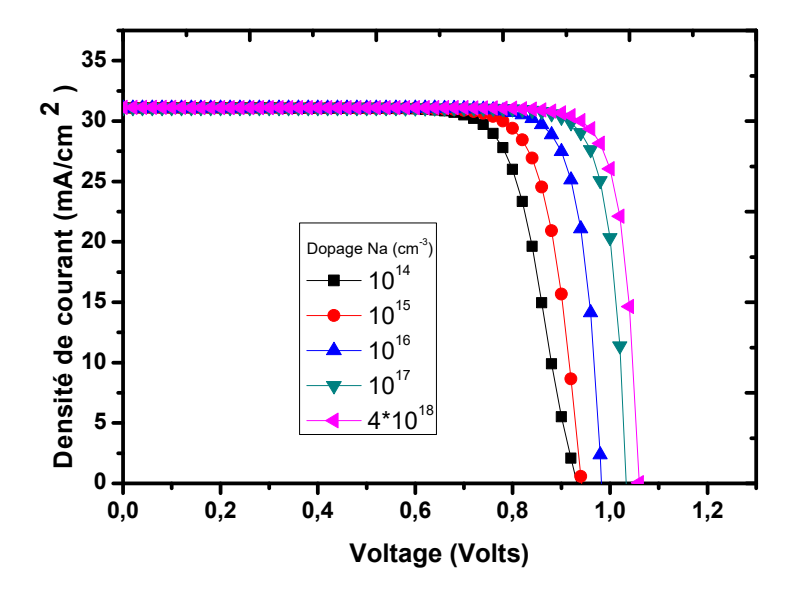

**Figure III.19 :** Caractéristique J(V) avec l'effet de dopage de l'émetteur.

**Tableau III.8**: Paramètres de sortie de la cellule solaire en GaAs.

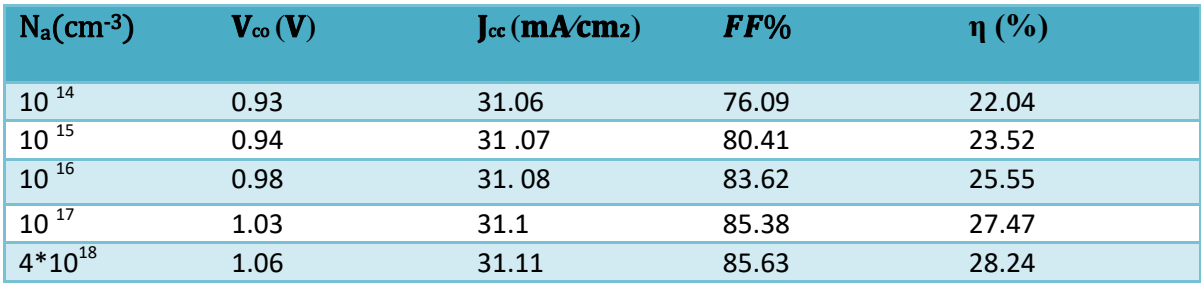

*Chapitre III Résultats et discussion*

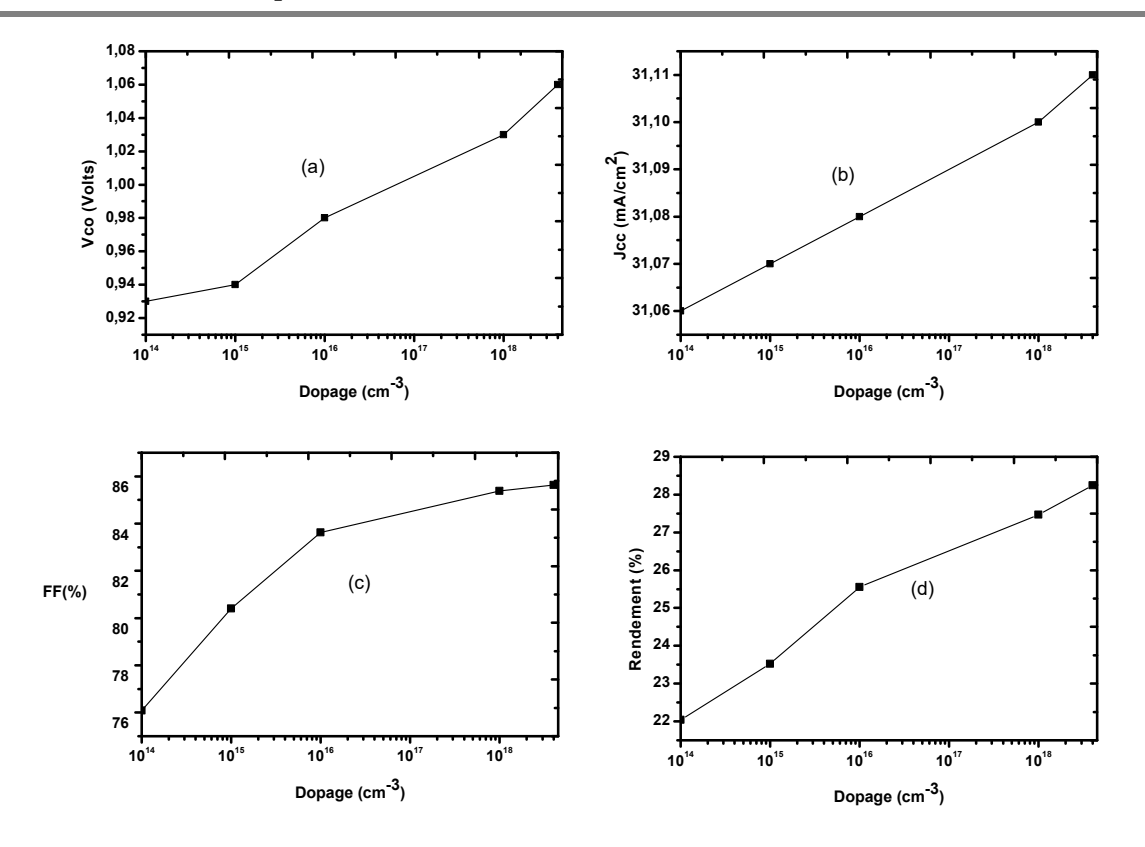

**Figure III.20 :** Effet du dopage de l'émetteur sur ; ; ; .

La figure III.20(a), montre que lorsque le dopage augmente, le (Vco) augmente.

Lorsque le dopage augmente, le courant de saturation  $(i_0)$  diminue (l'équation (I .41)), et d'après l'équation (I .50), Vco augmente.

la figure III.20(b), montre que le J<sub>cc</sub> augmente légèrement avec l'augmentation du dopage de l'émetteur.

# **III.4.6. Effet du dopage de la base**

Le dopage de la base  $N$ d est variée entre  $10^{16}$  et  $2*10^{18}$ (cm<sup>3</sup>), alors que le dopage  $N$ a, l'épaisseur  $W_p$  de l'émetteur et l'épaisseur de base  $W_n$  et sont fixes.

La courbe J(V) obtenus est présenté dans la figure III.21. Les paramètres de sortie de la cellule pour chaque cas sont résumés dans le tableau III.9, et sont présentés sous forme de courbes dans les figures III. 22 (a), (b), (c) et (d).

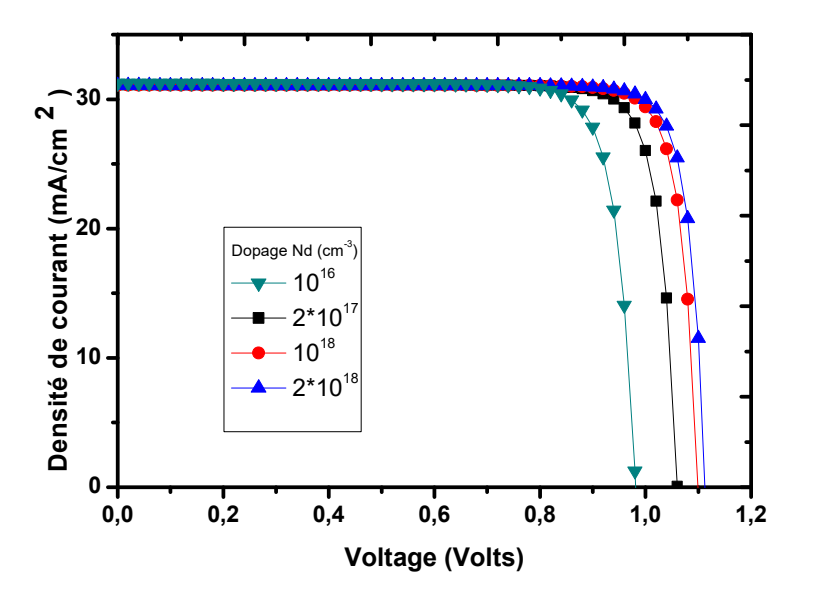

**Figure III.21 :** Caractéristique J(V) avec l'effet de dopage de la base**.**

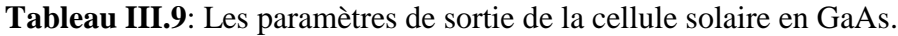

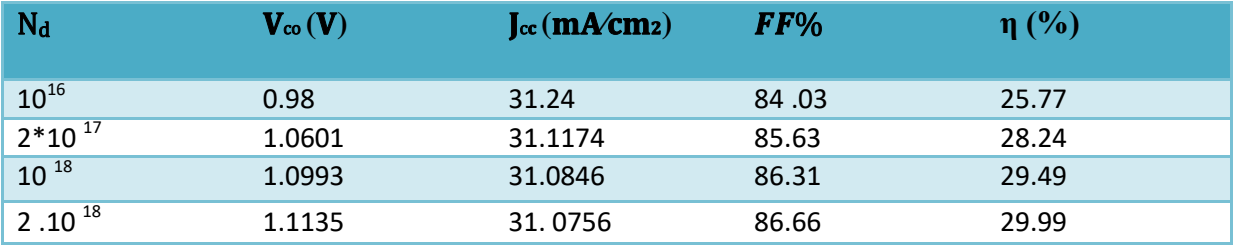

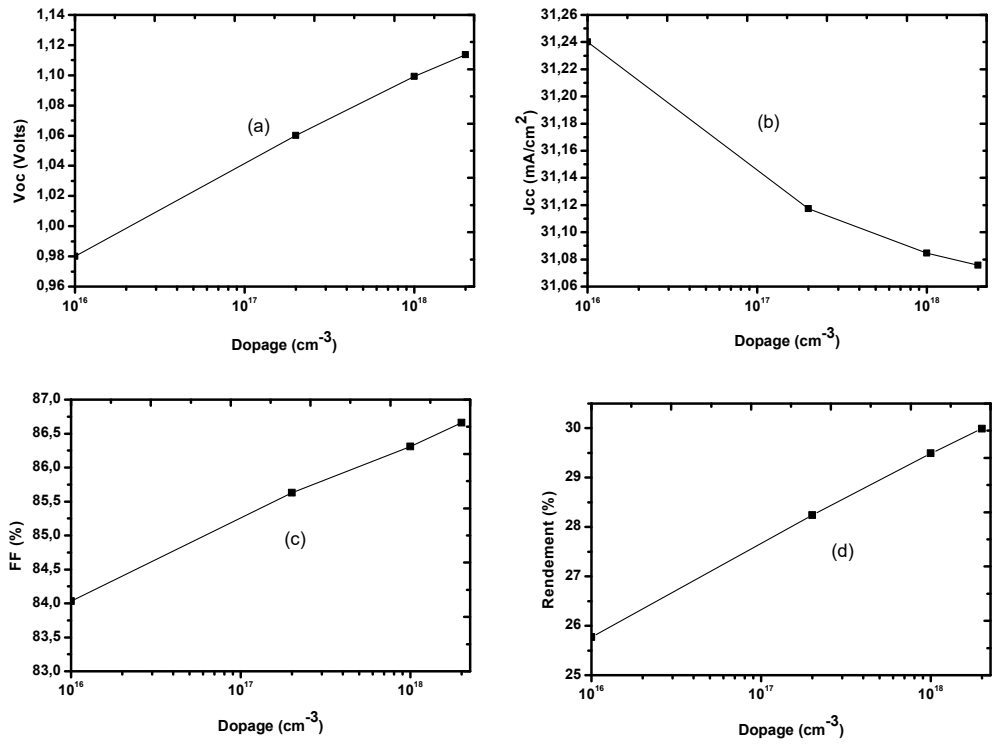

**Figure III.22 :** Effet du dopage du base sur ; ; ; .

La figure III.22, montre que lorsque le dopage augmente, Vco augmente (La même explication pour du dopage de l'émetteur).

# **III.4.7. Effet du la résistance série (**Rs**)**

Dans cette partie, la résistance série est variée entre  $0$  et  $20\Omega$ .

La courbe J(V) obtenue est présenté dans la figure III.23. Les paramètres de sortie de la cellule pour chaque cas sont résumés dans le tableau III.10, et présentés sous forme de courbes dans les figures III. 24 (a), (b), (c) et (d).

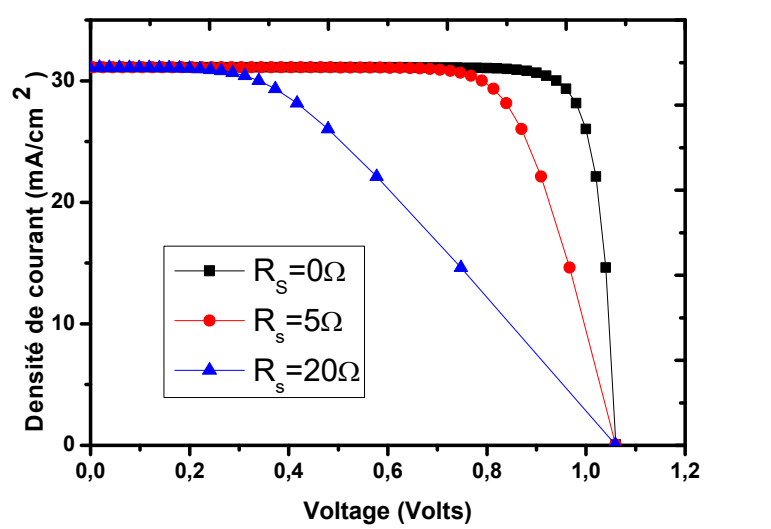

**Figure III.23 :**l'effet de la résistance série sur la caractéristique J(V).

```
71
```
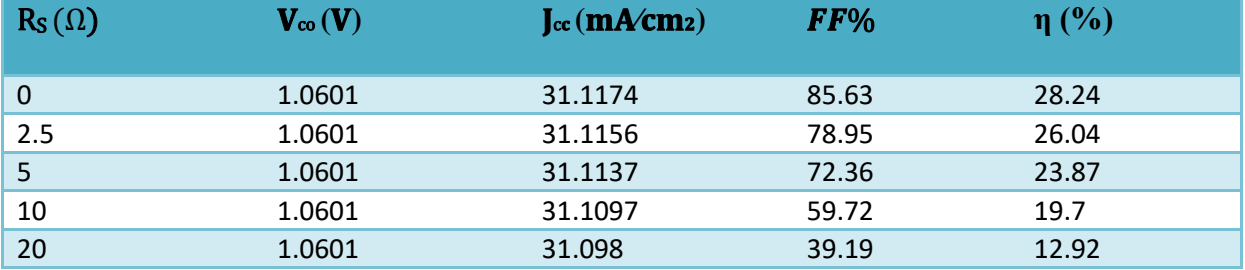

**Tableau III.10**: Paramètres de sortie de la cellule solaire en GaAs.

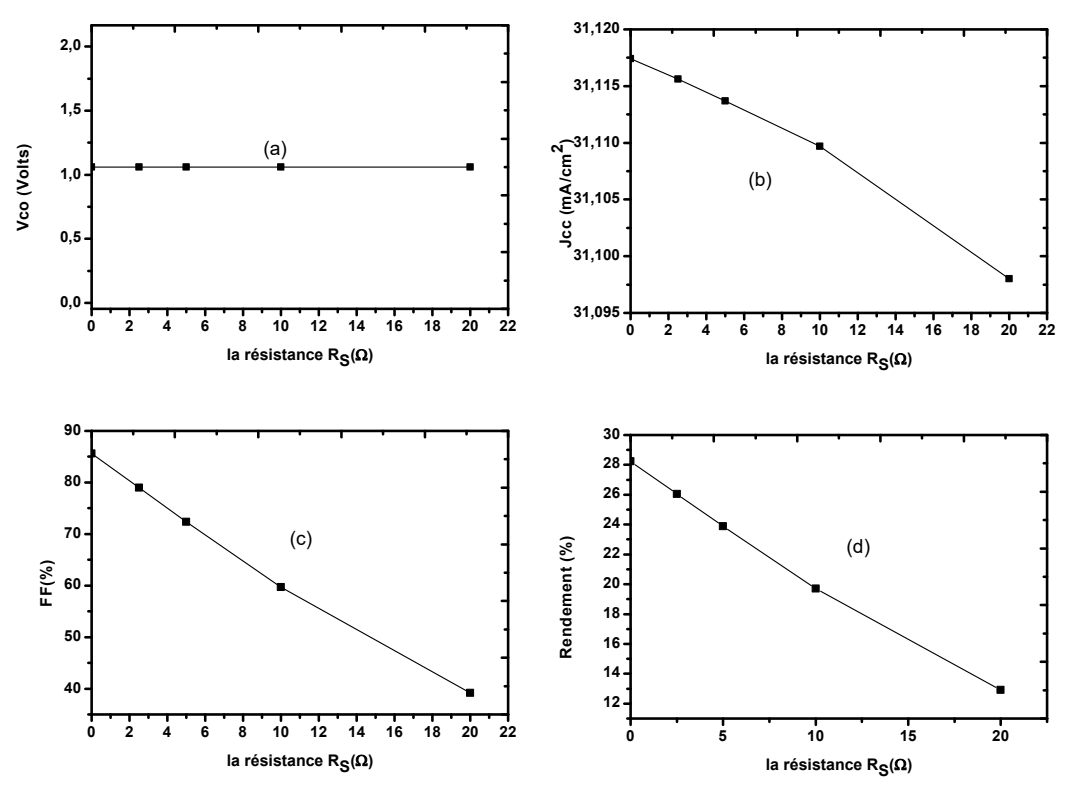

**Figure III.24 :** Effet de la résistance série sur ; ; ; .

D'après les résultats de la Figure III.23 et III.24(a)(b)(c)(d), le (V<sub>co</sub>) n'est pas sensible a la variation de la résistance série car le circuit est ouvert; par contre on remarque une diminution de  $(j_{cc})$  puisque La résistance série agit sur la pente de la caractéristique J(V) dans la zone où la photodiode se comporte comme un générateur de tension, et lorsqu'elle est élevée, elle diminue la valeur de courant de court-circuit, et par conséquent une diminution de ( FF); Cela a conduit à une diminution significative dans le rendement de la cellule de 28.24 à 12.92%.

# **III.4.8. Effet du la résistance shunt (**Rsh**)**

Dans cette partie, la résistance shunt  $(R_{sh})$  est variée entre 1et 1000 $\Omega$ .

La courbe J(V) obtenue est présenté dans la figure III.25. Les paramètres de sortie de la cellule pour chaque cas sont résumés dans le tableau III.11, et sont présentés sous forme de courbes dans les figures III. 26 (a), (b), (c) et (d).

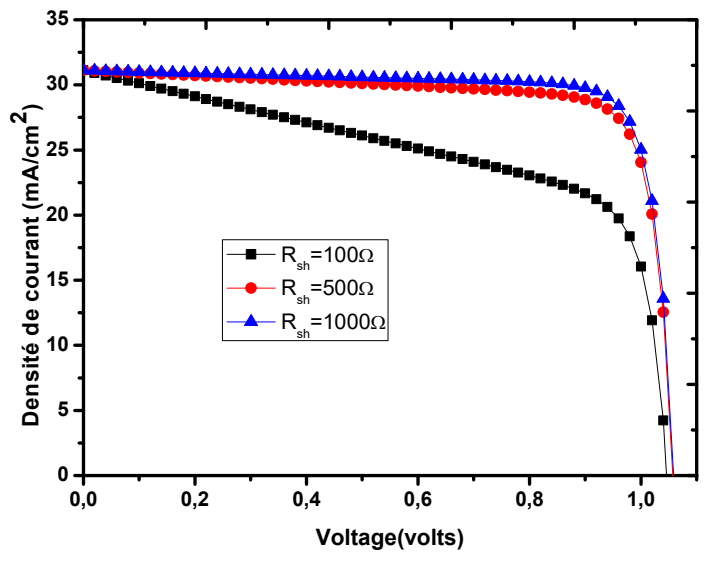

**Figure III.25 :**l'effet de la résistance shunt sur la caractéristique J(V).

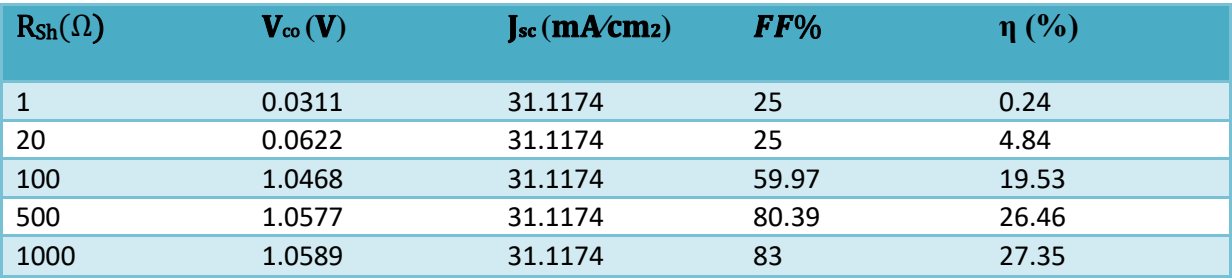

**Tableau III.11**: Les paramètres de sortie de la cellule solaire en GaAs.

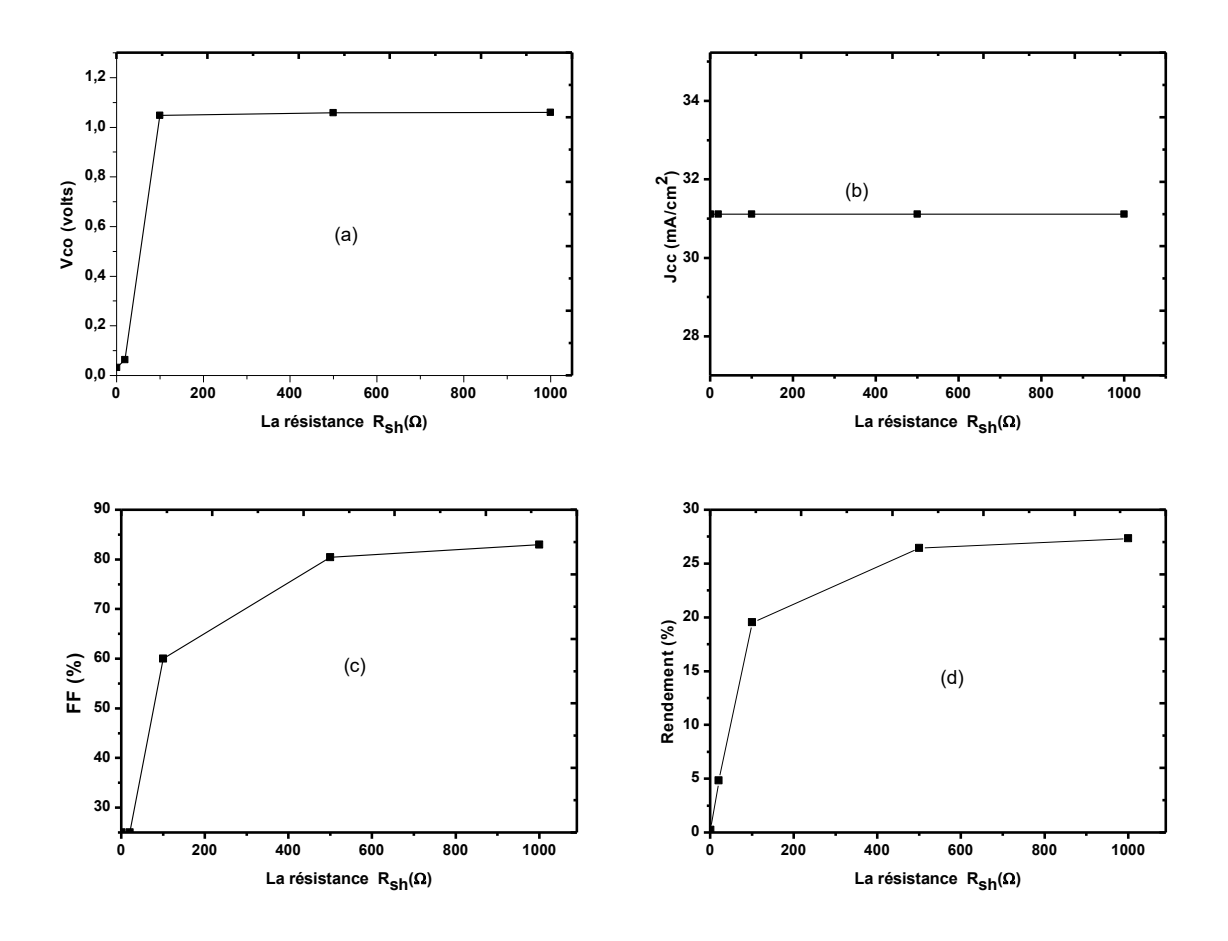

**Figure III.26 :** Effet du la résistance shunt sur ; ; ; .

D'après la figure III.26 (a), on remarque que lorsque la résistance shunt augmente, Vco augmente aussi, et l'équation (I.44) justifiée cette remarque. lorsque la résistance shunt augmente, J<sup>0</sup> diminue, d'après l'équation (I.50), Vco augmente.

La figure III.26(b), montre que J<sub>cc</sub> n'est pas affecté lorsque la résistance shunt variée, Ceci est expliqué par le circuit électrique équivalent réelle de la cellule (figure I.18).

La figure III.27 présente la caractéristique J(V) d'une cellule idéale( $R_s=0, R_{sh}=\infty$ ), cellule avec résistance série et cellule avec résistance shunt.

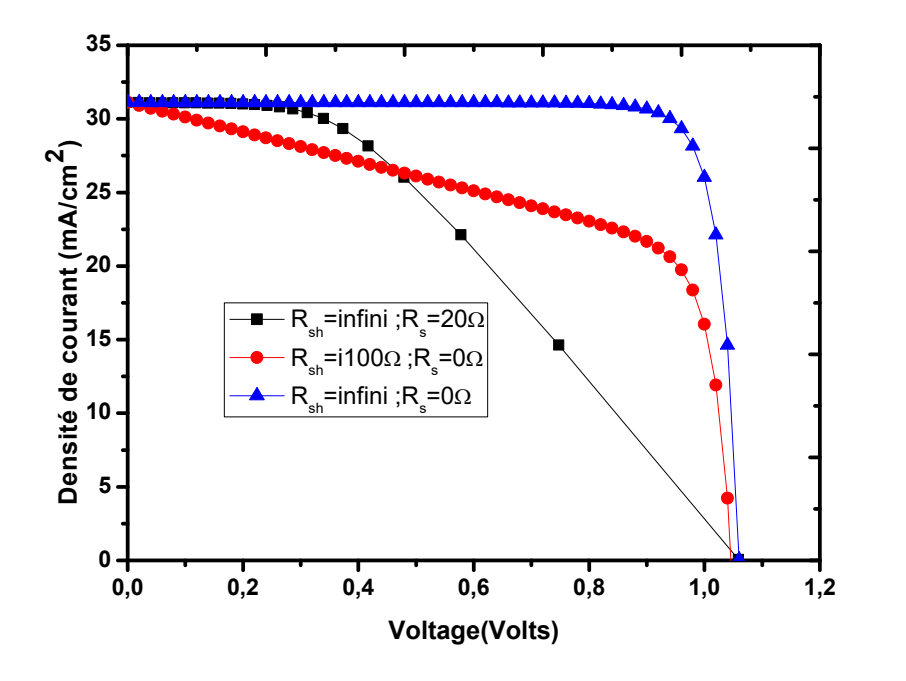

**Figure III.27 :** Comparaison entre cellule idéale, cellule avec résistance série et cellule avec résistance shunt.

# **III.4.9. Effet de la Durée de vie des porteurs minoritaires de l'émetteur**

**35** La Durée de vie des porteurs minoritaires de l'émetteur  $(\tau_n)$  est variée entre 5\*10<sup>-3</sup> et 5\*10<sup>-2</sup> ns. La courbe  $J(V)$  et le rendement quantique externe obtenus sont présentés, respectivement, dans les figures III.28 et III.29. Les paramètres de sortie de la cellule pour chaque cas sont résumés dans le tableau III.12, et présentés sous forme de courbes dans les figures III. 30 (a), (b), (c) et (d).

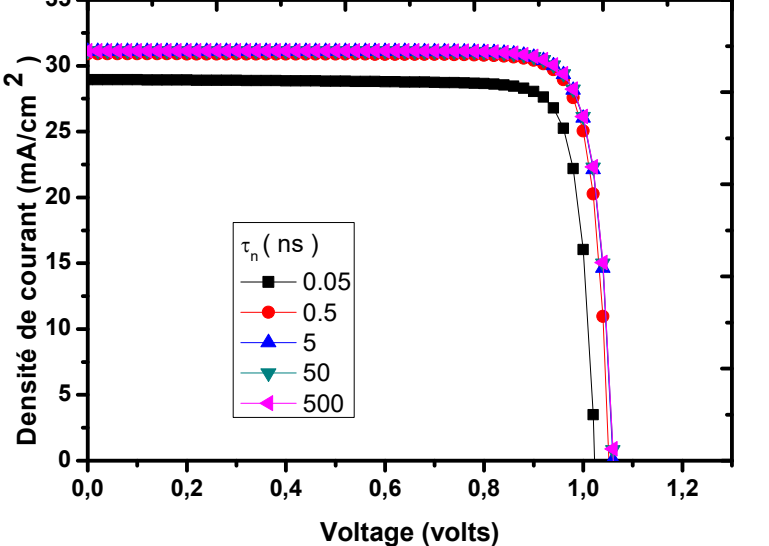

**Figure III.28 :** Caractéristique J(V) avec l'effet de la durée de vie τ<sub>n</sub>.

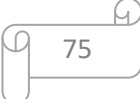

*Chapitre III Résultats et discussion*

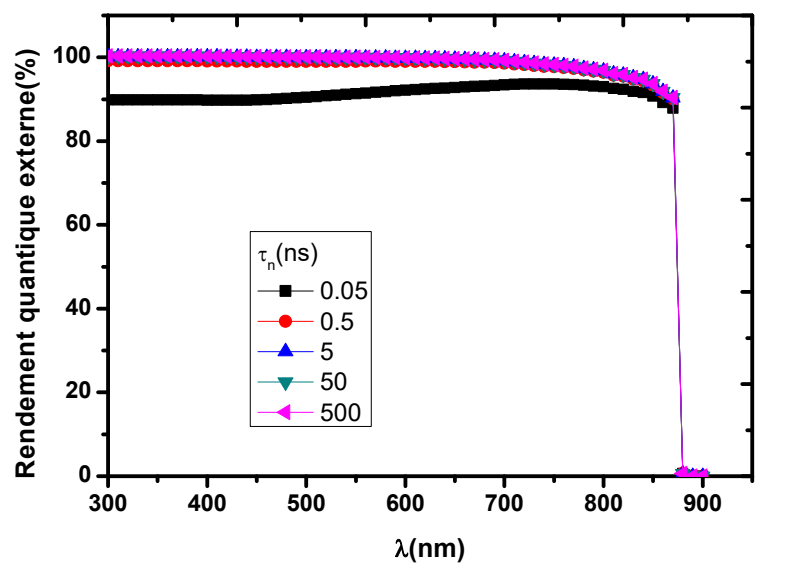

**Figure III.29 :** Le rendement quantique externe avec l'effet de la durée de vie  $\tau_n$ .

**Tableau III.12**: Paramètres de sortie de la cellule solaire en GaAs.

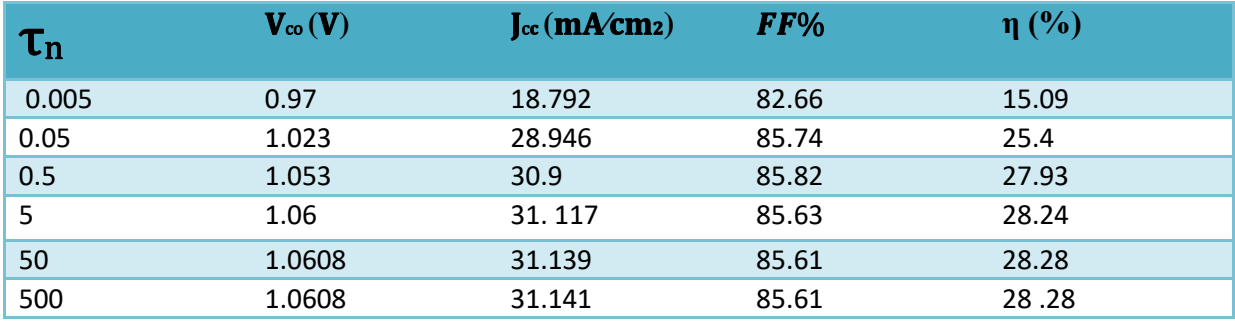

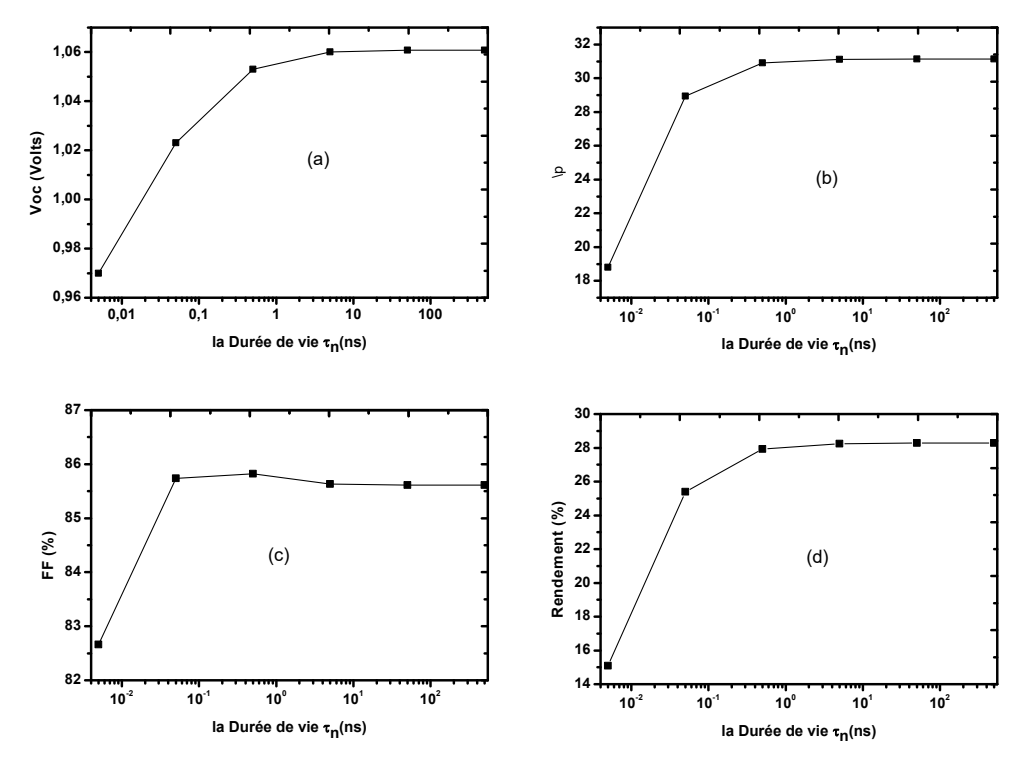

**Figure III.30 :** Effet de la Durée de vie sur ; ; ; .

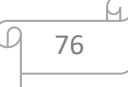

D'après la figure III.30, on remarque que, avec l'augmentation de la durée de vie  $\tau_n$ ,  $(J_{cc})$ augmente. D'après l'équation (I.27), lorsque  $(\tau_n)$  augmente, le taux de recombinaison diminue et par conséquent  $(J_{cc})$  augmente, et aussi l'augmentation de la durée de vie cause la diminution du courant de saturation et par conséquent l'augmentation de  $V_{\text{co}}$ .

Tant que  $J_{cc}$  et  $V_{co}$  augmente avec l'augmentation de la durée de vie des porteurs minoritaires, le rendement quantique externe augmente aussi.

La figure III.29 montre que le rendement quantique externe augmente dans l'intervalle des longueurs d'onde courtes parce les courtes longueurs d'ondes (Ultra-Violet) sont absorbées majoritairement dans les premiers μm de la cellule ( la région d'emetteur).

# **III.4.10. Effet de la Durée de vie des porteurs minoritaires dans la base**

La durée de vie des porteurs minoritaires dans la base  $(\tau_p)$  est variée entre 5\*10<sup>-2</sup> et 5\*10<sup>-2</sup> ns. La caractéristique J(V) et le rendement quantique externe obtenus sont présentés, respectivement, dans les figures III.31 et III.32. Les paramètres de sortie de la cellule pour chaque cas sont résumés dans le tableau III.13, et présentés sous forme de courbes dans les figures III. 33 (a), (b), (c) et (d).

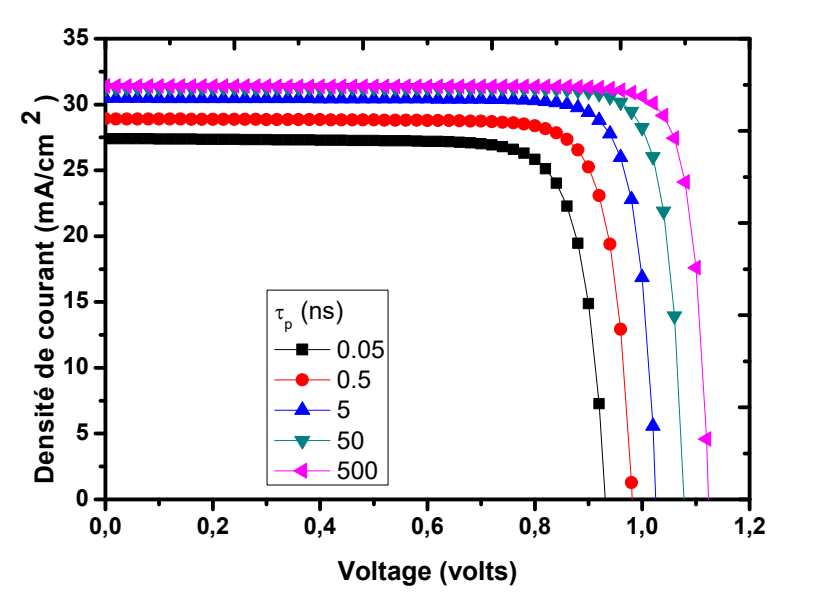

**Figure III.31:** La caractéristique J(V) avec l'effet de la durée de vie des porteurs minoritaires dans la base.

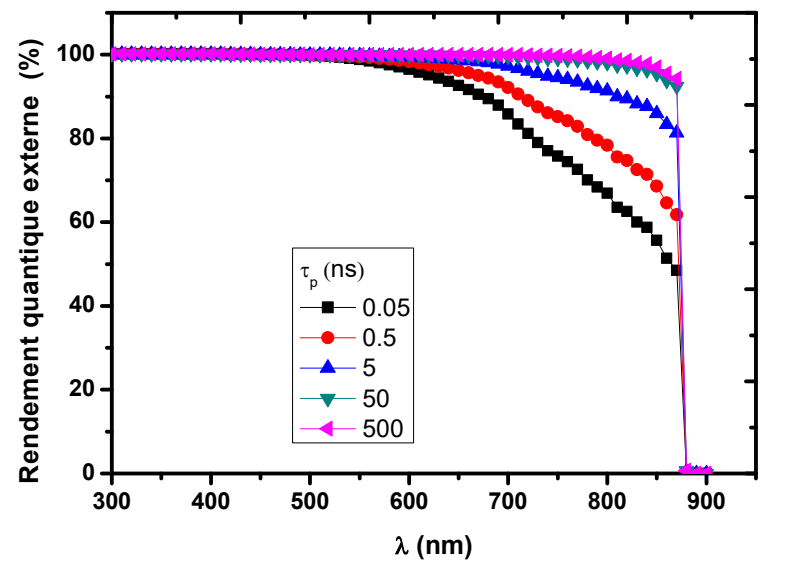

**Figure III.32 :** Rendement quantique externe avec l'effet de la durée de vie des porteurs minoritaires dans la base.

| $\mathbf{T}_{\mathrm{p}}$ | $V_{\rm co}(V)$ | $J_{cc}$ (mA/cm <sub>2</sub> ) | $FF(\% )$ | $\eta$ (%) |
|---------------------------|-----------------|--------------------------------|-----------|------------|
| 0.05                      | 0.932           | 27.407                         | 80.94     | 20.68      |
| 0.5                       | 0.98            | 28.908                         | 82.87     | 23.51      |
| 5                         | 1.026           | 30.47                          | 84.82     | 26.53      |
| 50                        | 1.078           | 31.26                          | 85.96     | 28.98      |
| 500                       | 1.124           | 31.38                          | 87.03     | 30.71      |

**Tableau III.13**: Paramètres de sortie de la cellule solaire en GaAs.

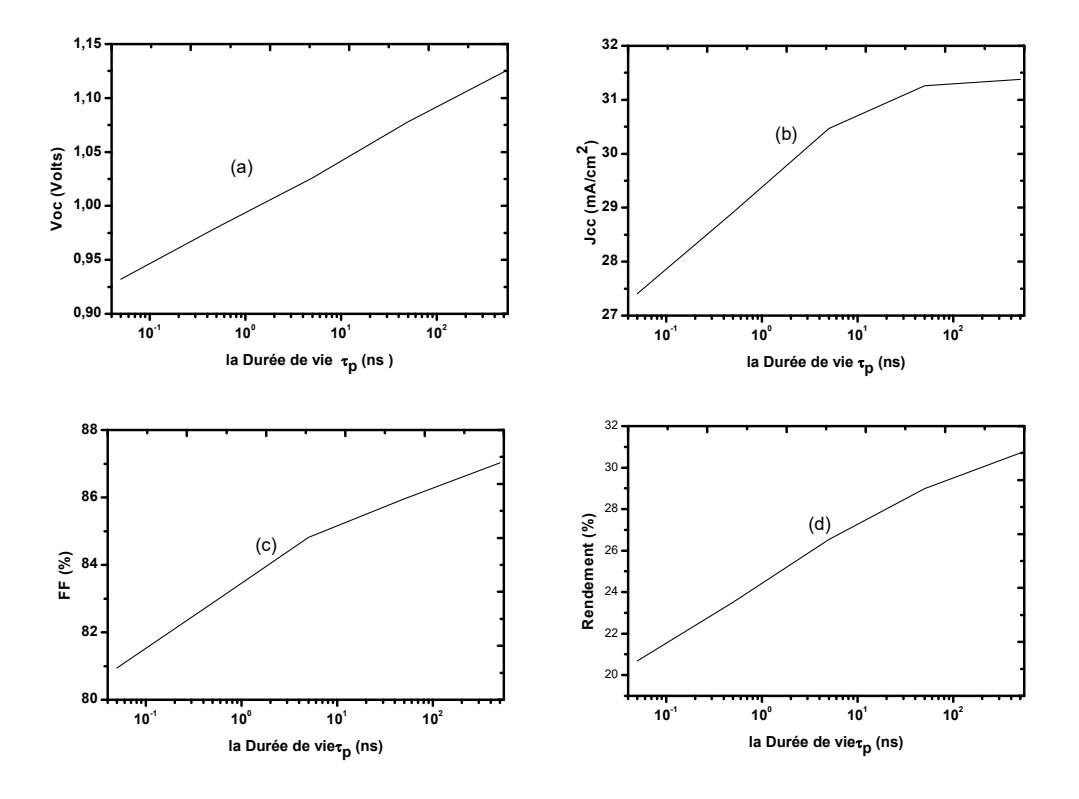

**Figure III.33 :** Effet de la Durée de vie sur ; ; ; .

La figure III.33 montre que lorsque la durée de vie des porteurs minoritaires augmente, Vco et J<sub>cc</sub> augmente et par conséquent le rendement augmente (La même explication que l'effet des porteurs minoritaires dans l'émetteur sur les paramètres de la cellule solaire).

# **III.4.11. Effet de la température**

La figure III.34 présente la variation de l'énergie du gap du matériau GaAs avec la température. La caractéristique électrique J(V) et le rendement quantique externe(EQE) obtenus sont présentés respectivement, dans les figures III.35 et III.36.

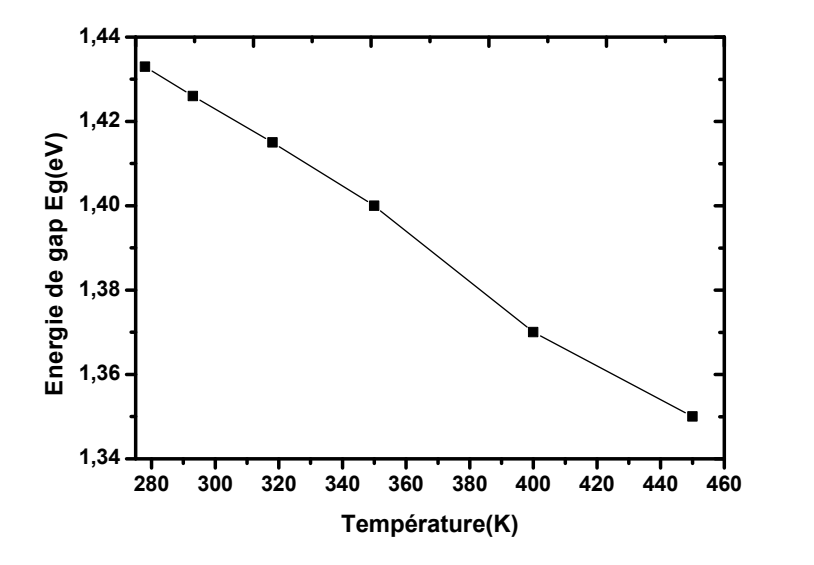

**Figure III.34 :**.Variation de l'énergie du gap du matériau GaAs avec la température.

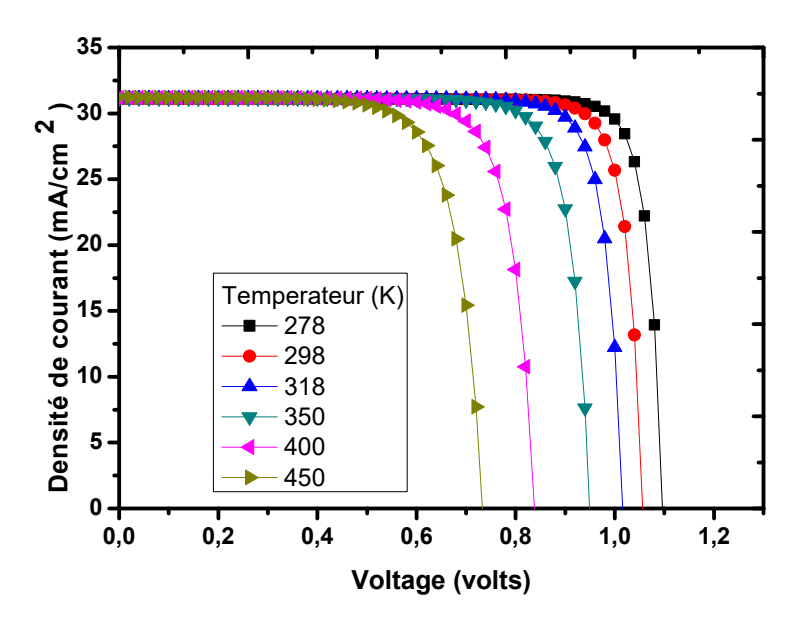

**Figure III.35 :** La caractéristique J(V) de la cellule solaire à base de GaAs avec l'effet de la température.

J.

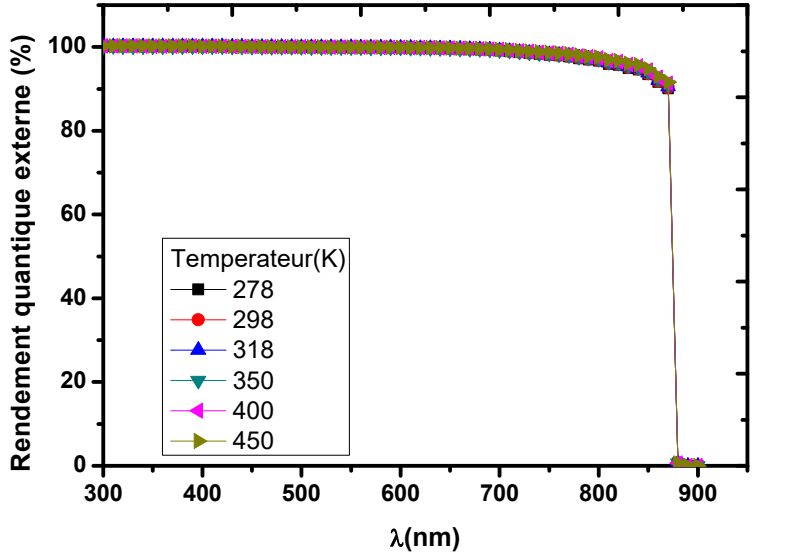

**Figure III.36 :** Le rendement quantique externe avec l'effet la température.

Les paramètres de sortie de la cellule pour chaque cas sont résumés dans le tableau III.15, et présentés sous forme de courbes dans les figures III. 36 (a), (b), (c) et (d).

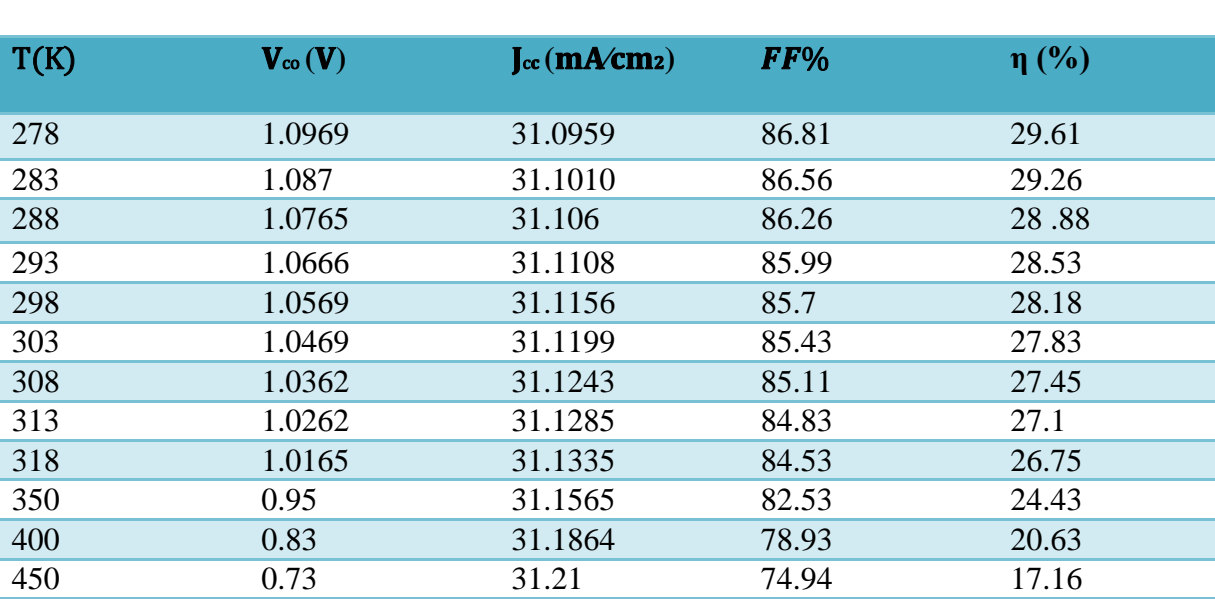

**Tableau III.14**: Paramètres de sortie de la cellule solaire en GaAs

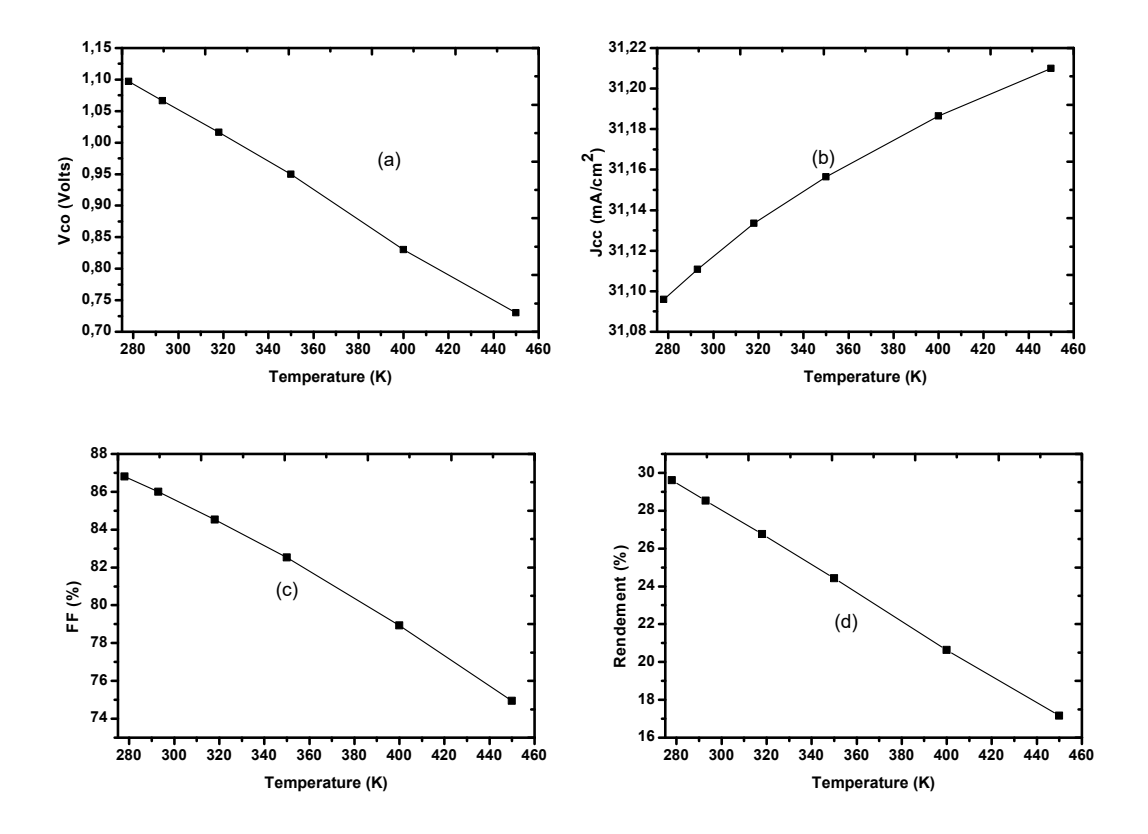

**Figure III.37 :** Effet de la température sur  $\int_{cc}$ ;  $V_{co}$ ;  $FF$ ;  $\eta$ .

D'après la figure III.34, on remarque que l'énergie du gap diminue avec l'augmentation de la température (III.4)**.**

Dans les figures III.37, on remarque que le  $V_{\rm co}$  diminue avec l'augmentation de la température, ceci est expliqué par l'augmentation de la densité intrinsèque  $n_i$  qui très sensible à la température (I.3)**,**et l'augmentation de la densité intrinsèque cause l'augmentation du courant de saturation (j<sub>0</sub>) (I.41), et par contre (Vco) diminue fortement(I.50), induisant la dégradation du rendement de conversion, comme illustré à la figure III.37 (d).

Par contre (Jcc) augmente légèrement avec la température.

# **III.4.12. Effet de la densité du piège profond des électrons (donneur)**

Dans cette partie on va étudier l'effet de pièges profond de type donneur sur les paramètres de sortie de la cellule. La densité du piège profond donor est variable entre  $Nt=10^{12}-10^{16}cm^{-3}$ avec le niveau  $E_t = 0.46$  Ev par rapport a  $E_v$ .

Et avec sections efficaces de capture  $\sigma_n = 10^{-12}$  et  $\sigma_p = 10^{-14}$ .

La courbe de la caractéristique électrique J(V) et le rendement quantique externe obtenus sont présentés, respectivement, dans les figures III. 38 et III.39.Les paramètres de sortie de la cellule

pour chaque cas sont résumés dans le tableau III.15, et présentés sous forme de courbes dans les figures III. 40 (a), (b), (c) et (d).

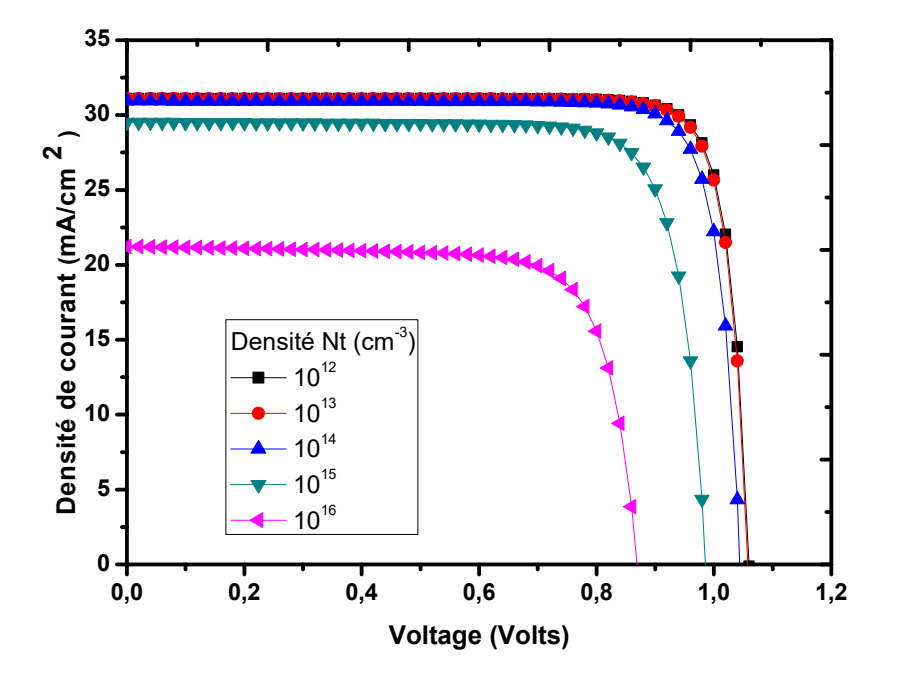

**Figure III.38:** La caractéristique J(V) avec l'effet de la densité du piège profond des électrons.

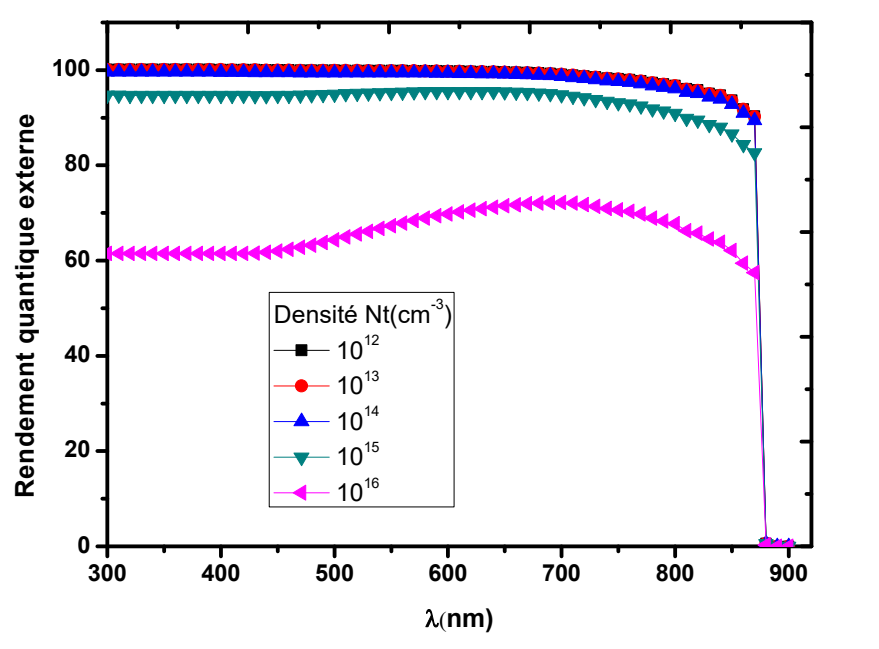

**Figure III.39 :** Le rendement quantique externe avec l'effet de la densité du piège profond des électrons.

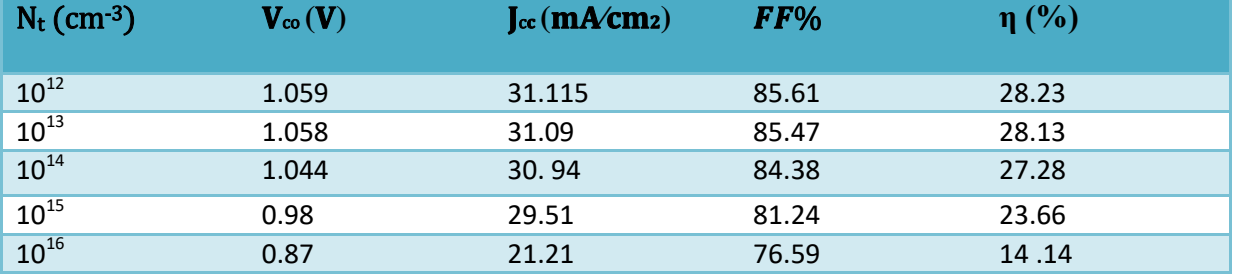

**Tableau III.15**: Paramètres de sortie de la cellule solaire en GaAs.

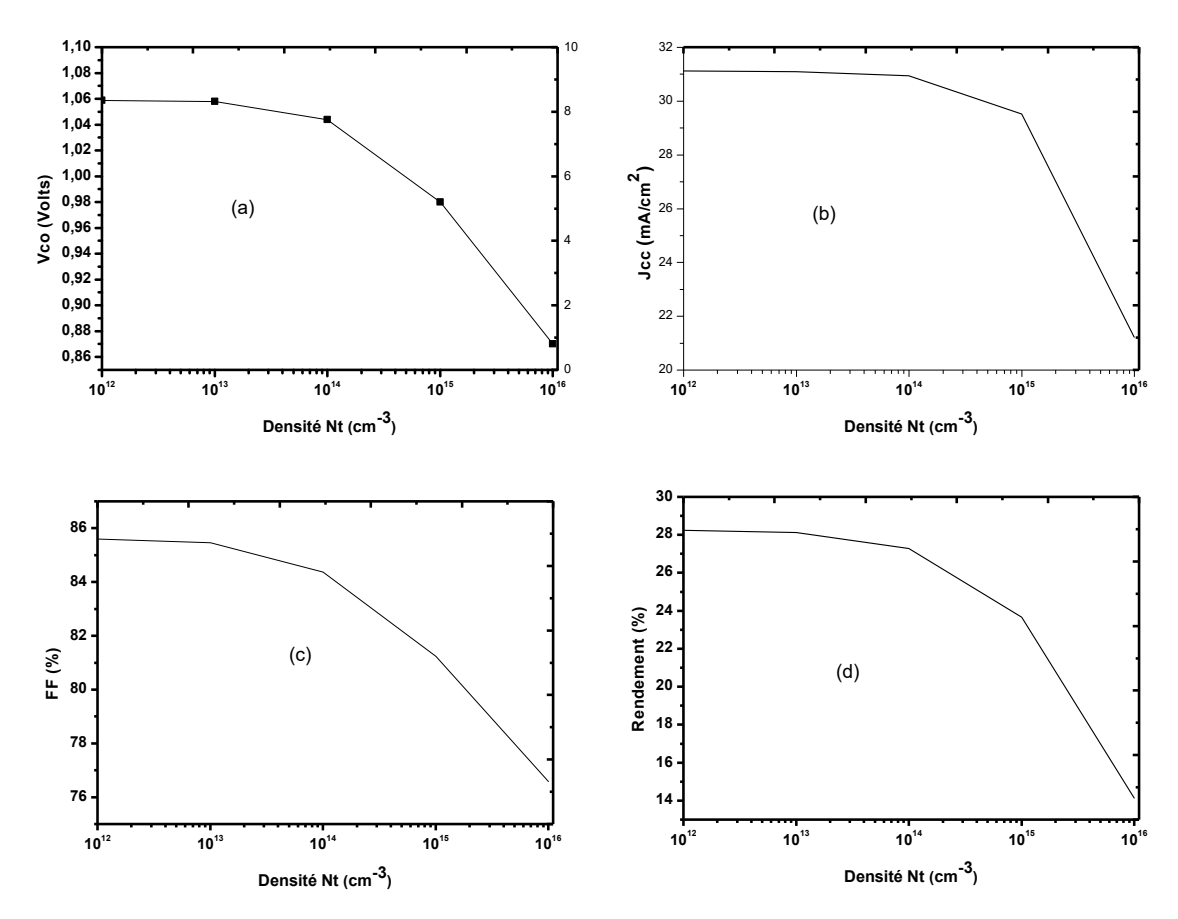

Figure III.40: Effet de la densité du piège profond des électrons sur  $Jcc$ ;  $Vco$ ;  $FF$ ;  $\eta$ .

D'après les résultats des figures III.38 et III.40, on remarque que tous les paramètres de sortie présentent une diminution considérable avec l'augmentation de la densité du piège profond. L'augmentation de la densité du piège profond cause la diminution de la durée de vie des porteurs minoritaires et par conséquent la diminution de la collection de charge sur les électrodes et la dégradation de rendement.

Le rendement quantique externe présente également une diminution considérable sur toute la gamme des longueurs d'onde.

# **III.5. Conclusion**

Dans ce chapitre Nous avons simulé une cellule mono- jonction en GaAs, ensuite nous avons étudié l'effet des paramètres technologiques (dopage et épaisseur), la durée de vie des porteurs minoritaires, la résistance série et shunt, la température et enfin l'effet des pièges profond de type donneur sur les paramètres de sortie de cette cellule.

# **Conclusion générale**

Nous avons effectué dans ce mémoire la simulation numérique des caractéristiques électrique d'une cellule solaire p-n en GaAs qui sont : la tension de circuit ouvert  $(V_{\text{CO}})$ , la densité de courant de court-circuit ( $\ell$ c), le facteur de forme ( $\ell$ F), le rendement de conversion ( $\eta$ ) et le rendement quantique(RQE), par le logiciel SCAPS. On a fait également une étude sur l'effet de la vitesse de recombinaison en surface, de l'épaisseur, du dopage, de la durée de vie des porteurs minoritaires, de la résistance série et shunt, de la température et la densité des pièges profonds de type donneur.

Les paramètres de sortie de la cellule calculés par simulation sont **31.11 mA/cm2**, **1.06 V**, **85.43%** et un rendement de **28.24 %**, qui sont proche à ceux trouvés dans la littérature [54]. Les principaux résultats de notre travail nous mènent aux conclusions suivantes:

- $\triangleright$  l'augmentation de la vitesse de recombinaison en surface du contact avant, cause une diminution significative dans le rendement électrique, et une diminution notable Pour le rendement quantique externe (RQE) pour les longueurs d'onde courtes.
- Concernant l'influence de la vitesse de recombinaison en surface sur les caractéristiques de la cellule, nous avons constaté que l'augmentation de la vitesse de recombinaison en surface du contact arrière cause une diminution du rendement électrique et une diminution pour le rendement quantique externe (RQE) pour les longueurs d'onde longues.
- $\triangleright$  l'augmentation de l'épaisseur de l'émetteur cause une augmentation dans le rendement électrique puis une diminution parce que l'épaisseur de l'émetteur est devenue plus grande que la longueur de diffusion.
- $\triangleright$  l'augmentation de l'épaisseur de la base cause une augmentation dans le rendement électrique, et le rendement quantique externe au niveau de longues longueurs d'onde longues.
- $\triangleright$  Le rendement électrique de la cellule est moins sensible aux variations des paramètres de la base par rapport à ceux de l'émetteur..
- l'augmentation du dopage de l'émetteur ou de la base, cause l'augmentation du rendement de la cellule.
- $\triangleright$  l'augmentation de la résistance série cause une diminution de  $(j_{cc})$ , cela a conduit à une diminution significative dans le rendement de la cellule.
- l'augmentation de la résistance shunt cause une augmentation de Vco, et par conséquent une augmentation dans le rendement de conversion.
- $\triangleright$  l'augmentation de la durée de vie des porteurs minoritaires  $(\tau_{n,p})$  cause une augmentation du rendement électrique et le rendement quantique externe.
- Il y a une relation inverse entre la température et le gap énergétique, l'augmentation de la température cause une dégradation du rendement de conversion.
- l'augmentation de la densité du piège profond diminue les paramètres de sortie et elle affecte toute la gamme des longueurs d'onde dans le rendement quantique externe.

*[1]* Cherouana, Abdelbaki. "Modélisation par MATLAB de la cellule solaire bifaciale à base de silicium monocristallin." (2013).

*[2] Foudil, Rahal. Etude comparative des couches minces de TiO2 Predestinees a la conception des cellules phtovoltaiques obtenues par differentes methodes.* Diss*. Université de M'Sila-Mohamed Boudiaf. 2009.*

*[3]* Salem, Mohamed Ouled. "Analyse, Modélisation et Simulation des Pertes dans un Module Photovoltaïque à Base de Silicium Monocristallin." *Magister En Physique Energétique Et Matériaux, Université Abou Bakr Belkaid-Tlemcen, Unité De Recherche Matériaux Et Energies Renouvelables* (2010).

*[4] Farsad I. Chowdhury , Ammar Nayfeh. (2016).Optimization of Single-Junction GaAs Solar Cell. Journal of Electron Devices Vol, 23(1), 1885-1889.*

*[5]* Boukli Hacène née Benyelles, Souhila. *Modélisation et simulation des cellules solaires à base de P3HT: PCBM (effet de la mobilité et la vitesse de recombinaison en surface)*. Diss.

*[6]* Allem, Hocine. *Etude de l'influence de la couche d'oyde interfaciale sur les paramètres d'une cellule solaire à conversion photovoltaïque du type MIS*. Diss. Université Mouloud Mammeri, 2009.

*[7]* Mathieu, Henry, and Hervé Fanet. *Physique des semiconducteurs et des composants électroniques*. Vol. 189. Paris: Dunod, 2001.

*[8]* Bonnaud, Olivier. "Physique des Solides, des Semiconducteurs et Dispositifs." *Université de Rennes* 1 (2003): 78.

*[9] A. Allaoui, "Simulation des caracterstiques électrique des cellule solaires en GaAs", mémoire Magister, Université de Becher , 2009.*

*[10] <http://www.polytech-lille.fr/cours-atome-circuit-integre/phys/sc520.htm>*

*[11]* Kara Mohamed, Wahiba. *Les Structures de bandes électroniques et les propriétés relatives aux semiconducteurs quasi binaires (GaP) 1-x (ZnSe) x*. Diss. Université Mohamed Khider-Biskra, 2012.

*[12[\]http://www.polytech-lille.fr/cours-atome-circuit-integre/phys/sc530.htm.](http://www.polytech-lille.fr/cours-atome-circuit-integre/phys/sc530.htm) [13[\]https://fr.wikipedia.org/wiki/Semi-conducteur.](https://fr.wikipedia.org/wiki/Semi-conducteur)*

*[14] Henry Mathieu, Physique des semi-conducteurs et des composants électroniques, Masson, 1987.*

*[15]* Mahfoud, Abdrrezek. *Modélisation des cellules solaires tandem à couches minces et à haut rendement*. Diss. 2018.

*[16]* Adaine, Abdoulwahab. *Optimisation numérique de cellules solaires à très haut* 

# Bibliographie

*rendement à base d'InGaN*. Diss. 2018.

*[17]* Oleksiy, Nichiporuk. "Simulation, fabrication et analyse de cellules photovoltaïques à contacts arrières interdigités." *Institut national des sciences appliquée de Lyon* (2005).

*[18]* Le Sech, Nicolas. *Photocathodes à base de nanotubes de carbone sur substrats semiconducteurs de type III-V. Application aux amplificateurs hyperfréquence*. Diss. 2010.

*[19[\]https://onconano2.webnode.fr/\\_files/200000265-10198120b1/bandgap-atome](https://onconano2.webnode.fr/_files/200000265-10198120b1/bandgap-atome)*

*[20]* Sayad, Yassine. "Détermination de la longueur de diffusion des porteurs de charge minoritaires dans le silicium cristallin par interaction lumière matière." *Institut National des Sciences Appliquées de Lyon* (2009).

*[21]* Zhang, Chaomin. *High Efficiency GaAs-based Solar Cells Simulation and Fabrication*. Arizona State University, 2014.

*[22]* Defresne, Alice. *Amélioration de la passivation de cellules solaires de silicium à hétérojonction grâce à l'implantation ionique et aux recuits thermiques*. Diss. 2016.

*[23]* MANCER, Mansoura. *Simulation numérique des caractéristiques électriques d'une cellule solaire à double jonction en (AlGaAs/GaAs)*. Diss. Université Mohamed Khider-Biskra, 2012.

*[24]* Amar, Hicham. *Propriétés électriques de cellule solaire à base de diSéléniure de Cuivre Indium Galium CuIn (1− x) GaxSe2 (CIGS)*. Diss. Université Mohamed Khider Biskra, 2014.

*[25] HASNI , chahrazed . Comparaison par simulation numérique entre une cellule solaire n/p et une cellules solaire p/n en silicium cristallin par SCAPS.( 2014) .*

*[26]* Lincot, Daniel. "la conversion photovoltaïque de l'énergie solaire." *Découverte n0344- 345,(2007), 47* 65 (2007).

*[27]* LASLADJ, Meriem. *Simulation numérique des cellules solaires de troisième génération pour des applications spatiales*. Diss. 2015.

*[28]* Quoizola, Sébastien. *Epitaxie en phase vapeur de silicium sur silicium mésoporeux pour report sur substrats économiques et application photovoltaïque bas coût*. Diss. Lyon, INSA, 2003.

*[29]* Lelievre, Jean-François. "Elaboration de SiNx: H par PECVD: optimisation des propriétés optiques, passivantes et structurales pour applications photovoltaïques." *Thesis of INSA Lyon* (2007).

*[30] Zakaria, Bendjellouli.*"*Contribution à la modélisation d'un système photovoltaique cas de la cellule photovoltaique*"*.* Diss*. Université de Béchar-Mohamed Tahri.*

# Bibliographie

*[31] Abdelghanki, M. bessem. Modélisation et simulation d'un pompage photovoltaïque.*  Diss*. UNIVERSITÉ BADJI MOKHTAR-ANNABA. 2018.*

*[32]Djeriouat, Khadidja .*"*Optimisation du rendement des cellules photovoltaiques à heterojonctions GaInP/GaAs*"*. 2011.*

*[33[\]https://www.lavenirsolaire.fr/wpcontent/uploads/2018/02/solaire\\_photovoltaiques\\_dapre](https://www.lavenirsolaire.fr/wpcontent/uploads/2018/02/solaire_photovoltaiques_dapres_soure_cea_zoom) [s\\_soure\\_cea\\_zoom.](https://www.lavenirsolaire.fr/wpcontent/uploads/2018/02/solaire_photovoltaiques_dapres_soure_cea_zoom)*

*[34]Mamri, B.* "*Modélisation d'une cellule solaire à puits quantique en GaAs/AlGaAs*"*.*

*[35]C. Voyant,* "*Prédiction de séries temporelles de rayonnement solaire global et de production d'énergie photovoltaïque à partir de réseaux de neurones artificiels*"*.*  Diss*,Université de corse-pascal paoli. Corsica, 2011.*

*[36]Bensalem, S. (2018). Effets de la température sur les paramètres caractéristiques des cellules solaires (Doctoral dissertation).*

*[37]Hamzaoui, Amer.* " *Effet de l'illumination sur les paramètres caractéristiques des cellules solaires au silicium polycristallin*"*.* Diss*. Université de Sétif 1-Ferhat Abbas. 2012.*

*[38] Hadjab, Moufdi. Développement des performances d'un système photovoltaïque.* Diss*. Université El Djilali Liabès de Sidi Bel Abbès. 2011.*

*[39]Z. Djessas, Extraction des paramètres physiques d'une cellule solaire à deux exponentiels par la méthode des algorithmes génétiques, Mémoire de magistère, département de physique, faculté des sciences, université de Sétif (Algérie), 2007.*

*[40]Benmir, Abdelkader. Simulation d'une cellule solaire photovoltaïque en couche mince à hétérojonction: CdS/CIGS et CdS/CZTS.* Diss*.*

*[41] Petibon, Stéphane. Nouvelles architectures distribuées de gestion et conversion de l'énergie pour les applications photovoltaïques.* Diss*. Université Paul Sabatier-Toulouse III. 2009.*

*[42] Zakaria, Bendjellouli. Contribution à la modélisation d'une cellule solaire. mémoire de magistère, université de Bechar, 2009.*

*[43]Hfayed, massika. Simulation numérique d'une Cellule solaire (p/n) en GaAs, université de Biskra (Algérie), 2014.*

*[44]A.Luque and S.Hegedus, "Handbook of photovoltaic": Science and Engineering, 2003.*

*[45]Donald A.Neamen, Mc Graw-Hill, "Semiconductor physics and devices basic principles",Third Edition, 2003.*

*[46]Belouadah, O. Etude et simulation d'une cellule photovoltaïque à base des semiconducteurs III-V. Mémoire de Master UNIVERSITE MOHAMED BOUDIAF -* *M'SILA .(2017).*

*[47] Fatima-Zohra, Y. Modélisation de structure guide d'onde en semi-conducteurs III-V pour la commutation optique. Mémoire de magister Université de Canstantine. (2003).*

*[48] [http://scaps.elis.ugent.be/.](http://scaps.elis.ugent.be/)*

*[49]Medjdoub, Sarra. Etude structurelle des cellules solaires deuxième et troisième génération. Thèse de doctorat. 04/01/2017.*

*[50]Ben abderrzzk, Ghania. Etude par simulation numérique de la Cellule solaire à base de CZTS par SCAPS. (2014).*

*[51 ]Burgelman, M., Decock, K., Niemegeers, A., Verschraegen, J., & Degrave, S. SCAPS manual. (2016).*

*[52]Touafek, Naima. Contribution à l'étude d'une cellule solaire en couches minces à base de CuIn1-xGaxSe2. 2015.*

*[53]Darga, A. Formation: INTRODUCTION A LA SIMULATION DE CELLULES PHOTOVOLTAÏQUES. 2015.*

*[54] Chahid, E., Oumhanad, M. I., Feddaoui, M., & Malaoui, A. STUDY OF THE PHYSICAL PARAMETERS ON THE GaAs SOLAR CELL EFFICIENCY. Journal of Ovonic Research Vol, 13(3), 119-128. (2017).*

*[55] Mahfoud, Abderrezak, Fathi, Mohamed, Belghachi, Abderrahmane, et al. Numerical modeling of GaInP/GaAs monolithic tandem solar cells. In : AIP Conference Proceedings. AIP Publishing, 2016. p. 020014.*